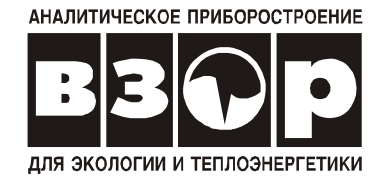

# *КОНДУКТОМЕТР-СОЛЕМЕР МАРК-602*

Руководство по эксплуатации

ВР30.00.000РЭ

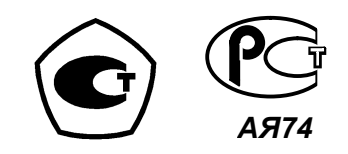

В изделии допускаются незначительные конструктивные изменения, не отраженные в настоящем документе и не влияющие на технические характеристики и правила эксплуатации.

# COAEP **XAHUE**

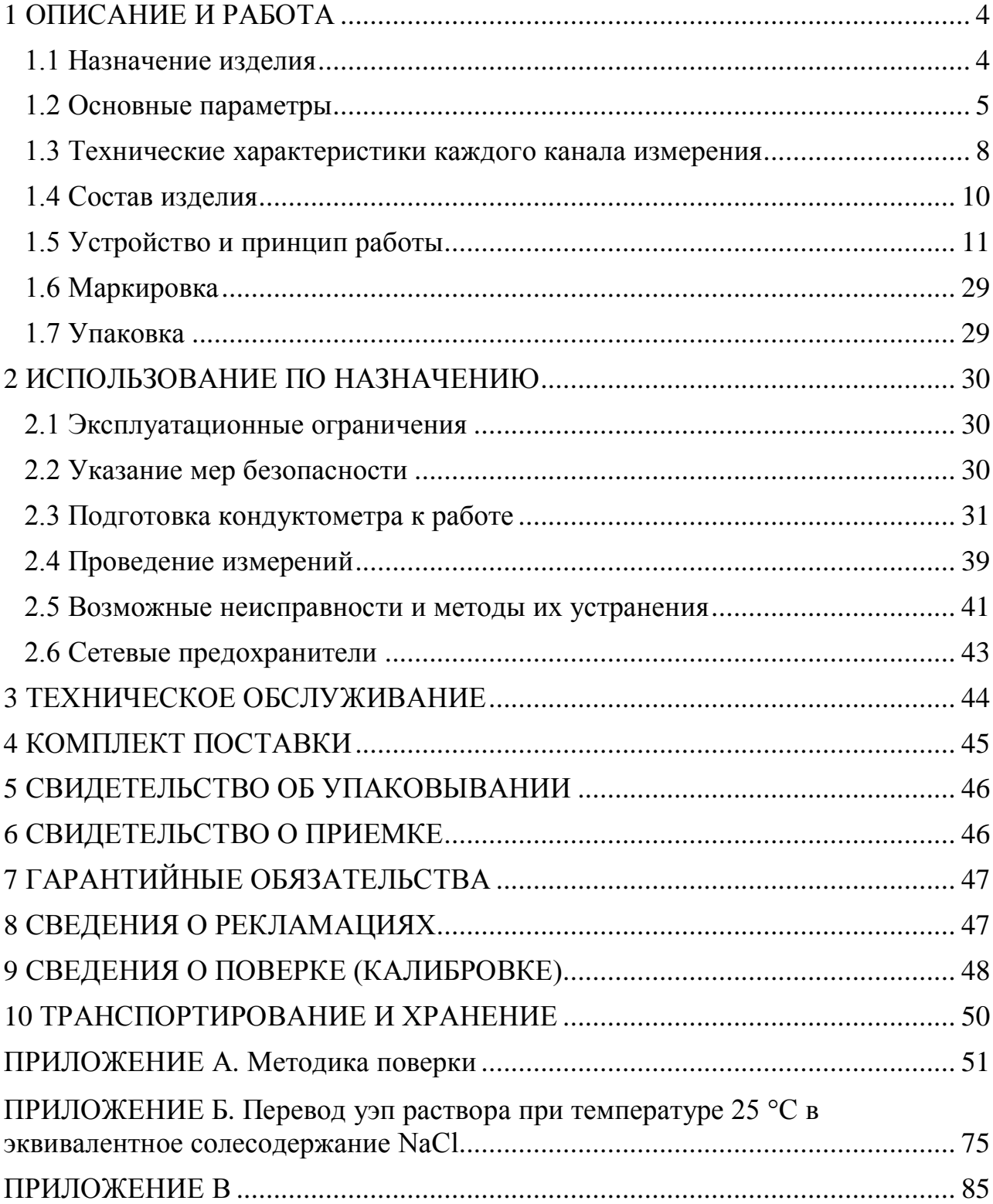

Настоящий документ является совмещенным и включает разделы руководства по эксплуатации, формуляра и методику поверки.

Руководство предназначено для изучения технических характеристик кондуктометра-солемера МАРК-602 (далее кондуктометр) и правил его эксплуатации, также для учета ремонтных работ и поверок кондуктометра.

При передаче кондуктометра в ремонт или на поверку РЭ передается вместе с кондуктометром.

Кондуктометр соответствует требованиям ГОСТ 13350-78 «Кондуктометры жидкости кондуктометрические ГСП».

# *1 ОПИСАНИЕ И РАБОТА*

*1.1 Назначение изделия*

## 1.1.1 Наименование и обозначение изделия

Кондуктометр щитового исполнения с проточными датчиками проводимости ДП-025С и ДП-2С.

*Кондуктометр-солемер МАРК-602 ТУ 4215-025-39232169-2006.*

Кондуктометр настенного исполнения с проточными датчиками проводимости ДП-025С и ДП-2С.

*Кондуктометр-солемер МАРК-602/1 ТУ 4215-025-39232169-2006.*

Кондуктометр щитового исполнения с магистрально-погружными датчиками проводимости ДП-003МП.

*Кондуктометр-солемер МАРК-602МП: ТУ 4215-025-39232169-2006.*

Кондуктометр настенного исполнения с магистрально-погружными датчиками проводимости ДП-003МП.

*Кондуктометр-солемер МАРК-602МП/1 ТУ 4215-025-39232169-2006.*

1.1.2 Назначение изделия

Кондуктометр МАРК-602 предназначен для измерения удельной электрической проводимости, удельной электрической проводимости (УЭП), приведенной к 25 °С, и вычисления эквивалентного солесодержания в пересчете на хлористый натрий (NaCl) воды и водных растворов.

1.1.3 Область применения - на объектах теплоэнергетики, в фармацевтической промышленности, в рыбоводстве, в технологических процессах в химической, биологической, пищевой промышленности.

1.1.4 Тип кондуктометра:

контактный;

низкочастотный;

− с пассивными датчиками - проточными датчиками проводимости ДП-025С и ДП-2С или магистрально-погружными датчиками проводимости ДП-003МП;

малоинерционный;

с двумя каналами измерения;

с автоматической термокомпенсацией;

в виде блока щитового либо настенного исполнения;

 с выдачей результатов измерения по токовому выходу и по портам RS-232С и RS-485.

#### *1.2 Основные параметры*

1.2.1 По устойчивости к климатическим воздействиям кондуктометр имеет группу исполнения В4 по ГОСТ 12997-84.

1.2.2 По устойчивости к механическим воздействиям кондуктометр имеет исполнение L1 по ГОСТ 12997-84.

1.2.3 По защищенности от воздействия окружающей среды составные части кондуктометра в зависимости от его исполнения имеют исполнение по ГОСТ 14254-96 в соответствии с таблицей 1.1.

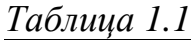

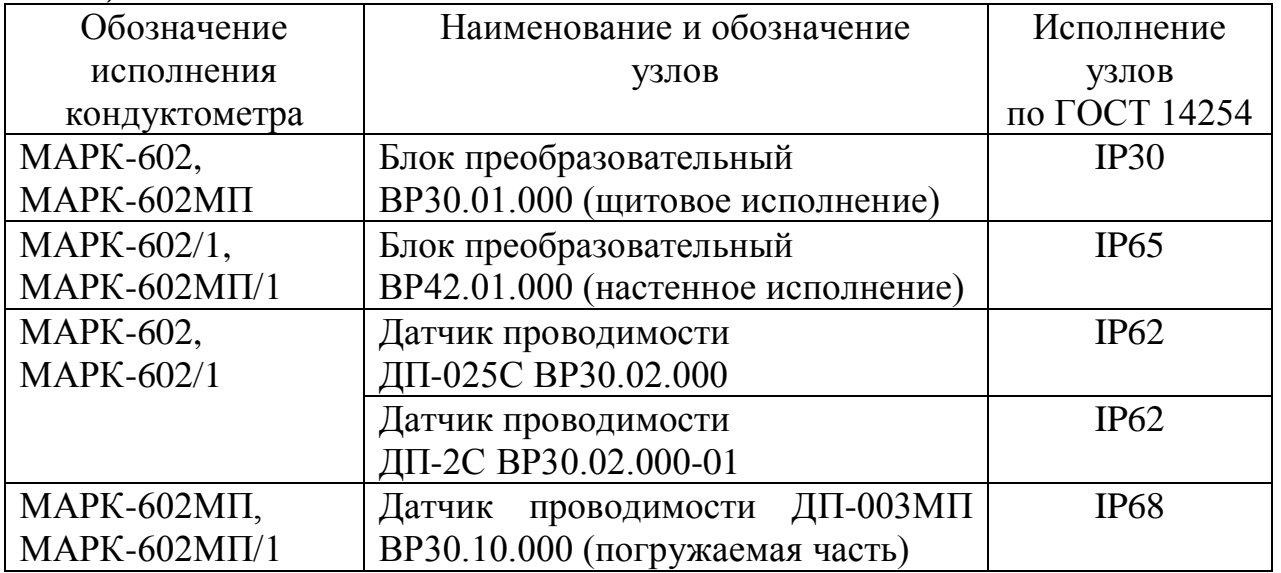

1.2.4 По устойчивости к воздействию атмосферного давления кондуктометр имеет исполнение Р1 по ГОСТ 12997-84 - атмосферное давление от 84 до 106,7 кПа.

1.2.5 Параметры анализируемой среды

1.2.5.1 Температура анализируемой среды находится в пределах,  $°C$ ………………………………………………………………………………… от плюс 5 до плюс 50.

1.2.5.2 Давление анализируемой среды, МПа, не более:

для исполнений МАРК-602, МАРК-602/1 ……………….…..….….. 0,1;

 для исполнений МАРК-602МП, МАРК-602МП/1 ..….……..…….….. 1. 1.2.5.3 Расход водных растворов для исполнений МАРК-602, МАРК-602/1, дм 3 /ч ...……………..……..…………..………………….. от 3 до 30.

1.2.5.4 Скорость движения анализируемой среды перпендикулярно оси датчика для исполнений МАРК-602МП, МАРК-602МП/1, см/с, не менее ...... 5.

1.2.6 Рабочие условия эксплуатации

1.2.6.1 Температура окружающего воздуха, °С ...... от плюс 5 до плюс 50.

1.2.6.2 Относительная влажность окружающего воздуха при температуре 35 С и более низких температурах без конденсации влаги, %, не более ...… 80.

1.2.6.3 Атмосферное давление, кПа (мм рт. ст.) ….……... от 84,0 до 106,7 (от 630 до 800).

1.2.6.4 Электрическое питание кондуктометра осуществляется от сети однофазного переменного тока напряжением 220 В при частоте (50±1) Гц.

Допускаемое отклонение напряжения питания в пределах от минус 15 до плюс 10 %.

1.2.7 Потребляемая мощность при номинальном значении напряжения питания, В·А, не более …………………...……………………………………... 10.

1.2.8 Габаритные размеры и масса узлов кондуктометра соответствует значениям, приведенным в таблице 1.2.

*Таблица 1.2*

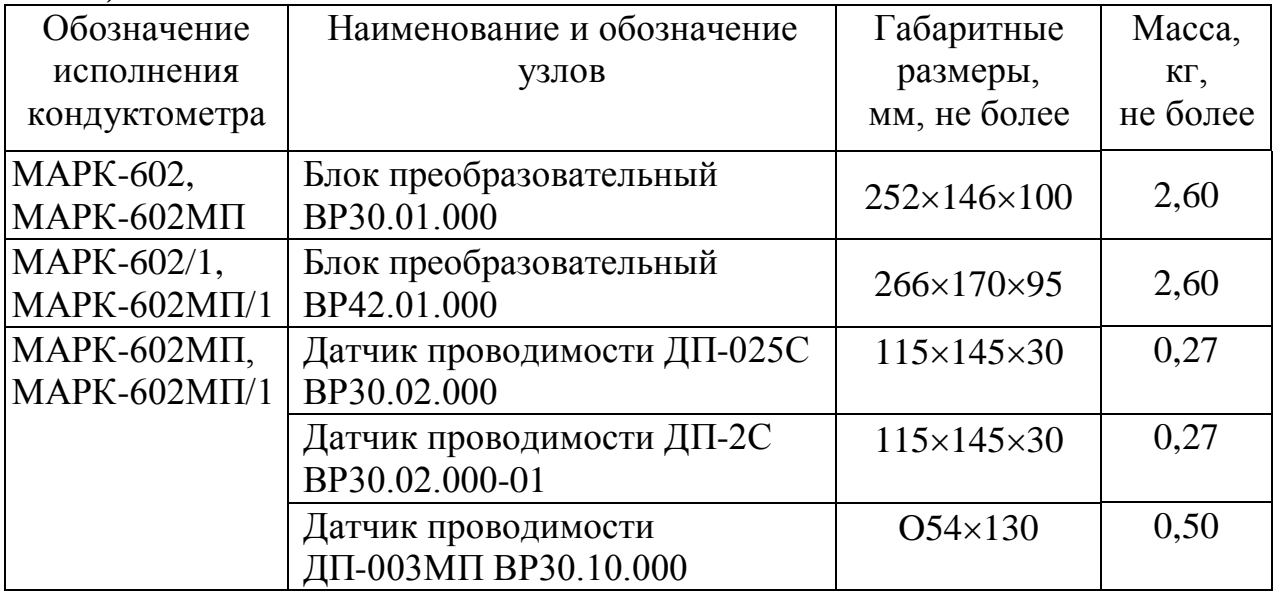

1.2.9 Кондуктометр выдерживает условия транспортирования в транспортной таре по ГОСТ 12997-84.

1.2.9.1 Температура, С .………………………..... от минус 20 до плюс 50.

1.2.9.2 Относительная влажность воздуха при 35 С, % ….……...…..... 95.

1.2.9.3 Синусоидальная вибрация с частотой 5-35 Гц, амплитудой смещения 0,35 мм в направлении, обозначенном на упаковке манипуляционным знаком «Верх, не кантовать».

1.2.10 Требования к надежности

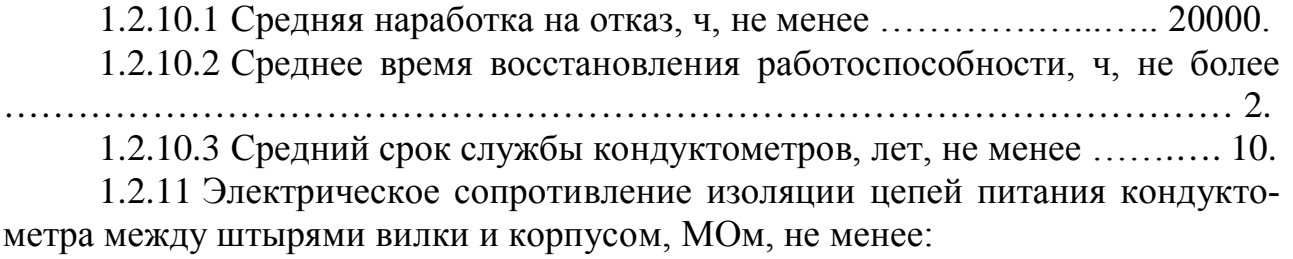

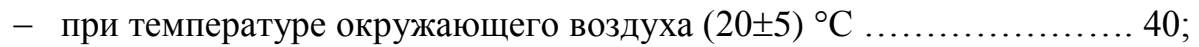

при температуре окружающего воздуха 50 С ..…………………….. 10;

– при температуре окружающего воздуха 35 °С и относительной влажности 80 % ……………….………………………………………………………... 5.

1.2.12 Электрическая изоляция силовых цепей питания кондуктометра по отношению к корпусу блока преобразовательного выдерживает в течение 1 мин испытательное напряжение 1,5 кВ синусоидального переменного тока частотой 50 Гц при температуре окружающего воздуха (20 $\pm$ 5) °С и относительной влажности от 30 до 80 %.

1.2.13 Электрическое сопротивление между внешним зажимом защитного заземления блока преобразовательного и его корпусом, Ом, не более ….. 0,1.

## *1.3 Технические характеристики каждого канала измерения*

1.3.1 Диапазоны измерения УЭП и солесодержания соответствуют таблице 1.3.

*Таблица 1.3*

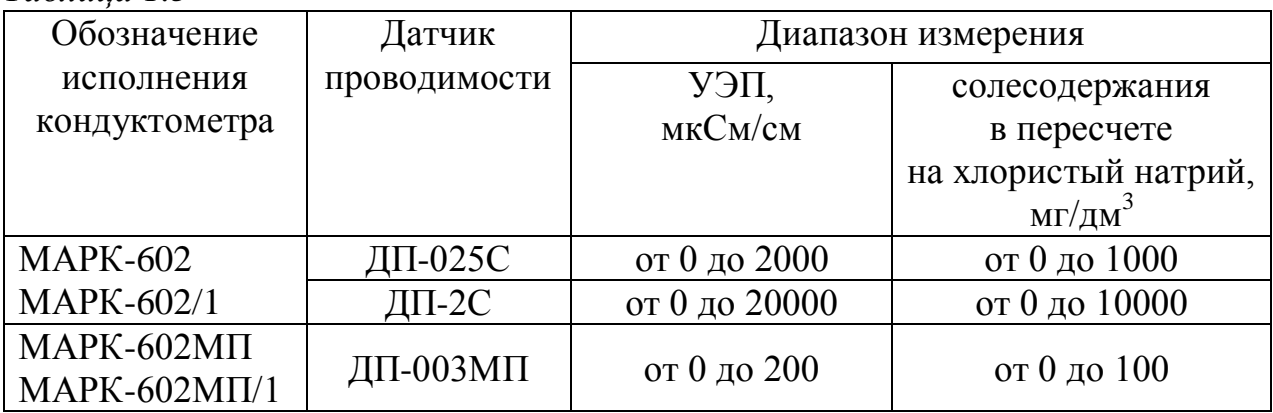

1.3.2 Пределы допускаемой основной абсолютной погрешности кондуктометра при температуре анализируемой среды (25,0±0,2) °С, окружающего воздуха (20±5) °С соответствуют таблице 1.4.

*Таблица 1.4*

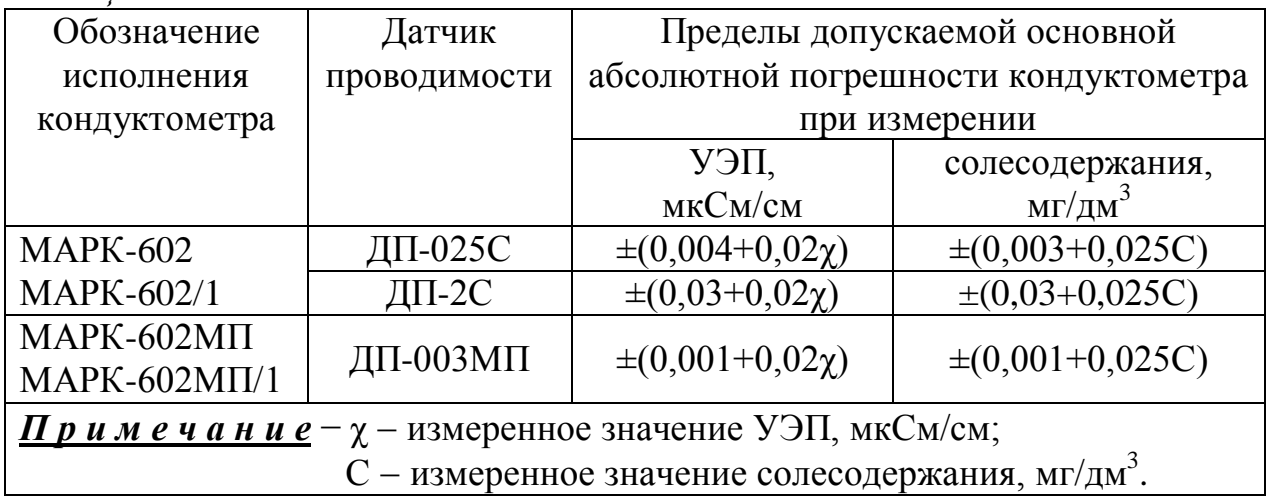

1.3.3 Пределы допускаемой дополнительной абсолютной погрешности кондуктометра, обусловленной изменением температуры анализируемой среды в диапазоне температурной компенсации от плюс 5 до плюс 50 °С:

- при измерении УЭП, мкСм/см ……………………………………. 0,02χ;
- при измерении солесодержания, мг/дм <sup>3</sup> …………………..……. 0,025С.

1.3.4 Пределы допускаемой дополнительной абсолютной погрешности кондуктометра, обусловленной изменением температуры окружающего воздуха, на каждые  $\pm 10$  °C от нормальной (20 $\pm 5$ ) °C в пределах рабочего диапазона температур от плюс 5 до плюс 50 °C:

при измерении УЭП, мкСм/см ………………………….………… 0,01χ;

при измерении солесодержания, мг/дм <sup>3</sup> ………………...……… 0,012С.

1.3.5 Пределы допускаемой дополнительной абсолютной погрешности кондуктометра, обусловленной влиянием длины соединителя «датчик проводимости-блок преобразовательный» при длине соединительного кабеля до 100 м:

- при измерении УЭП, мкСм/см …………………..………………. 0,016χ;
- при измерении солесодержания, мг/дм <sup>3</sup> …………………………. 0,02С.

1.3.6 Функция преобразования измеренного значения УЭП либо солесодержания в выходной ток блока преобразовательного при температуре окружающего воздуха (20 $\pm$ 5) °С соответствует выражениям:

для токового выхода 4-20 мА на нагрузке, не превышающей 500 Ом:

$$
I_{\text{b} \mu x} = 4 + 16 \frac{X}{X_{\text{duan}}};
$$

для токового выхода 0-5 мА на нагрузке, не превышающей 2 кОм:

$$
I_{\text{Boltz}} = 5 \frac{X}{X_{\text{duan}}},
$$

где *X* − измеренное значение УЭП (солесодержания), мкСм/см (мг/дм<sup>3</sup>);

*Xдиап* – верхний предел программируемого поддиапазона измерения по токовому выходу, соответствующего 5 мА для токового выхода 0-5 мА и 20 мА для токового выхода 4-20 мА, мкСм/см (мг/дм<sup>3</sup>).

1.3.7 Пределы допускаемой основной приведенной погрешности преобразования измеренного значения УЭП либо солесодержания в выходной ток блока преобразовательного при температуре окружающего воздуха (20 $\pm$ 5) °C, % от диапазона токового выхода ..………….…………………………….….. ±0,5.

1.3.8 Пределы допускаемой дополнительной приведенной погрешности преобразования измеренного значения УЭП либо солесодержания в выходной ток блока преобразовательного, обусловленной изменением температуры окружающего воздуха, на каждые  $\pm 10$  °C от нормальной (20 $\pm$ 5) °C в пределах рабочего диапазона температур от плюс 5 до плюс 50 °С, % от диапазона токового выхода ……………………………………………………………………………………  $\pm 0.25$ .

1.3.9 Пределы допускаемой относительной погрешности определения электролитической постоянной датчика проводимости, % ………………….. ±1.

1.3.10 Сопротивление термодатчика, приведенное к 0 °С, находится в пределах, Ом ……………….…………………….………………… от 998 до 1002.

1.3.11 Пределы допускаемой абсолютной погрешности определения сопротивления термодатчика, приведенного к 0 С, Ом …….…….…………. 1,0.

1.3.12 Время переходного процесса кондуктометра при скачкообразном изменении УЭП, с, не более ……………………………………………………. 30.

1.3.13 Время установления показаний кондуктометра с датчиком проводимости при скачкообразном изменении температуры анализируемой среды, мин, не более ………………………………….………….……………………….. 3.

1.3.14 Стабильность показаний кондуктометра за время 8 ч не хуже:

при измерении УЭП, мкСм/см …………………..………………... 0,01χ;

при измерении солесодержания, мг/дм <sup>3</sup> ………………………. 0,0125С.

1.3.15 Время установления режима работы кондуктометра с датчиком проводимости, мин, не более ……………………….……….…………………. 15.

1.3.16 Состояние превышения измеренным значением УЭП либо солесодержания верхнего предела поддиапазона измерения по токовому выходу сопровождается включением индикатора «*ПЕРЕГРУЗКА*», звуковым сигналом, замыканием «сухих» контактов реле и появлением на экране индикатора надписи «**ПЕРЕГРУЗКА!**» и мигающего символа « $\gamma$ » либо «С».

1.3.17 Состояние выхода измеренного значения УЭП либо солесодержания за нижнюю и верхнюю уставку сопровождается появлением на экране символа « $\overline{\blacktriangledown}$ » либо « $\overline{\blacktriangle}$ » и замыканием «сухих» контактов реле.

1.3.18 При температуре анализируемой среды ниже 0 и выше 50 °С включается индикатор «*ПЕРЕГРУЗКА*», звуковой сигнал, замыкаются «сухие» контакты реле, на экране индикатора появляются надпись «*ПЕРЕГРУЗ-КА!*» и мигающий символ «*°С*».

1.3.19 При подключении к персональному компьютеру (ПК) через разъем интерфейса «*RS-232C/RS-485*» кондуктометр осуществляет обмен информацией с ПК.

# *1.4 Состав изделия*

В состав кондуктометра входят:

 блок преобразовательный щитового исполнения (для исполнений кондуктометра МАРК-602, МАРК-602МП) либо настенного исполнения (для исполнений кондуктометра МАРК-602/1, МАРК-602МП/1);

 датчик проводимости ДП-025С и (или) датчик проводимости ДП-2С (для исполнений кондуктометра МАРК-602, МАРК-602/1);

 датчик проводимости ДП-003МП (для исполнений кондуктометра МАРК-602МП, МАРК-602МП/1);

кабели соединительные;

- комплект монтажных частей;
- комплект инструмента и принадлежностей.

# *1.5 Устройство и принцип работы*

1.5.1 Общие сведения о кондуктометре

Кондуктометр представляет собой двухканальный измерительный прибор, предназначенный для непрерывного измерения УЭП либо эквивалентного по УЭП солесодержания в пересчете на хлористый натрий (NaCl) по двум каналам измерения (каналу А и каналу В).

Измеренное значение УЭП либо эквивалентного солесодержания анализируемой среды выводятся на отсчетное устройство − цифровой жидкокристаллический индикатор (в дальнейшем − индикатор). При этом возможны режимы индикации измеренных параметров в канале А или в канале В, а также режим одновременной индикации параметров каналов А и В.

По каждому каналу предусмотрен программируемый поддиапазон измерения по токовому выходу.

Нижний предел программируемого поддиапазона измерения по токовому выходу всегда равен 0 мкСм/см (0 мг/дм<sup>3</sup>).

Верхний предел можно установить в пределах от 0,1 мкСм/см (от 0,1 мг/дм<sup>3</sup>) до верхней границы диапазона измерения, определяемой типом подключенного датчика. Установленная верхняя граница измерения по токовому выходу отображается на индикаторе.

Кондуктометр имеет два выхода с выходными унифицированными сигналами постоянного тока от 0 до 5 мА либо от 4 до 20 мА, соответствующих двум каналам измерения УЭП либо солесодержания. Верхняя граница программируемого поддиапазона измерения по токовому выходу соответствует току 5 или 20 мА. Выбор требуемого диапазона токового выхода (от 0 до 5 мА либо от 4 до 20 мА) осуществляется пользователем отдельно для каждого канала через опцию в меню кондуктометра.

Дополнительно к выходным унифицированным сигналам постоянного тока от 0 до 5 мА либо от 4 до 20 мА в меню кондуктометра предусмотрена возможность установки по каждому каналу выходного унифицированного сигнала от 0 до 20 мА.

Диапазон измерений по индикатору прибора не зависит от установленного поддиапазона токового выхода и определяется только типом используемого датчика. При измерении УЭП (солесодержания) вне заданного диапазона измерения погрешность измерения не нормируется.

Диапазон измерения УЭП:

- с датчиком проводимости ДП-025С от 0 до 2000 мкСм/см;
- с датчиком проводимости ДП-2С от 0 до 20000 мкСм/см;
- с датчиком проводимости ДП-003МП − от 0 до 200 мкСм/см.

Диапазон измерения солесодержания:

- с датчиком проводимости ДП-025С от 0 до 1000 мг/дм $^3;$
- с датчиком проводимости ДП-2С от 0 до 10000 мг/дм $^3 ;$
- с датчиком проводимости ДП-003МП от 0 до 100 мг/дм $^3\!$ .

Датчики проводимости контактного типа со встроенными термодатчиками. Они представляют собой пассивные устройства (без электронных элементов) и могут быть удалены от блока преобразовательного на расстояние до 100 м.

На поверхности корпуса датчика проводимости нанесены значения электролитической постоянной датчика *СД*, см -1 , и сопротивления термодатчика (терморезистора), приведенного к 0 °С,  $R_t$ , Ом.

Значения  $C_{A}$ , см<sup>-1</sup>, и  $R_{t}$ , Ом, характеризующие каждый конкретный датчик проводимости, должны быть введены (при работе с этим датчиком) в память блока преобразовательного, тем самым достигается взаимозаменяемость датчиков. Введение  $C_A$ , см<sup>-1</sup> и  $R_t$ , Ом, производится в режиме контроля и изменения параметров, который включается кнопкой « *ВВОД МЕНЮ* » на лицевой панели и служит для установки всех режимов и параметров работы кондуктометра.

Для удобства контроля УЭП в непрерывном режиме в кондуктометре предусмотрена температурная компенсация, то есть приведение абсолютного значения УЭП к УЭП при температуре 25 °С. Алгоритм термокомпенсации двойной - осуществляется термокомпенсация составляющей УЭП абсолютно чистой воды и термокомпенсация составляющей, обусловленной растворенными в воде веществами (температурная зависимость, которая аппроксимируется линейным законом – так называемая линейная термокомпенсация).

Коэффициент линейной термокомпенсации, обусловленной составом растворенных в воде веществ, может быть установлен пользователем в диапазоне от 0,0140 до 0,0200 град<sup>-1</sup>.

В кондуктометре предусмотрен режим измерения УЭП, не приведенной к 25 °С (с отключенной термокомпенсацией).

При выходе измеренного значения УЭП либо солесодержания за верхний предел поддиапазона измерения по токовому выходу включается световой индикатор «*ПЕРЕГРУЗКА*» и на экране индикатора появляется надпись «*ПЕ-РЕГРУЗКА!*» и мигающий символ, соответствующий параметру, по которому произошла перегрузка («» либо «*С*») и замыкаются «сухие» контакты реле.

При выходе температуры анализируемой среды за пределы диапазона от 0 до плюс 50 С включается индикатор «*ПЕРЕГРУЗКА*», звуковой сигнал, замыкаются «сухие» контакты реле. На экране индикатора появляется надпись «*ПЕРЕГРУЗКА!*» и мигающий символ «*C*».

В каждом из каналов кондуктометра предусмотрены две свободно программируемые уставки, задающие верхний и нижний пределы контроля измеряемой величины УЭП либо солесодержания. При выходе значений УЭП либо солесодержания за пределы уставок замыкаются «сухие» контакты реле, а на экране индикатора появляется знак, соответствующий верхнему либо нижнему пределу уставки (« $\blacktriangleright$  » либо « $\blacktriangleright$  »).

В комплект инструмента и принадлежностей кондуктометров МАРК-602 и МАРК-602/1 входят гидропанель для проведения измерений малых значений УЭП и солесодержания и комплект присоединительных узлов КПУ/АК-310 для использования при проведении измерений блока датчика в комплекте АК-310. Гидропанель и комплект присоединительных узлов КПУ/АК-310 поставляются по согласованию с заказчиком.

В комплект инструмента и принадлежностей кондуктометра МАРК-602МП (МАРК-602МП/1) входит кювета проточная для проведения измерений на протоке либо корпус для установки датчика в магистральном трубопроводе, поставляемые по согласованию с заказчиком.

# 1.5.2 Принцип работы кондуктометра

1.5.2.1 Принцип измерения УЭП

При измерении УЭП на датчик проводимости подается переменное напряжение постоянной амплитуды и производится измерение протекающего через датчик тока. Значение тока с учетом электролитической постоянной датчика *С<sup>Д</sup>* пересчитывается в УЭП контролируемой среды. Для определения УЭП, приведенной к 25 °С, используется измеренное значение температуры.

#### 1.5.2.2 Принцип измерения температуры

Показания температуры определяются пересчетом измеренного значения сопротивления термодатчика. При пересчете используется значение сопротивления термодатчика, приведенное к 0 °C,  $R_t$ , Ом.

1.5.2.3 Принцип термокомпенсации УЭП (приведение измеренной УЭП к 25 °С)

Термокомпенсация проводится в два этапа:

- термокомпенсация УЭП «чистой» воды;
- термокомпенсация солевого раствора.

## 1.5.2.4 Принцип измерения солесодержания

Солесодержание определяется пересчетом термокомпенсированной (приведенной к 25 °С) УЭП раствора в концентрацию соли NaCl по известной зависимости.

# 1.5.3 Составные части кондуктометра

1.5.3.1 Блок преобразовательный

Блок преобразовательный (БП) производит преобразование сигналов от датчиков проводимости, индикацию результатов измерения на экране индикатора, формирование сигнала на токовых выходах, управление «сухими» контактами реле и передачу данных в ПК.

Питание БП производится от сети переменного тока 220 В, 50 Гц через встроенный источник питания.

На передней панели БП в соответствии с рисунком 1.1расположены:

 экран индикатора, предназначенный для индикации измеренного значения УЭП (либо приведённого) и температуры, режимов работы кондуктометра, а также для работы с экранными меню;

– кнопка «  $\mathbb{R}$  » для включения подсветки экрана индикатора;

– кнопки « $\Downarrow$ », « $\Uparrow$ » для передвижения по строкам меню в режиме контроля и изменения параметров и для изменения настроек;

 кнопка «*КАНАЛ*» для изменения режима индикации (канала А, канала В либо обоих каналов), а также для некоторых операций в режиме *МЕНЮ*;

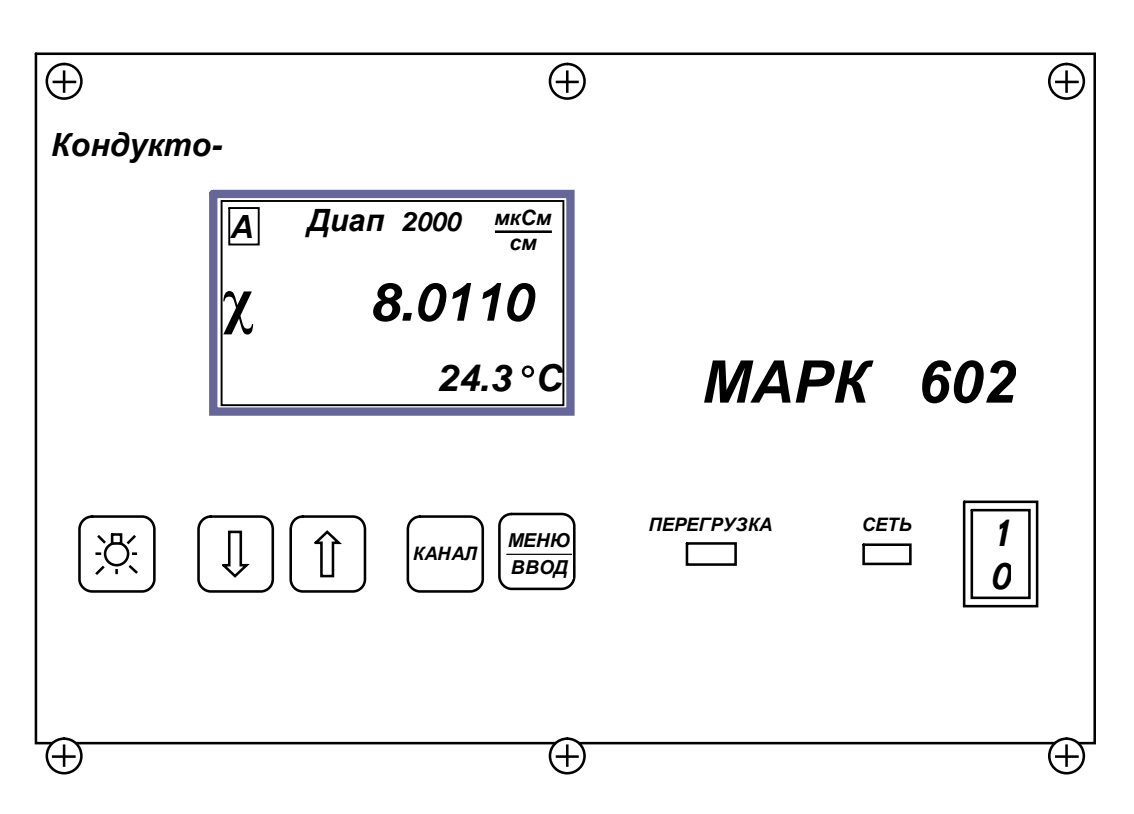

*Рисунок 1.1 − Расположение органов управления и индикации на передней панели блока преобразовательного*

 кнопка « *ВВОД МЕНЮ* » для входа в меню (включения режима контроля и из-

менения параметров) и подтверждения выбранных при программировании величин и режимов работы;

 переключатель «*СЕТЬ*» для включения и выключения питания кондуктометра;

 световой индикатор «*СЕТЬ*», зеленого цвета, для индикации включения питания кондуктометра;

 световой индикатор «*ПЕРЕГРУЗКА*», красного цвета, для индикации состояния перегрузки программируемого диапазона измерения по токовому выходу или выхода температуры анализируемой среды за пределы диапазона от 0 до плюс 50 °С.

На задней панели БП щитового исполнения в соответствии с рисунком 1.2 и на нижней панели БП настенного исполнения в соответствии с рисунком 1.3 расположены:

 разъем компьютерного интерфейса «*RS-232С/RS-485*» для подключения кондуктометра к ПК;

 разъем «*СИГНАЛИЗАЦИЯ*» для подключения исполнительных устройств;

разъем «*ТОКОВЫЙ ВЫХОД*»;

– зажим « $\left( \frac{1}{2} \right)$ » для подключения защитного заземления к корпусу кондуктометра.

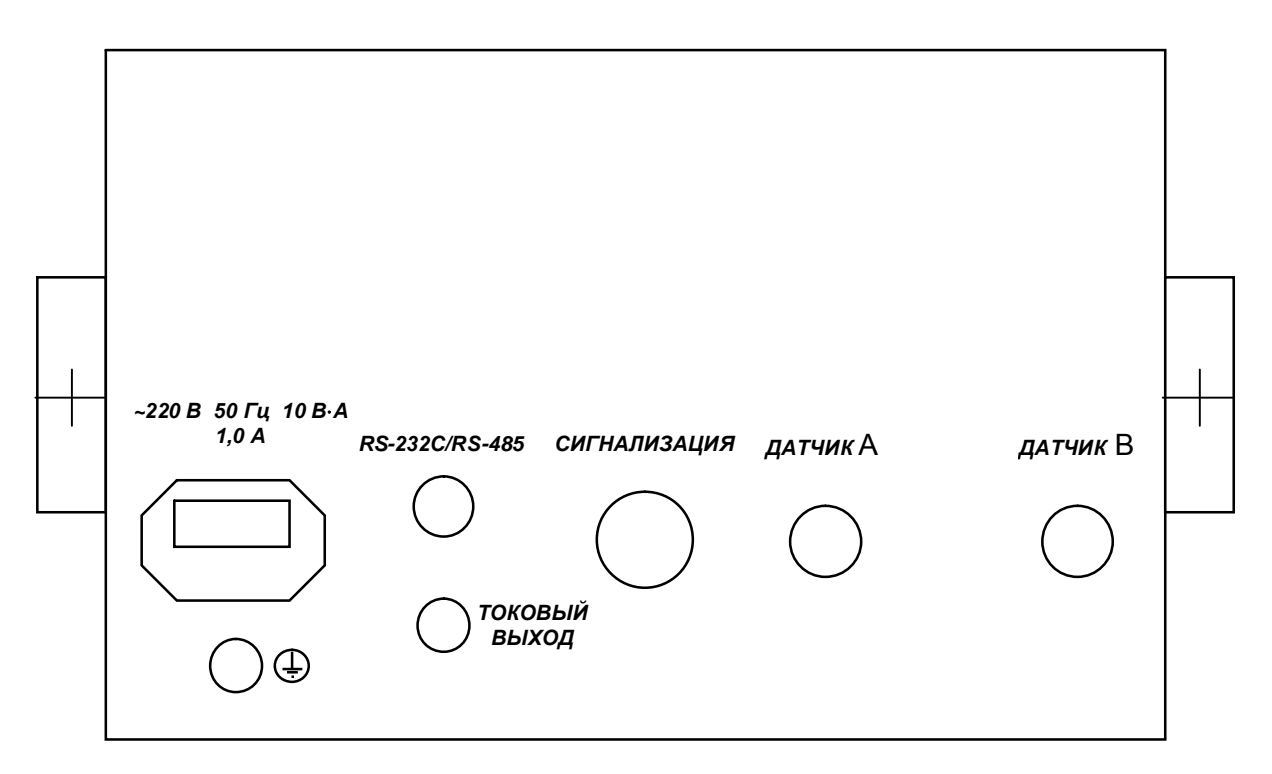

*Рисунок 1.2 − Расположение разъемов на задней панели блока преобразовательного щитового исполнения*

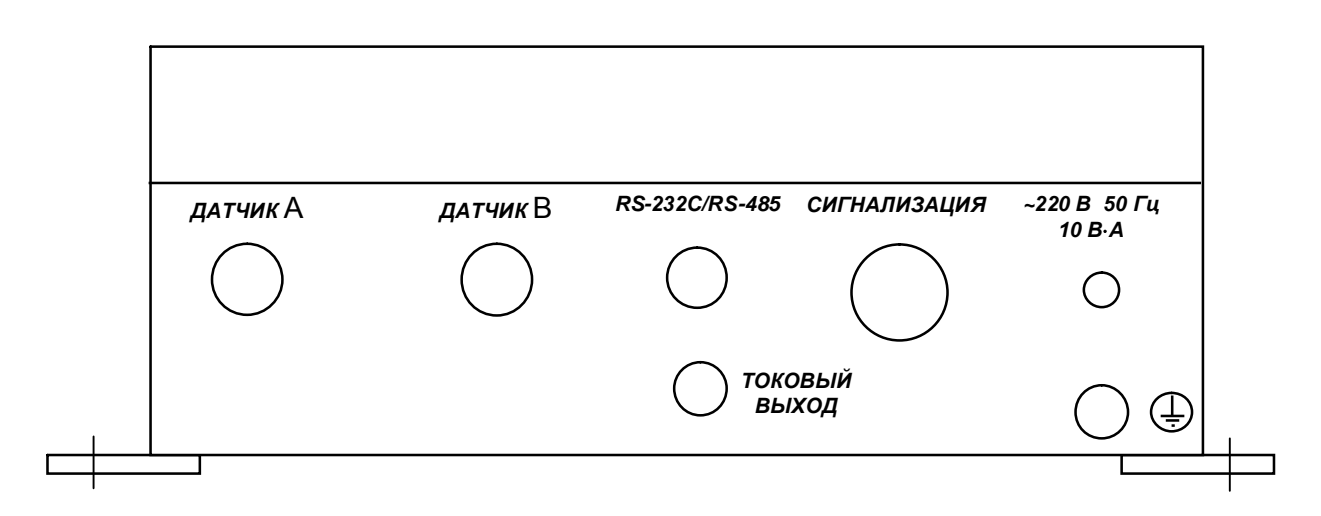

*Рисунок 1.3 − Расположение разъемов на нижней панели блока преобразовательного настенного исполнения*

На задней панели БП щитового исполнения расположен сетевой разъем «*~220 В 50 Гц 10 В***·***А 1,0 А*».

На нижней панели БП настенного исполнения расположен герметичный кабельный ввод сетевого кабеля «*~220 В 50 Гц 10 В***·***А*».

*Датчики проводимости ДП-025С, ДП-2С* – проточные, с электродами из нержавеющей стали.

Датчик проводимости ДП-025С (ДП-2С) показан на рисунке 1.4.

Датчики выполнены в герметичном алюминиевом корпусе, где размещаются электродный узел 1, термодатчик 2 на основе платинового терморезистора с разъемом 3, разъем 4 для подключения экранированного соединительного кабеля и два металлических штуцера − входной штуцер 5 для подвода контролируемого раствора и выходной штуцер 6. Датчик проводимости крепится к вертикальной поверхности винтами M4×8 с использованием отверстий 7. Крышка 8 датчика проводимости, герметично закрывающая электродную часть датчика, крепится винтами 9.

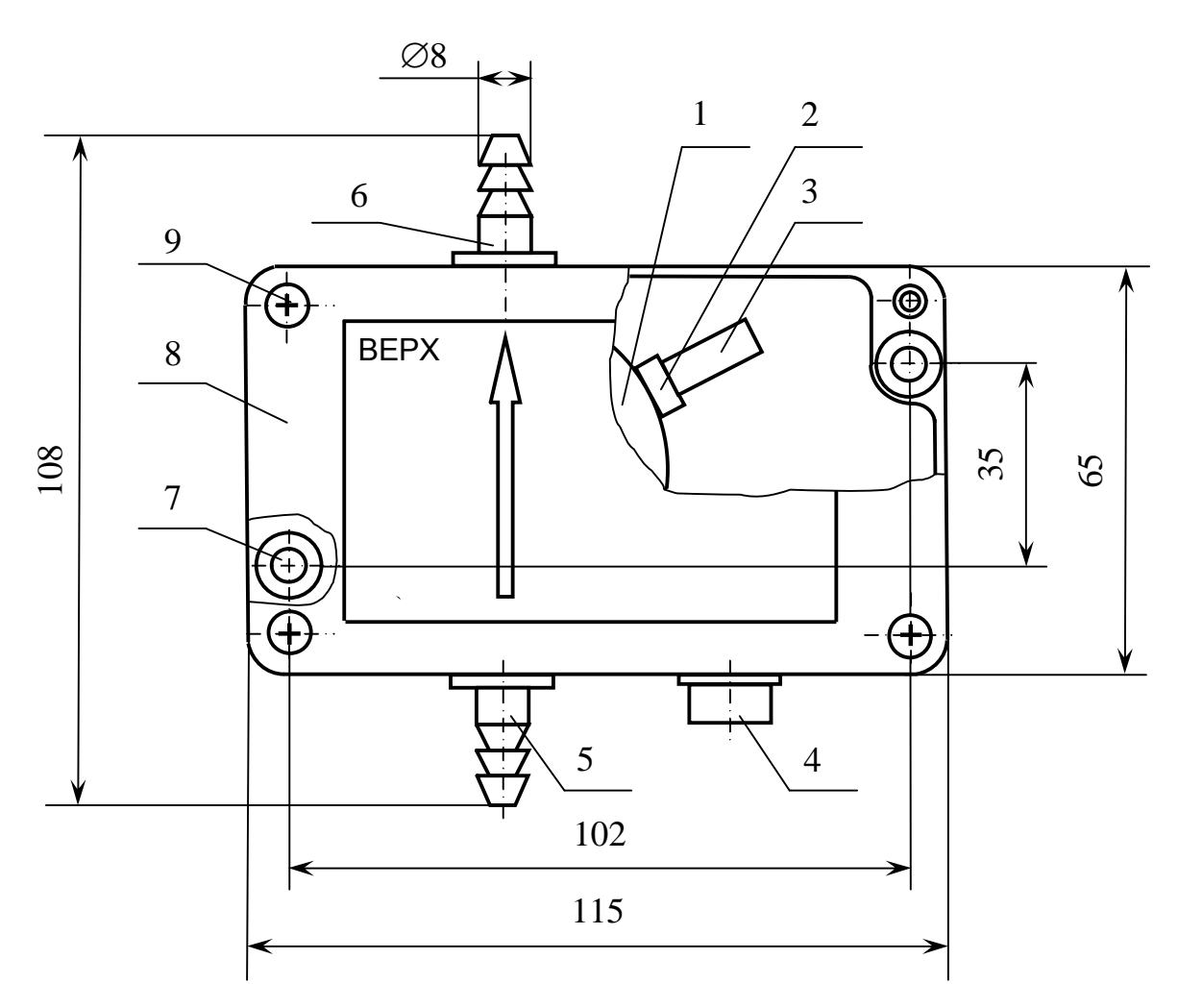

*Рисунок 1.4 Датчик проводимости ДП-025С (ДП-2С)*

*Датчик проводимости ДП-003МП* − магистрально-погружной с электродами из нержавеющей стали.

Датчик проводимости ДП-003МП показан на рисунке 1.5.

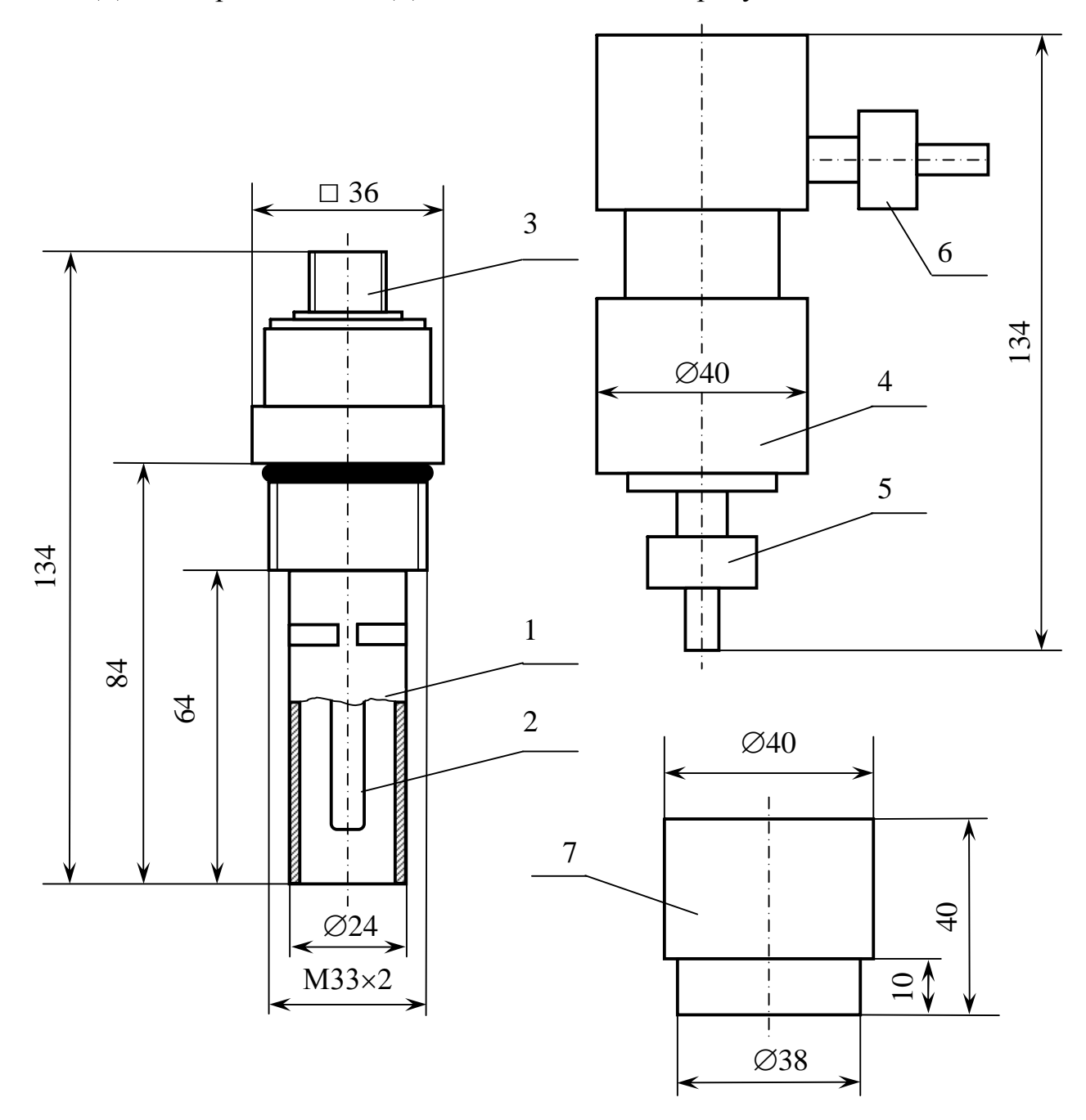

*Рисунок 1.5 Датчик проводимости ДП-003МП*

Электродная часть датчика проводимости состоит из корпуса 1 и внутреннего электрода 2, внутри которого установлен термодатчик на основе платинового терморезистора. Разъем 3 служит для подключения экранированного соединительного кабеля. На корпусе датчика имеется резьба М33×2.

При проведении измерений на протоке датчик проводимости устанавливается в кювету проточную 4.

Кювета проточная оснащена двумя ниппелями (шар-конус) − входным 5 и выходным 6 − с наружным диаметром штуцера 9 мм. Подсоединение кюветы проточной к технологическому трубопроводу осуществляется с помощью металлической трубки (сваркой).

Корпус 7 предназначен для установки датчика проводимости при проведении измерений в магистральном трубопроводе. Корпус вваривается в трубопровод.

Кювета проточная и корпус входят в комплект инструмента и принадлежностей и поставляются по согласованию с заказчиком.

1.5.4 Экраны измерения

1.5.4.1 Типы экранов режима измерения

Кондуктометр имеет следующие экраны режима измерения:

 экран режима измерения одного канала (А или В) в соответствии с рисунками 1.6, 1.7;

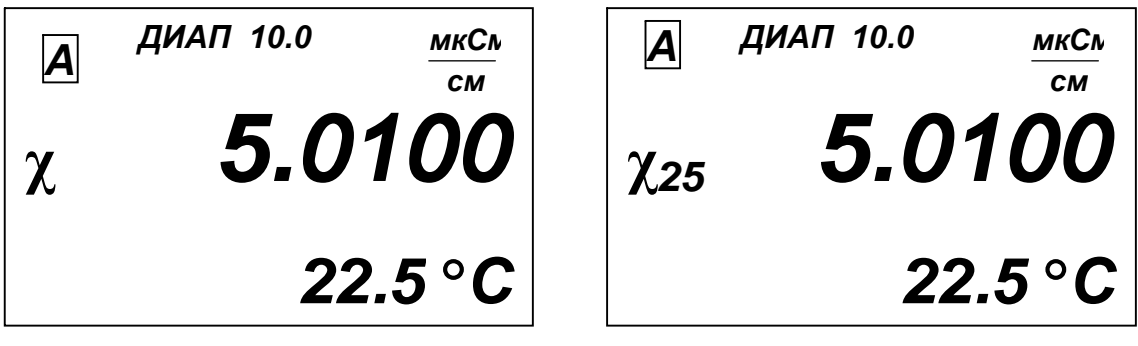

*Рисунок 1.6 Рисунок 1.7*

 экран режима измерения двух каналов (А и В) в соответствии с рисунком 1.8.

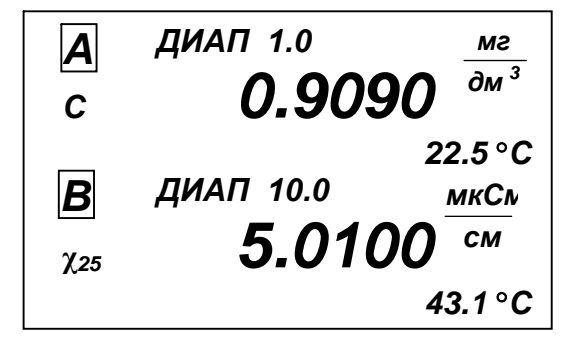

*Рисунок 1.8*

Переключение режимов индикации каналов измерения производится последовательным нажатием на кнопку «*КАНАЛ*», при этом на экран индикатора выводятся показания канала А, канала В либо одновременно каналов А и В.

На экранах индицируются названия каналов (А или В), значения поддиапазона измерения по токовому выходу для каждого канала и измеренные значения УЭП либо УЭП, приведенной к 25 °С, либо солесодержания, а также температуры.

Если датчик проводимости подключен только к одному каналу, существует режим измерения только этого канала.

1.5.5 Типы экранов режима контроля и изменения параметров настройки (режима *МЕНЮ*)

1.5.5.1 Общие сведения о работе с *МЕНЮ*.

Контроль и изменение параметров кондуктометра производится с помощью экранных меню.

Вход в режим *МЕНЮ* из режима измерения производится нажатием кнопки «*МЕНЮ*».

# *ВВОД*

Кондуктометр имеет три экранных меню:

- *МЕНЮ [А]*;
- *МЕНЮ [В]*;
- *МЕНЮ [А] [В]*.

Переход от одного экранного меню к другому производится последовательным нажатием кнопки «*КАНАЛ*».

Экранные *МЕНЮ [А]*, *МЕНЮ [В]* отображают состояние индивидуальных параметров канала и имеют вид в соответствии с рисунком 1.9.

|                      | МЕНЮ           |        |
|----------------------|----------------|--------|
| <b>НАСТРОЙКА</b>     |                |        |
| <b>ПАРАМЕТРЫ</b>     |                |        |
| РЕЖИМ:               | $\gamma$       |        |
|                      | КОЭФ. ТЕРМОК.: | 0.0200 |
| ТОК. ВЫХОД: 0 - 5 мА |                |        |
| ► ВЫХОД              |                |        |

*Рисунок 1.9*

Экранное *МЕНЮ [А] [В]* отображает параметры кондуктометра, общие для обоих каналов измерения, и имеет вид в соответствии с рисунком 1.10.

*МЕНЮ ИНТЕРФЕЙС: RS-232С ПАРОЛЬ: ОТКЛ СЕТЕВОЙ АДРЕС: 03 ЗВУК: ВКЛ ТЕМПЕРАТУРА БП: 33 С ►ВЫХОД А В*

Выделение необходимого пункта меню производится маркером «►». Перемещение маркера «►» вверх и вниз по экрану – кнопками « $\overline{\psi}_\infty$ , « $\overline{\psi}_\infty$ .

После установки маркера «►» на нужный пункт нажать кнопку « *ВВОД* **МЕНЮ**».<br>ВВОЛ

Для выхода из экранов *МЕНЮ* следует установить маркер на строку *ВЫХОД* и нажать кнопку « *ВВОД* **МЕНЮ**».<br>ВВОЛ

1.5.5.2 Порядок набора числовых значений в *МЕНЮ [А]***,** *МЕНЮ [B]* и *МЕ-НЮ [А] [В]*

Кондуктометр позволяет при необходимости изменять числовые значения в строках меню либо вводить новые. Это относится, например, к разделам выбора программируемого поддиапазона измерения по токовому выходу, вводу значений уставок и прочим.

Перемещение по строке влево осуществляется кнопкой «*КАНАЛ*».

Перемещение по строке вправо осуществляется кнопкой « *ВВОД* **МЕНЮ**».<br>ВВОЛ

Увеличение либо уменьшение цифры – кнопками «↑», « $\Downarrow$ ». Для ввода либо изменения числового значения нужно:

- установить маркер «►»на эту строку;
- нажать кнопку « *ВВОД меню*)». Будет мигать первая цифра;
- кнопками « $\Downarrow$ », « $\Uparrow$ » установить значение первой цифры;
- нажать кнопку « *ВВОД меню*)». Будет мигать вторая цифра;
- кнопками «», «» установить значение второй цифры;

*Рисунок 1.10*

После установки всех цифр и единиц измерения (когда не будет мигать ни одна цифра) нужно кнопками « $\Downarrow$ », « $\Uparrow$ » установить маркер «►» на другую строку и установить, если требуется, второе значение.

После установки всех цифр и единиц измерения (когда не будет мигать ни одна цифра) нужно кнопками « $\Downarrow$ », « $\Uparrow$ » установить маркер «►»на строку *ВЫХОД* и нажать кнопку « *ВВОД* **МЕНЮ**».<br>ВВОЛ

1.5.5.3 Работа с экранным *МЕНЮ [А]* и *МЕНЮ [B]* (рисунок 1.11)

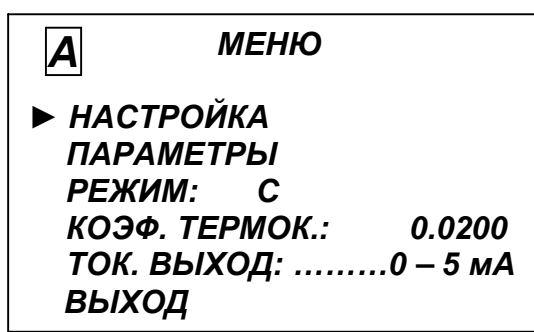

*Рисунок 1.11*

Выделение необходимого пункта меню − маркером «►». Перемещение маркера «►» по экрану – кнопками «↓», «↑». После установки маркера «►» на нужный пункт нажать кнопку « *ВВОД* **МЕНЮ**».

Для выхода из экранов *МЕНЮ* следует установить маркер на строку *ВЫХОД* и нажать кнопку « *ВВОД* **МЕНЮ**».

*► НАСТРОЙКА* − пункт меню предназначен для установки верхнего предела поддиапазона измерения по токовому выходу и для изменения или просмотра минимального и максимального значения уставок.

Экран − в соответствии с рисунком 1.12.

| <b>НАСТРОЙКА</b><br>$\boldsymbol{\mathsf{A}}$ |              |                |
|-----------------------------------------------|--------------|----------------|
| <b>ДИАПАЗОН</b><br>ДИАПАЗОН С:                | $\gamma$     | 200.0<br>100.0 |
| <b>YCTABKA</b><br><b>УСТАВКА</b><br>► ВЫХОД   | MIN:<br>MAX: | 100.0<br>200.0 |

*Рисунок 1.12*

Значение программируемого поддиапазона измерения по токовому выходу следует устанавливать в пределах от 0,1 до значений, приведенных в таблице 1.3. Диапазон измерения устанавливается в единицах измерения выбранного режима (в мкСм/см либо в мг/дм 3 ).

Значение уставки *M I N* следует устанавливать от 0,0 до 19999.

Значение уставки *MAX* следует устанавливать от 0,1 до 20000.

После установки значений всех разрядов установить маркер на строку *ВЫХОД* и нажать кнопку « *ВВОД МЕНЮ* ». Появится экран в соответствии с рисун-

ком 1.13.

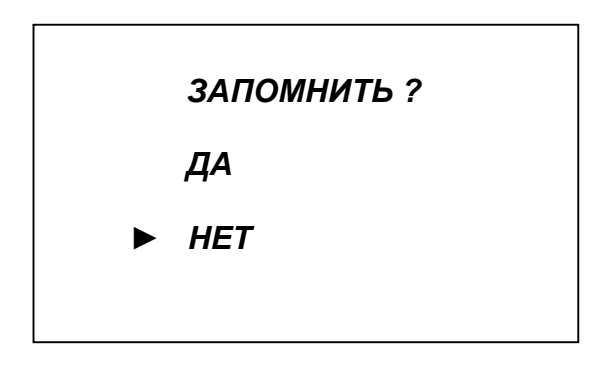

*Рисунок 1.13*

Кнопками « $\Downarrow$ », « $\Uparrow$ » установить маркер «▶» на строку **ДА** и нажать кнопку « *ВВОД МЕНЮ* ». Кондуктометр перейдет в режим *МЕНЮ*, запомнив установленное значение диапазона измерения и измененные значения уставок.

*► ПАРАМЕТРЫ* − пункт меню предназначен для изменения или просмотра параметров датчика проводимости:

 электролитической постоянной подключенного датчика проводимости («*ПОСТ. ДАТЧИКА*»);

 сопротивления термодатчика, приведенного к 0 °С (*ТЕРМОРЕЗИ-СТОР*).

Эти параметры нанесены на корпусе датчика проводимости. Экран − в соответствии с рисунком 1.14.

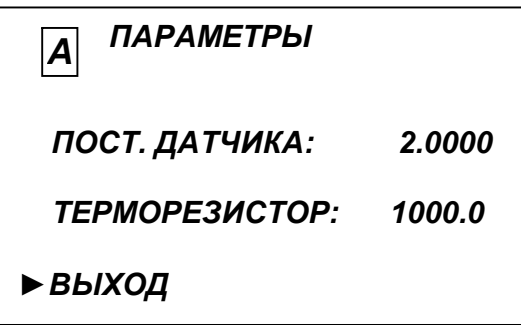

*Рисунок 1.14*

После установки значений всех разрядов установить маркер на строку *ВЫХОД* и нажать кнопку « *ВВОД МЕНЮ* ». Появится экран в соответствии с рисунком 1.13.

Кнопками « $\Downarrow$ », « $\Uparrow$ » установить маркер «▶» на строку **ДА** и нажать **МЕНЮ**».<br>ВВОЛ

# кнопку « *ВВОД*

Кондуктометр перейдет в режим *МЕНЮ*, запомнив новые параметры датчика проводимости.

*► РЕЖИМ* −пункт меню предназначен для выбора режима измерения канала.

Установить маркер на строку ► *РЕЖИМ*. Последовательным нажатием на кнопку « <u>менк</u> МЕНЮ » выбирается режим измерения. В строке «*РЕЖИМ*» появляется соответствующий выбранному режиму измерения символ: «**χ**» − измерение УЭП, не приведенной к 25 °С; «**χ25**» − измерение УЭП, приведенной к 25 °С; «*С*» − измерение солесодержания.

После установки нужного режима измерения перейти на другую строку *МЕНЮ* либо выйти из *МЕНЮ*.

► *КОЭФ. ТЕРМОК.* − пункт меню предназначен изменения или просмотра коэффициента линейной термокомпенсации.

Установить маркер на эту строку, нажать кнопку « *ВВОД МЕНЮ* » и ввести поразрядно (аналогично установке поддиапазона измерения по токовому выходу) новое значение в диапазоне от 0,0140 до 0,0200 град<sup>-1</sup>.

Редактироваться могут только вторая, третья либо четвертая цифра после запятой.

► *ТОК ВЫХОД: 0-5 мА* пункт меню предназначен для переключения диапазона токового выхода (0-5 мА, 4-20 мА либо 0-20 мА).

Для изменения диапазона токового выхода следует установить маркер «►» на этот пункт меню и нажать на кнопку « *ВВОД* **МЕНЮ**».<br>ВВОЛ

1.5.5.4 Работа с экранным *МЕНЮ [А] [В]*

Экранное меню *МЕНЮ [А] [В]* в соответствии с рисунком 1.15 позволяет изменять параметры кондуктометра, общие для обоих каналов.

Работа с этим экранным меню аналогична работе с экранными *МЕНЮ [А]*, *МЕНЮ [В]*.

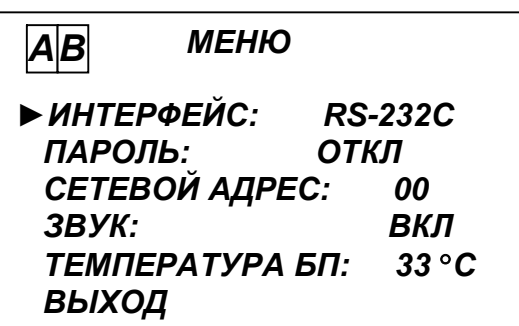

*Рисунок 1.15*

► *ИНТЕРФЕЙС: RS-232C* пункт меню предназначен для переключения типа интерфейса связи с компьютером (RS-232C или RS-485).

Для изменения типа интерфейса следует установить маркер «►» на этот пункт меню и нажать кнопку « *ВВОД* **МЕНЮ**».

► *ПАРОЛЬ: ВКЛ* пункт меню предназначен для ограничения доступа к изменению параметров кондуктометра.

Если пароль выключен «*ПАРОЛЬ: ОТКЛ*», то переход из режима измерения в режим *МЕНЮ* происходит без запроса пароля.

Если пароль включен «*ПАРОЛЬ: ВКЛ***»**, то при переходе из режима измерения в режим *МЕНЮ* кондуктометр запросит ввести пароль (число *12*).

Появится экран в соответствии с рисунком 1.16.

На экране будет мигать первая цифра, которую необходимо ввести.

Кнопками «», «» установить значение первой цифры пароля «*1*» и нажать кнопку « *ВВОД* леню». На экране начнет мигать вторая цифра. Кнопками « $\Downarrow$ »,

«» установить значение второй цифры пароля «*2*» и нажать кнопку « *ВВОД МЕНЮ* ».

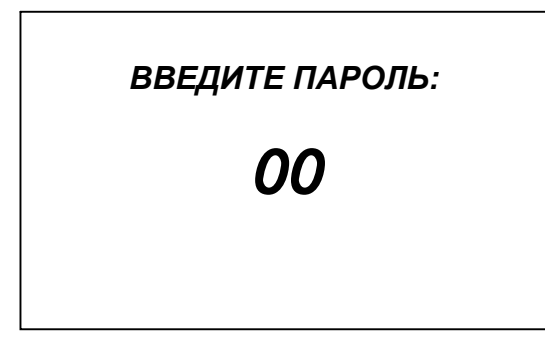

*Рисунок 1.16*

Если пароль введен правильно, появится экран *МЕНЮ*. Если введен неверный пароль, то кондуктометр перейдет в режим измерения.

► *СЕТЕВОЙ АДРЕС: 00* пункт *МЕНЮ [А] [В]* предназначен для установки сетевого адреса кондуктометра при работе нескольких приборов, объединенных в сеть, по интерфейсу RS-485. Сетевой адрес служит для идентификации данного кондуктометра в сети и может принимать значения от «*00*» до «*32*». При работе вне сети сетевой адрес значения не имеет.

► *ЗВУК:* − пункт *МЕНЮ [А] [В]* предназначен для отключения в случае необходимости звукового сигнала аварийной сигнализации кондуктометра.

► *ТЕМПЕРАТУРА БП:* − пункт *МЕНЮ [А] [В]* предназначен для индикации температуры внутри корпуса БП.

1.5.5.5 Экраны предупреждений и неисправностей

Экран предупреждения в соответствии с рисунком 1.17 появится, если измеряемое значение УЭП выше значения поддиапазона измерения по токовому выходу. Необходимо установить соответствующий поддиапазон измерения УЭП по токовому выходу.

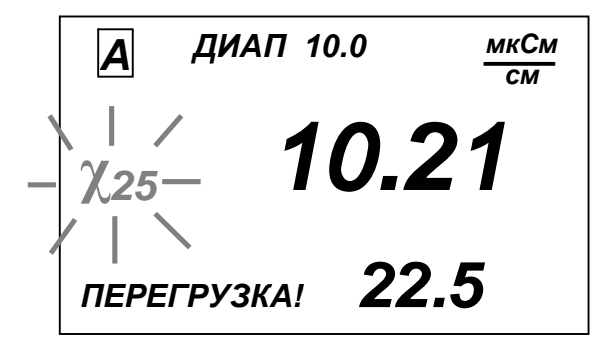

*Рисунок 1.17*

Экран предупреждения в соответствии с рисунком 1.18 появится, если измеряемое значение солесодержания выше значения поддиапазона измерения по токовому выходу. Необходимо установить соответствующий поддиапазон измерения солесодержания по токовому выходу.

Экран предупреждения в соответствии с рисунком 1.19 появится, если в канале А измеряемое значение солесодержания, а канале В измеренное значение УЭП выше значения поддиапазона измерения по токовому выходу.

Экран предупреждения в соответствии с рисунком 1.20 появится, если температура анализируемого раствора ниже 0 °С и выше 50 °С.

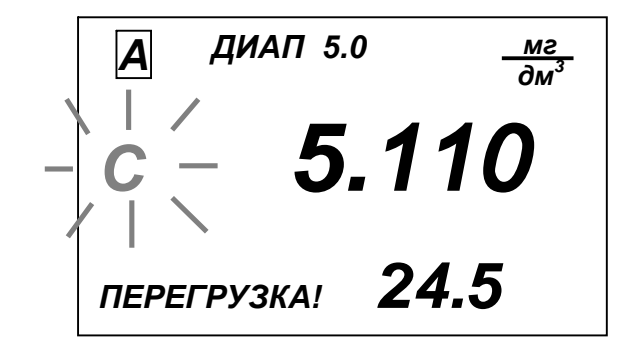

*Рисунок 1.18*

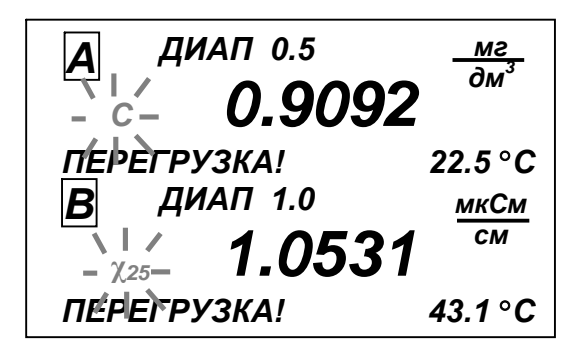

*Рисунок 1.19*

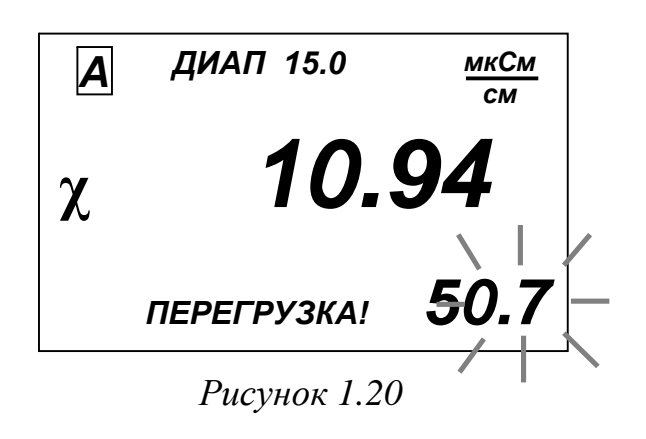

Экран предупреждения в соответствии с рисунком 1.21 появится, если температура анализируемого раствора ниже 0 либо выше 50 °С, а измеряемое значение УЭП выше значения поддиапазона измерения по токовому выходу.

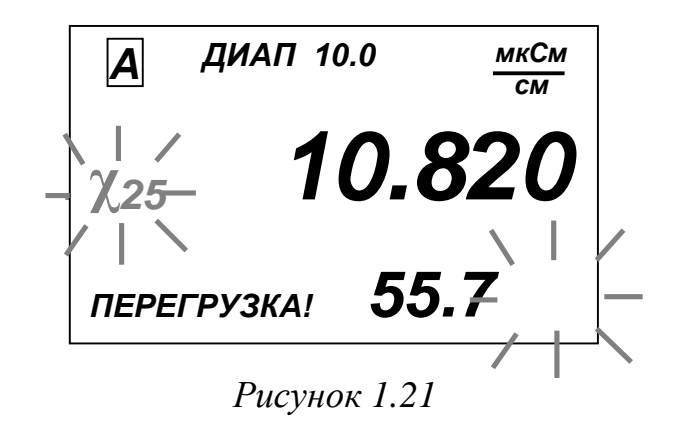

Экран предупреждения в соответствии с рисунком 1.22 появится, если измеряемое значение УЭП ниже уставки *MIN*.

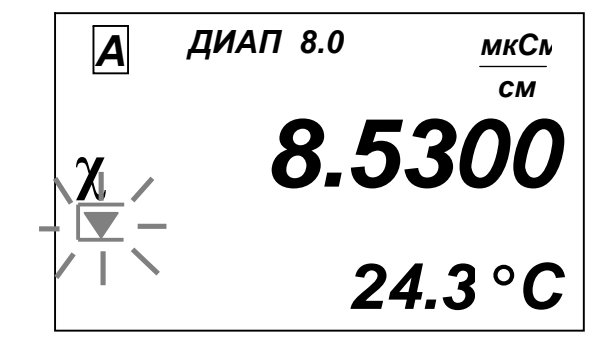

*Рисунок 1.22*

Экран предупреждения в соответствии с рисунком 1.23 появится, если измеряемое значение УЭП:

– в канале  $A$  – ниже уставки *MIN*;

- в канале В - выше уставки *MAX*.

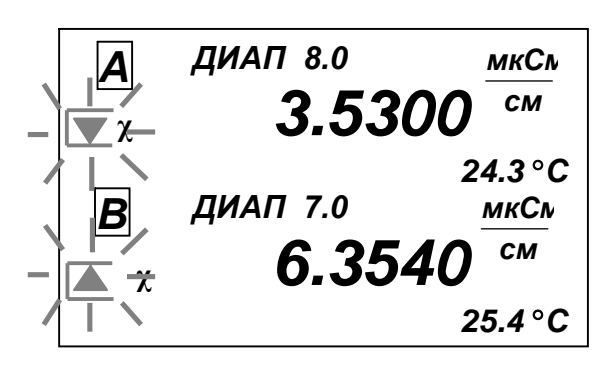

*Рисунок 1.23*

Экран предупреждения в соответствии с рисунком 1.24 появится, если измеряемое значение УЭП выше уставки *MAX*, выше значения поддиапазона измерения по токовому выходу, а температура анализируемого раствора выше 50 °С.

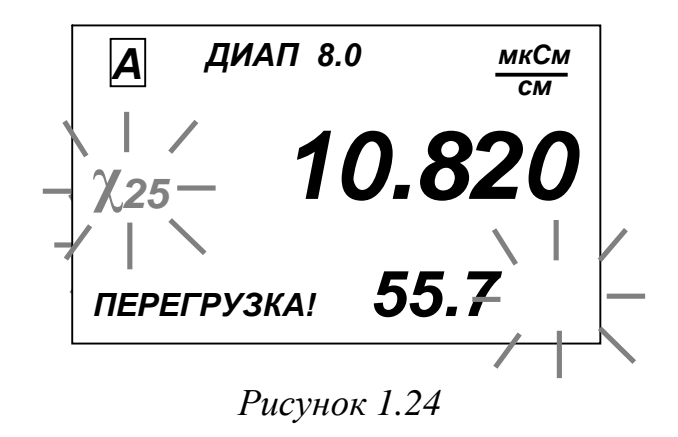

### *1.6 Маркировка*

На передней панели кондуктометра нанесено наименование кондуктометра.

На задней панели кондуктометра щитового исполнения и на нижней поверхности кондуктометра настенного исполнения укреплена табличка, на которой нанесены:

- товарный знак и наименование предприятия-изготовителя;
- наименование и условное обозначение кондуктометра;
- знак утверждения типа;
- знак соответствия;
- род тока и напряжение;
- заводской номер кондуктометра и год выпуска.

На упаковочной коробке нанесены манипуляционные знаки «Осторожно, хрупкое», «Боится сырости» и «Верх, не кантовать». На упаковочной коробке также наклеена этикетка, содержащая наименование и условное обозначение кондуктометра, дату упаковки, товарный знак, телефоны, адрес и наименование предприятия-изготовителя.

# *1.7 Упаковка*

Составные части кондуктометра укладываются в картонную коробку. В отдельные полиэтиленовые пакеты укладываются:

- блок преобразовательный;
- датчик проводимости ДП-025С;
- датчик проводимости ДП-2С;
- датчик проводимости ДП-003МП;
- кабели соединительные;
- комплект монтажных частей;
- составные части комплекта инструмента и принадлежностей;
- руководство по эксплуатации и упаковочная ведомость.

Пространство между пакетами и стенками коробки заполняется амортизационным материалом.

# *2 ИСПОЛЬЗОВАНИЕ ПО НАЗНАЧЕНИЮ*

#### *2.1 Эксплуатационные ограничения*

2.1.1 Если в комплект кондуктометра входит БП щитового исполнения, установить его таким образом, чтобы была исключена возможность попадания воды, так как его корпус имеет степень защиты IP30.

2.1.2 Оберегать от ударов БП, так как в его конструкции использовано стекло.

2.1.3 Оберегать от ударов датчики проводимости ДП-025С и ДП-2С, так как в их конструкции использованы хрупкие материалы. Запрещается использовать датчики проводимости ДП-025С и ДП-2С для измерений в растворах, содержащих химические растворители и спирты, способные повредить датчик, так как в его конструкции имеются детали, выполненные из оргстекла (полиметилметакрилата).

2.1.4 Датчик проводимости ДП-003МП при измерениях погружным способом погружать в анализируемый раствор на глубину от 60 до 100 мм. При измерениях в магистральном трубопроводе давление анализируемой среды не должно быть более 1,0 МПа.

# *2.2 Указание мер безопасности*

2.2.1 К работе с кондуктометром допускается персонал, изучивший настоящее руководство и правила работы с химическими растворами.

2.2.2 При работе должны соблюдаться «Правила эксплуатации электроустановок потребителем» и «Правила техники безопасности при эксплуатации электроустановок потребителем», а также требования ГОСТ 12.2.007-0.

2.2.3 БП должен быть установлен в месте, не затрудняющем отключение кондуктометра от сети питания.

2.2.4 Запрещается эксплуатировать кондуктометр при снятой крышке корпуса БП, а также при отсутствии заземления БП.

2.2.5 Электрические цепи, осуществляющие подключение к разъемам «*RS-232С/RS-485*», «*ТОКОВЫЙ ВЫХОД*» и «*СИГНАЛИЗАЦИЯ*», должны быть выполнены экранированным кабелем либо проводами, расположенными в проводящих кабельных желобах или в кабелегонах.

# *2.3 Подготовка кондуктометра к работе*

2.3.1 При получении кондуктометра следует вскрыть упаковку, проверить комплектность и убедиться в сохранности упакованных изделий. После пребывания кондуктометра на холодном воздухе необходимо выдержать его при комнатной температуре не менее 2 ч, после чего можно приступить к подготовке кондуктометра к работе.

2.3.2 Установка и подсоединение блока преобразовательного

Установить БП в месте, не затрудняющем отключение кондуктометра от сети питания.

Расположение отверстий для крепления БП щитового исполнения в щите в соответствии с рисунком 2.1.

БП щитового исполнения устанавливается с внутренней стороны щита. Накладка, входящая в комплект поставки кондуктометра щитового исполнения, устанавливается с лицевой стороны щита.

Крепление производится винтами М5 с гайками, входящими в комплект поставки.

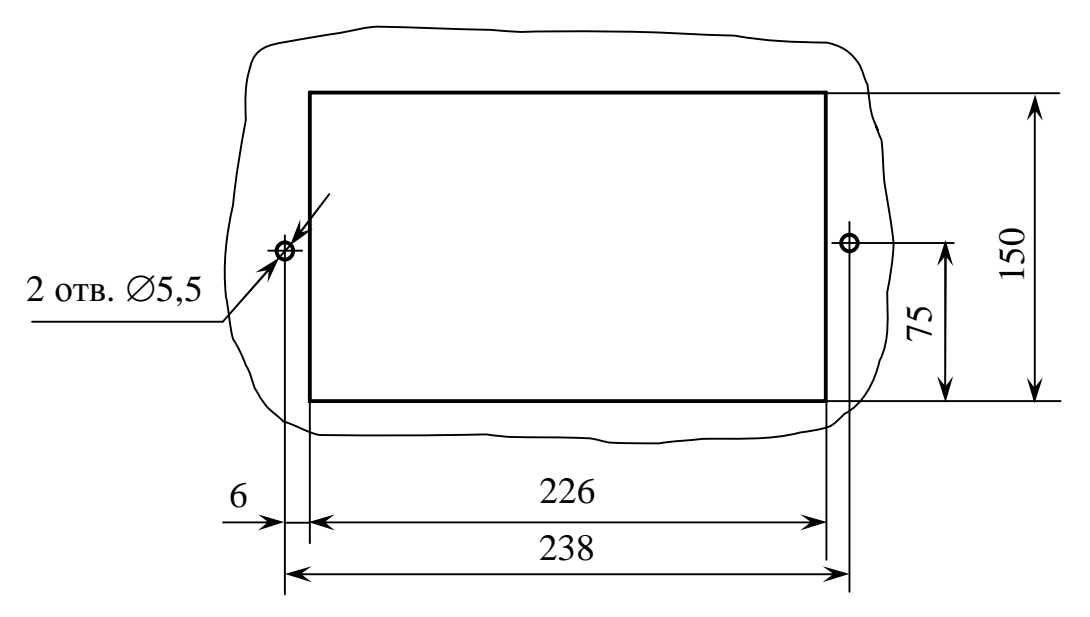

*Рисунок 2.1− Расположение отверстий*

*для крепления блока преобразовательного щитового исполнения*

Расположение отверстий для крепления БП настенного исполнения на вертикальной поверхности в соответствии с рисунком 2.2.

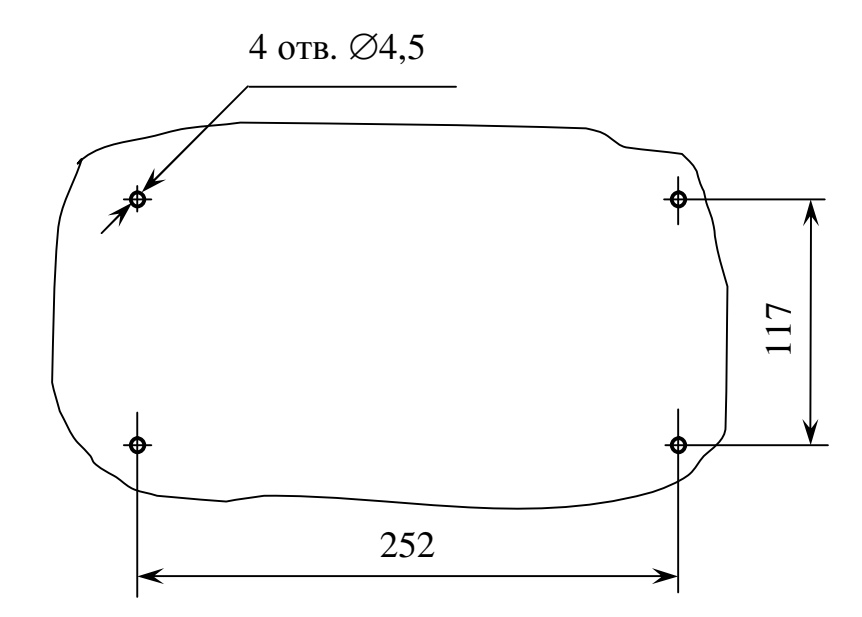

*Рисунок 2.2− Расположение отверстий для крепления блока преобразовательного настенного исполнения*

Заземлить корпус БП медным проводом сечением не менее 0,35 мм<sup>2</sup>, подключаемым к клемме заземления блока.

Включить переключатель «*СЕТЬ*», включится световой индикатор зеленого цвета на передней панели. Включение кондуктометра сопровождается звуковым сигналом.

2.3.3 Контроль и изменение параметров кондуктометра

Для этого следует:

 нажать кнопку « *ВВОД МЕНЮ* ». Кондуктометр перейдет в режим контроля и изменения параметров;

 проверить правильность подключения разъемов датчиков к соответствующему каналу измерения;

 нажимая кнопку «*КАНАЛ*», проконтролировать параметры, установленные в *МЕНЮ [А]*, *МЕНЮ [В]*, *МЕНЮ [А.В]*, и скорректировать их в случае необходимости в соответствии с пп. 1.5.5.1, 1.5.5.2.

#### *П р и м е ч а н и я*

1 Постоянная датчика *С<sup>Д</sup>* и сопротивление термодатчика *R<sup>t</sup>* нанесены на корпусе датчика.

2 При замене датчиков либо их перестановке каждый канал должен быть настроен заново на параметры конкретного датчика.

Отключить БП от сети, световой индикатор «*СЕТЬ*» погаснет.

# 2.3.4 Внешние подключения блока преобразовательного

Подключение к БП производится к разъемам на задней панели БП щитового исполнения и на нижней панели БП настенного исполнения в соответствии с рисунками 1.2 и 1.3.

2.3.5 Подключение внешнего регистрирующего устройства

Подключение внешнего регистрирующего устройства к БП производится к разъему «*ТОКОВЫЙ ВЫХОД*» с использованием розетки РС4ТВ, входящей в комплект монтажных частей, в соответствии с таблицей 2.1.

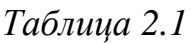

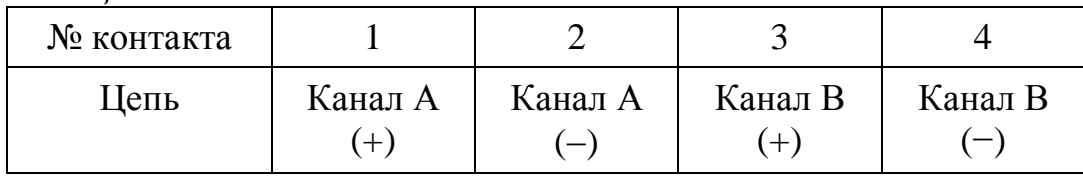

Контакты 2 и 4 соединены между собой.

Схема расположения контактов розетки РС4ТВ (вид со стороны пайки контактов) приведена на рисунке 2.3.

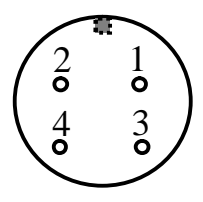

*Рисунок 2.3*

На диапазонах 4-20 мА и 0-20 мА нагрузка не должна превышать 500 Ом. На диапазоне 0-5 мА нагрузка не должна превышать 2 кОм.

2.3.6 Подключение интерфейса RS-232С (RS-485)

Подсоединение порта RS-232С либо порта RS-485 ПК к БП производится в соответствии с таблицей 2.2 с использованием розетки РС7ТВ, входящей в комплект монтажных частей.

*Таблица 2.2*

| Конт.                       | Цепь                             |                                     |  |
|-----------------------------|----------------------------------|-------------------------------------|--|
|                             | в режиме RS-232C                 | в режиме RS-485                     |  |
| $\mathcal{D}_{\mathcal{L}}$ | <b>RxD</b>                       | Свободно (не подавать напряже-      |  |
|                             | (принимаемые данные)             | ния более +25 В и менее $-25$ В от- |  |
|                             |                                  | носительно сигнальной земли)        |  |
| 3                           | <b>TxD</b>                       | Свободно (не подавать напряже-      |  |
|                             | (передаваемые данные)            | ния более +25 В и менее $-25$ В от- |  |
|                             |                                  | носительно сигнальной земли)        |  |
| 5                           | SG                               | SG                                  |  |
|                             | (сигнальная земля)               | (сигнальная земля)                  |  |
| 6                           | Свободно (не подавать напряже-   | $DATA+$                             |  |
|                             | ния более +12,5 В и менее $-8$ В | $(A$ анные +)                       |  |
|                             | относительно сигнальной земли)   |                                     |  |
| 7                           | Свободно (не подавать напряже-   | DAT-                                |  |
|                             | ния более +12,5 В и менее $-8$ В | (Данные –)                          |  |
|                             | относительно сигнальной земли)   |                                     |  |

Скорость обмена - 19 200 бит/с.

Схема расположения контактов розетки РС7ТВ (вид со стороны пайки контактов) приведена на рисунке 2.4.

**ВНИМАНИЕ: Соединение компьютера с БП производить при отключенном питании компьютера и блока преобразовательного!**

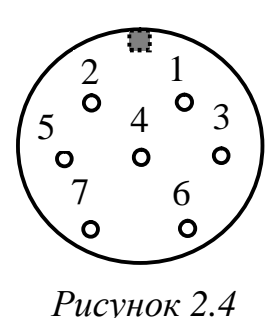

2.3.7 Подключение внешних исполнительных и сигнализирующих устройств

Подключение внешних исполнительных и сигнализирующих устройств к БП производится к разъему «*СИГНАЛИЗАЦИЯ*» с использованием розетки РС19ТВ, входящей в комплект монтажных частей.

Схема расположения контактов розетки РС19ТВ (вид со стороны пайки контактов) приведена на рисунке 2.5.

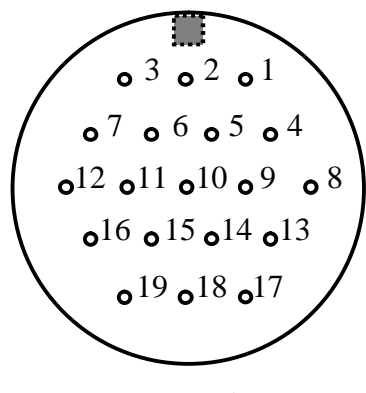

*Рисунок 2.5*

При выходе измеренных значений УЭП и температуры анализируемой среды за установленные пределы «сухие» контакты реле замыкают цепи между контактами розетки РС19ТВ в соответствии с таблицей 2.3.

Изменение параметров уставок производится в соответствии с п. 1.5.5.

Максимальный коммутируемый ток 150 мА при переменном напряжении 36 В.

*Таблица 2.3*

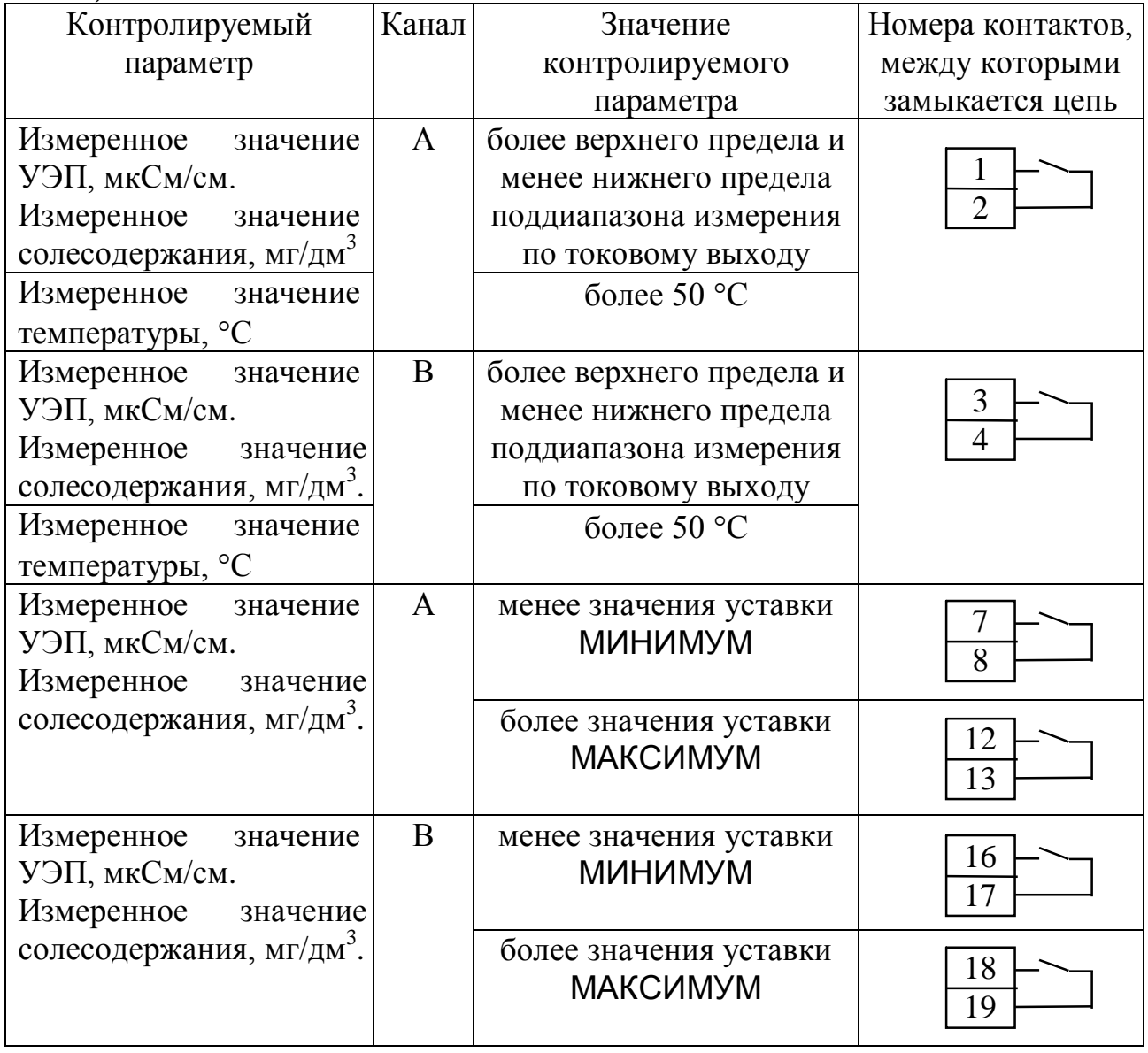

# 2.3.8 Установка датчиков проводимости ДП-025С и ДП-2С

Габаритные и установочные размеры датчика ДП-025С (ДП-2С) приведены на рисунке 1.4.

Для установки датчиков проводимости следует:

- отвернуть винты 9 (рисунок 1.4) крепления крышки 8;
- снять крышку 8 датчика;
закрепить датчик проводимости так, чтобы движение анализируемого раствора через датчик шло снизу вверх (в соответствии со стрелкой на крышке датчика). Отклонение стрелки от вертикали не должно превышать 15°;

- установить крышку 8 и завернуть винты 9;
- подсоединить датчик к пробоотборнику.

 включить поток через датчик на время, необходимое для вывода воздушных пузырьков и промывки датчика. Если предполагаемое значение УЭП ниже 1 мкСм/см, время промывки датчика при максимальной скорости протока может достигать 2 ч;

 установить после промывки датчика скорость протока в диапазоне от 3 до 30 дм 3 /ч. Чем ниже предполагаемое значение УЭП, тем выше должна быть установлена скорость протока;

 установить аналогичным образом второй датчик, если он входит в комплект поставки.

### 2.3.9 Установка датчика проводимости ДП-003МП

Габаритные и присоединительные размеры датчика проводимости ДП-003МП и корпуса для установки в магистральном трубопроводе приведены на рисунке 1.5.

Пример установки датчика проводимости ДП-003МП в магистральном трубопроводе − в соответствии с рисунком 2.6. Корпус следует вварить в трубопровод под углом (45±5)°.

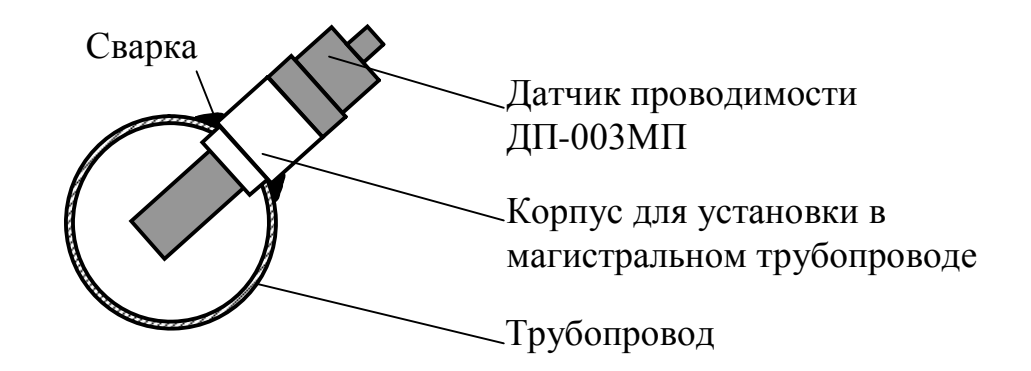

*Рисунок 2.6 − Пример установки датчика проводимости ДП-003МП при проведении измерений в магистральном трубопроводе*

Установка датчика проводимости ДП-003МП при проведении измерений с использованием кюветы проточной – в соответствии с рисунком 2.7.

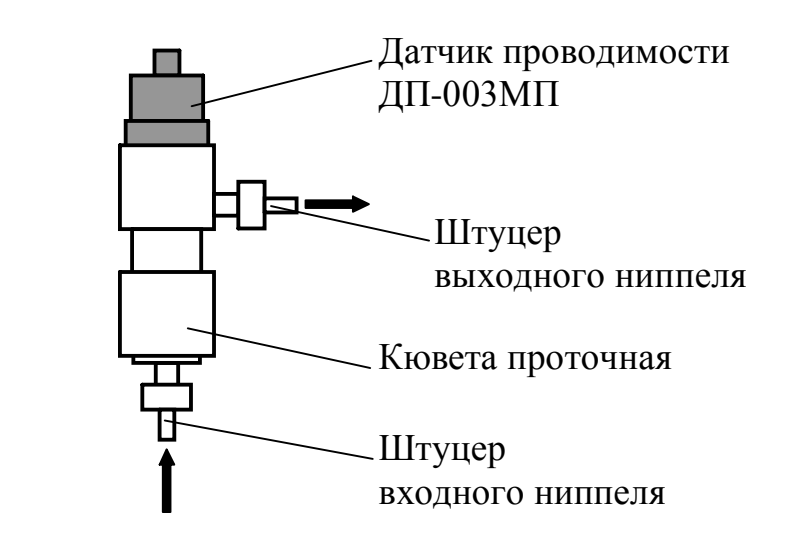

*Рисунок 2.7 − Установка датчика проводимости ДП-003МП в кювете проточной*

Подсоединение к технологическому трубопроводу осуществляется с помощью металлической трубки (сваркой). Наружный диаметр штуцеров 9 мм.

Положение датчика проводимости при проведении измерений погружным способом − в соответствии с рисунком 2.8. Уровень анализируемого раствора в сосуде должен находиться в диапазоне от 60 до 100 мм.

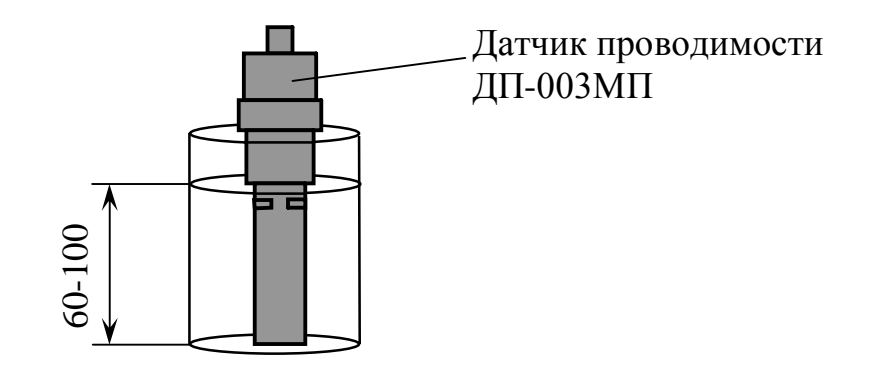

*Рисунок 2.8 − Проведение измерений погружным способом*

2.3.10 Подготовка к измерениям с использованием гидропанели − в соответствии с ВР30.08.000РЭ.

2.3.11 Подключение датчиков проводимости ДП-2С, ДП-025С к блоку датчика в комплекте АК-310

С блоком датчика в комплекте АК-310 могут работать датчики проводимости, в которых по специальной заявке вместо обычных штуцеров установлены ниппели (шар-конус).

Для подключения датчиков проводимости к блоку датчика в комплекте АК-310 следует использовать комплект присоединительных узлов КПУ/АК-310. В него входят шланги, стойки, муфта и комплект крепежных деталей.

Перед подключением датчиков необходимо подготовить к работе колонки УПП блока датчика в соответствии с руководством по эксплуатации на АК-310.

Далее следует:

 установить датчики ДП-025С (ДП-2С) на панели блока датчика на стойках в соответствии с рисунком 2.9. Расположение отверстий для крепления датчиков на стойках – в соответствии с рисунком 1.4;

 соединить шлангами штуцеры ниппелей датчиков со штуцерами УПП;

 установить муфту в месте соединения шланга и штуцера на входе пробы.

**ВНИМАНИЕ: При затяжке соединений датчика со шлангами всегда пользоваться двумя ключами во избежание поломки датчика!**

#### *2.4 Проведение измерений*

Для проведения измерений следует:

 включить переключатель «*СЕТЬ*» на передней панели, включится экран индикатора;

 проконтролировать правильность установки параметров кондуктометра и режимов работы;

 выбрать кнопкой «*КАНАЛ*» индикацию канала А, канала В либо двух каналов.

Время обновления показаний на экране индикатора может достигать 30 с.

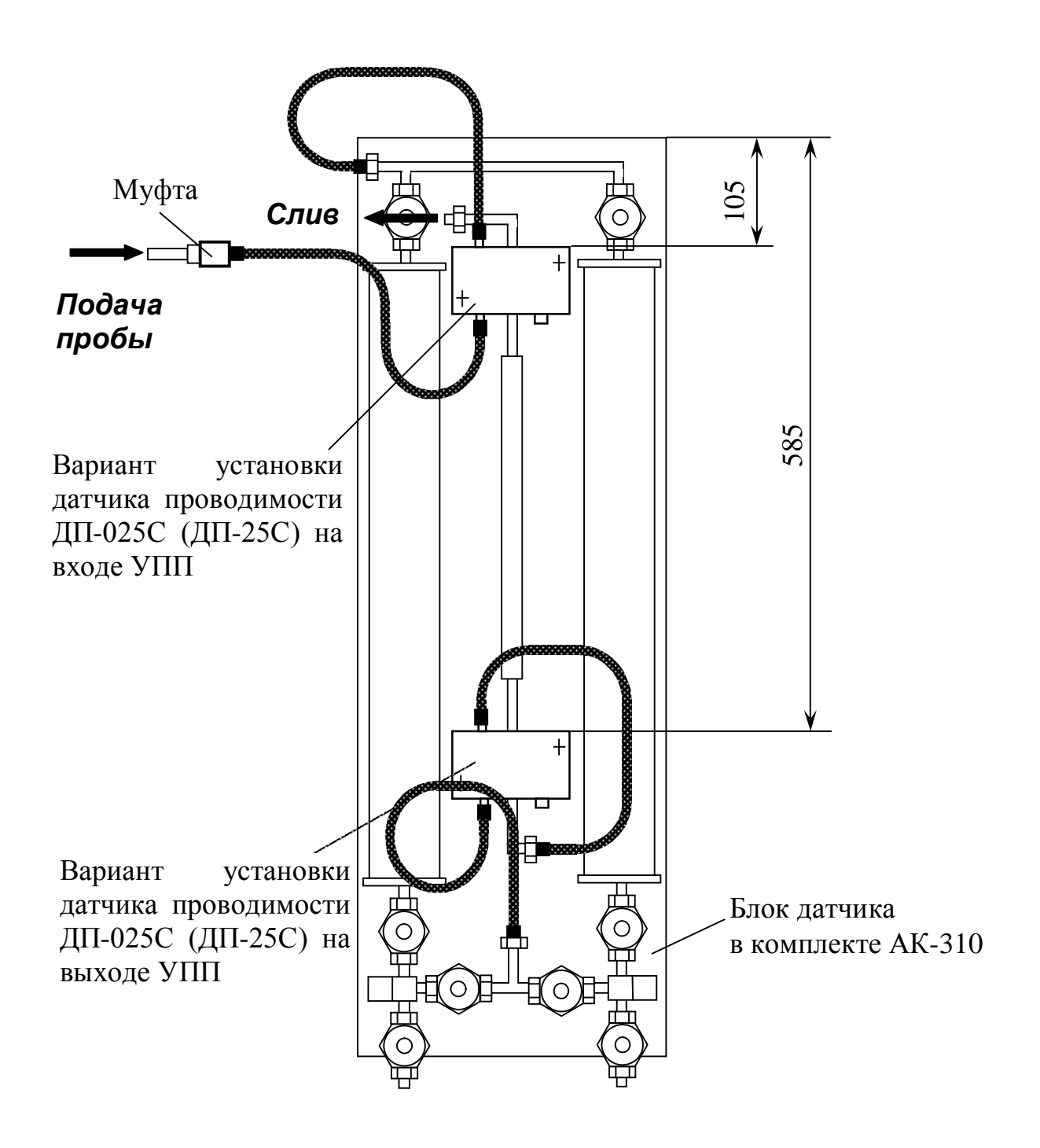

*Рисунок 2.9 Установка датчиков проводимости и подсоединение их к блоку датчика в комплекте АК-310*

## 2.5 Возможные неисправности и методы их устранения

Характерные неисправности кондуктометра и методы их устранения приведены в таблице 2.4.

При возникновении неисправностей, указанных в таблице 2.4, следует выполнить действия, рекомендуемые в графе «методы устранения».

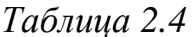

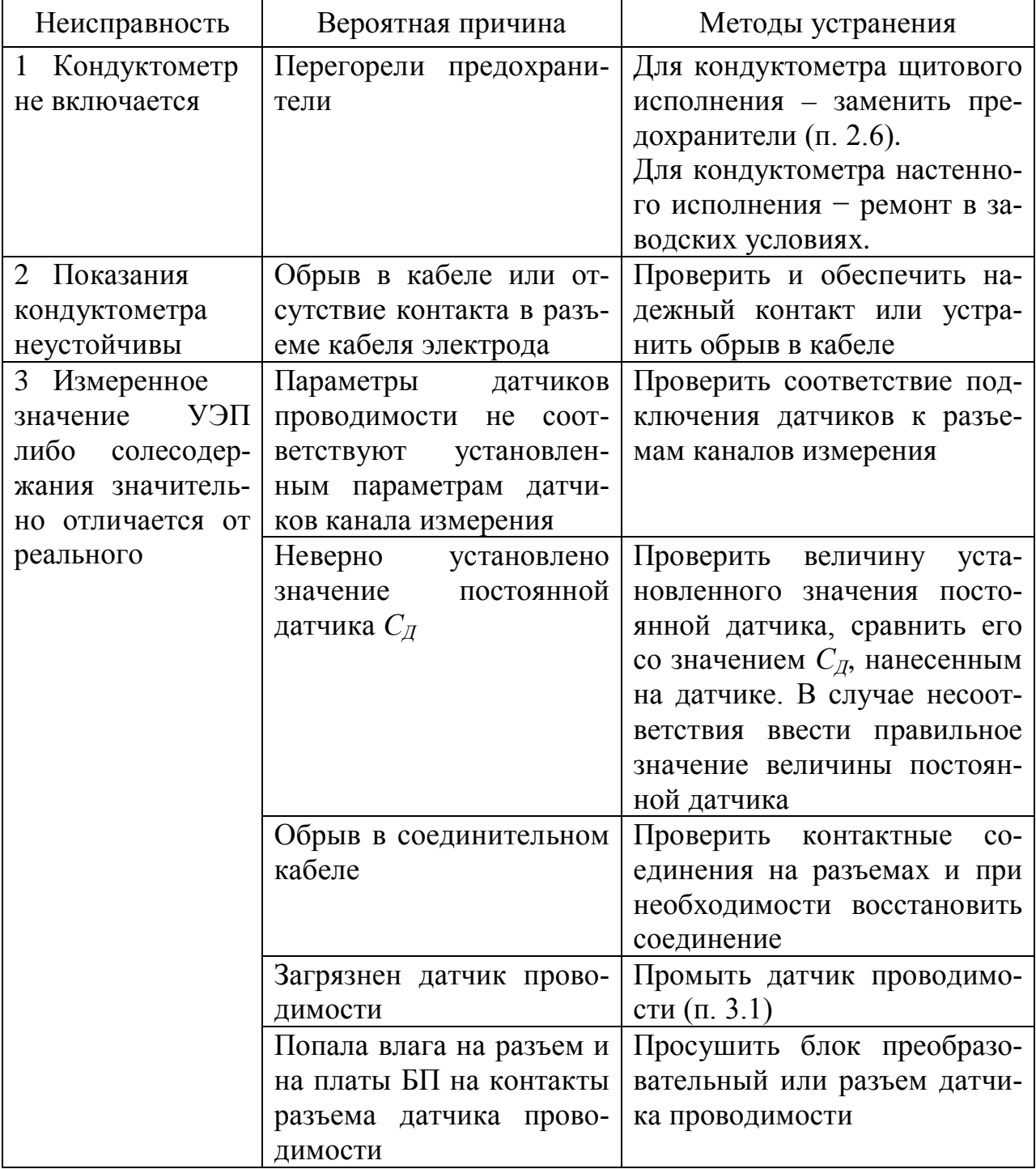

Продолжение таблицы 2.4

| Неисправность                 | Вероятная причина        | Методы устранения                    |  |  |  |
|-------------------------------|--------------------------|--------------------------------------|--|--|--|
| 4 Измеренное                  | Параметры датчиков не    | Проверить соответствие под-          |  |  |  |
| УЭП,<br>значение              | соответствуют установ-   | ключения датчиков к разъе-           |  |  |  |
| приведенной<br>${\bf K}$      | ленным параметрам дат-   | мам каналов измерения                |  |  |  |
| 25 °С, либо соле-             | чиков канала измерения   |                                      |  |  |  |
| содержания<br>зна-            | Неверно<br>установлено   | Включить режим контроля и            |  |  |  |
| чительно отлича-              | сопротивление<br>термо-  | изменения параметров и про-          |  |  |  |
| ется от реального             | датчика $R_t$            | верить установленное сопро-          |  |  |  |
|                               |                          | тивление<br>термодатчика.            |  |  |  |
|                               |                          | Сравнить его со значением $R_t$ ,    |  |  |  |
|                               |                          | нанесенным на датчике про-           |  |  |  |
|                               |                          | водимости и в случае необ-           |  |  |  |
|                               |                          | скорректировать<br>ходимости         |  |  |  |
|                               |                          | er                                   |  |  |  |
|                               | Обрыв в соединительном   | Проверить соединения про-            |  |  |  |
|                               | кабеле                   | разъеме<br>водов<br>на<br>датчика    |  |  |  |
|                               |                          | проводимости, проконтроли-           |  |  |  |
|                               |                          | ровать разъем датчика темпе-         |  |  |  |
|                               |                          | ратуры и восстановить со-            |  |  |  |
|                               |                          | единение                             |  |  |  |
|                               | Неисправен датчик тем-   | Ремонт в заводских условиях          |  |  |  |
|                               | пературы                 |                                      |  |  |  |
|                               | Попала влага на разъем и | Просушить блок преобразо-            |  |  |  |
|                               | на платы БП и на разъем  | вательный и разъем датчика           |  |  |  |
|                               | датчика                  |                                      |  |  |  |
| $5^{\circ}$<br>При<br>измере- | Загрязнен датчик прово-  | Промыть датчик проводимо-            |  |  |  |
| нии малых значе-              | димости                  | сти (п. 3.1)                         |  |  |  |
| ний УЭП кондук-               |                          | При переходе<br><b>OT</b><br>высоких |  |  |  |
| тометр завышает               |                          | значений УЭП к измерению             |  |  |  |
| показания                     |                          | низких значений УЭП увели-           |  |  |  |
|                               |                          | чить время промывки датчика          |  |  |  |
|                               |                          | проводимости анализируемой           |  |  |  |
|                               |                          | водой                                |  |  |  |
|                               | Недостаточна<br>скорость | Увеличить расход пробы че-           |  |  |  |
|                               | потока в датчике прово-  | рез датчик                           |  |  |  |
|                               | димости                  |                                      |  |  |  |

*Продолжение таблицы 2.4*

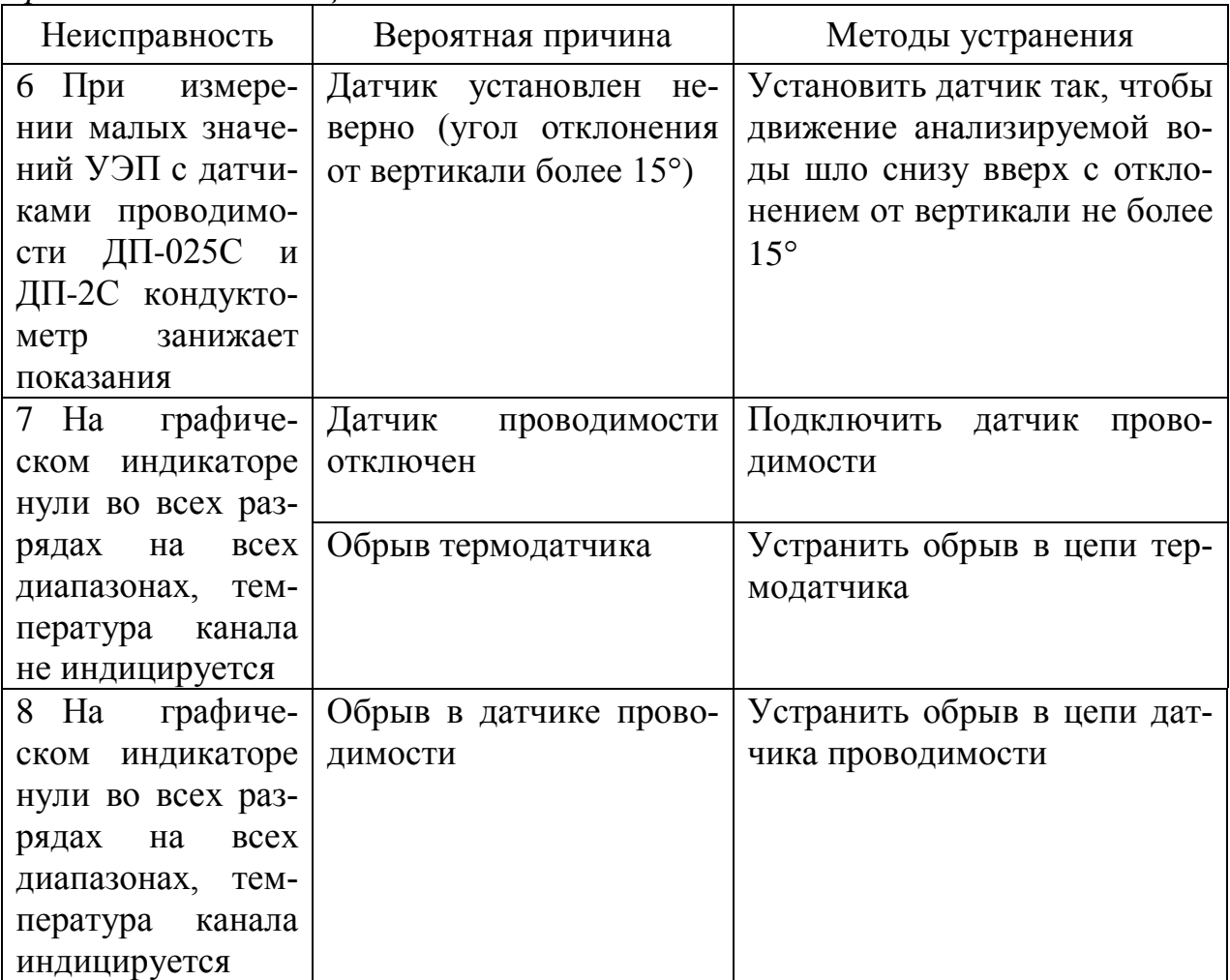

## *2.6 Сетевые предохранители*

В первичной обмотке трансформатора питания установлены два предохранителя ВП2Б-1В (0,5 А/250 В).

Во вторичных обмотках трансформатора питания установлены четыре предохранителя ВП4-3 (1 А/250 В).

# *3 ТЕХНИЧЕСКОЕ ОБСЛУЖИВАНИЕ*

3.1 Промывка датчиков электрической проводимости и датчика температуры.

Для промывки использовать моющие растворы, не разрушающие детали корпуса датчика проводимости ДП-025С (ДП-2С), выполненные из органического стекла, а также не разрушающие металлические электроды, выполненные из нержавеющей стали. Рекомендуется раствор спирта этилового в воде в соотношении 1:2. Если не требуется очистка от маслянистых отложений, то рекомендуется промывать датчик дистиллированной водой. Применять бензин не рекомендуется.

Промывку проводить прокачиванием дистиллированной воды или моющего раствора через датчик проводимости ДП-025С (ДП-2С) либо путем многократного погружения датчика проводимости ДП-003МП в дистиллированную воду или моющий раствор. Можно использовать щетку подходящего размера.

### **ВНИМАНИЕ: ИЗБЕГАТЬ попадания моющих и анализируемых растворов на разъемы!**

3.2 Блок преобразовательный технического обслуживания не требует.

Чистку наружной поверхности БП следует производить с использованием мягких моющих средств.

### **ВНИМАНИЕ: ЗАПРЕЩАЕТСЯ вскрывать блок преобразовательный в течение гарантийного срока эксплуатации!**

# *4 КОМПЛЕКТ ПОСТАВКИ*

## 4.1 Комплект поставки соответствует таблице 4.1.

*Таблица 4.1*

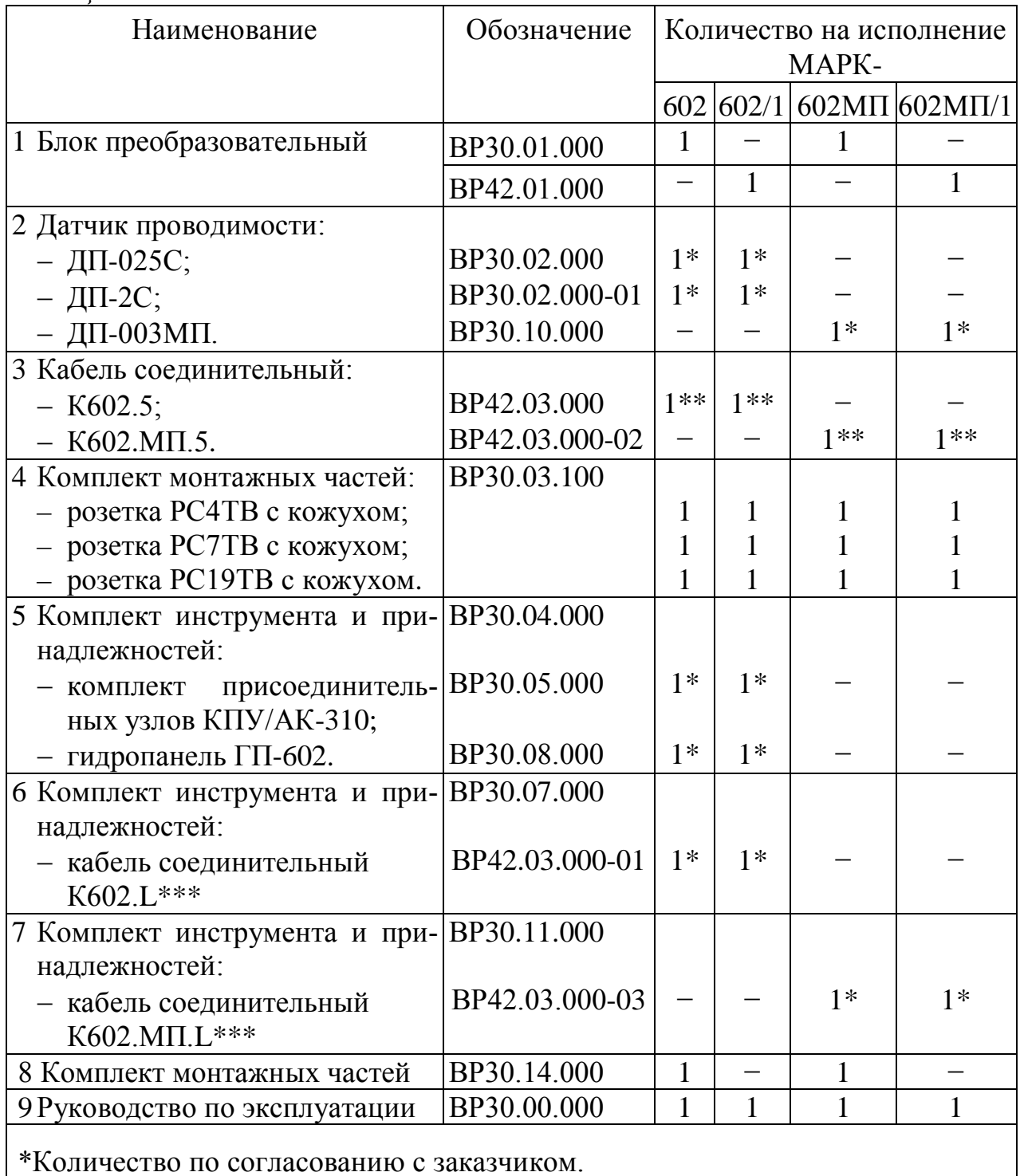

\*\* Количество соответствует количеству датчиков проводимости.

\*\*\* Длина L по согласованию с заказчиком (от 5 до 100 м).

# *5 СВИДЕТЕЛЬСТВО ОБ УПАКОВЫВАНИИ*

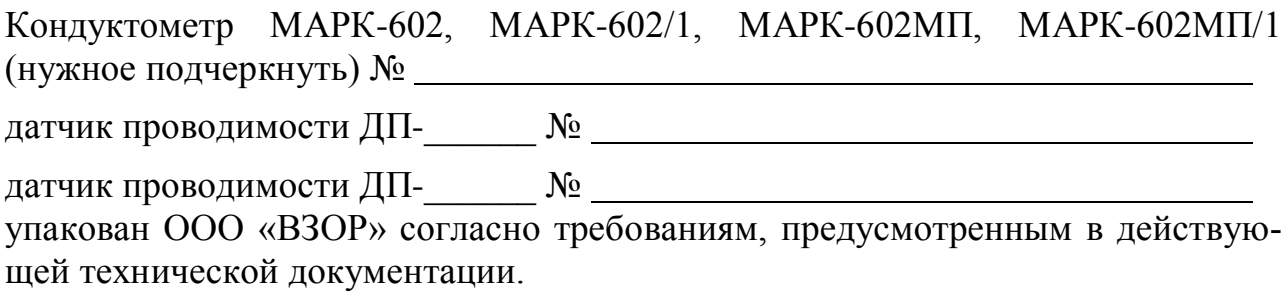

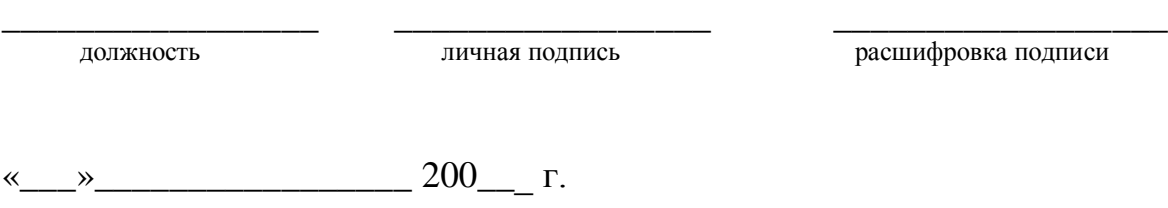

# *6 СВИДЕТЕЛЬСТВО О ПРИЕМКЕ*

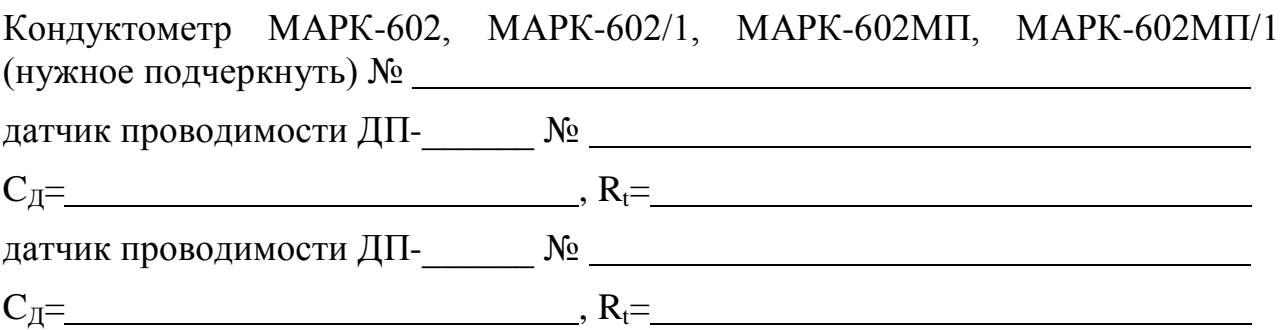

Пароль − *12*

изготовлен и принят в соответствии с обязательными требованиями государственных стандартов, действующей технической документацией и признан годным для эксплуатации.

*Начальник ОТК*

М.П. \_\_\_\_\_\_\_\_\_\_\_\_\_\_\_\_\_\_ \_\_\_\_\_\_\_\_\_\_\_\_\_\_\_\_\_\_\_\_\_\_\_

личная подпись расшифровка подписи

 $\leftarrow \rightarrow$  200\_\_ г.

46

# *7 ГАРАНТИЙНЫЕ ОБЯЗАТЕЛЬСТВА*

7.1 Изготовитель гарантирует соответствие кондуктометра требованиям технических условий при соблюдении потребителем условий транспортирования, хранения и эксплуатации, установленных в настоящем руководстве по эксплуатации.

7.2 Гарантийный срок эксплуатации 48 месяцев со дня ввода в эксплуатацию.

7.3 Гарантийный срок хранения 6 месяцев со дня изготовления.

7.4 Действие гарантийных обязательств прекращается при механических повреждениях по вине потребителя блока преобразовательного или датчиков проводимости ДП-025С, ДП-2С либо ДП-003МП.

7.5 Изготовитель обязан в течение гарантийного срока бесплатно ремонтировать кондуктометр при выходе его из строя либо при ухудшении технических характеристик ниже норм технических требований не по вине потребителя.

## *8 СВЕДЕНИЯ О РЕКЛАМАЦИЯХ*

В случае выявления неисправности в период гарантийного срока, а также обнаружения некомплектности при получении кондуктометра, потребитель должен предъявить рекламацию предприятию «ВЗОР» письменно с указанием признаков неисправности и точного адреса потребителя.

# *9 СВЕДЕНИЯ О ПОВЕРКЕ (КАЛИБРОВКЕ)*

Для применения в сферах государственного метрологического контроля и надзора кондуктометры должны подвергаться поверке органами Государственной метрологической службы при выпуске из производства или ремонта и при эксплуатации.

Поверка производится в соответствии с методикой поверки кондуктометра-солемера МАРК-602.

Межповерочный интервал 1 год.

Для применения в сферах, на которые не распространяется государственный метрологический контроль и надзор, кондуктометры при выпуске из производства или ремонта и при эксплуатации могут подвергаться калибровке.

Калибровка производится в соответствии с методикой поверки.

Калибровка может выполняться предприятием-изготовителем, либо метрологической службой владельца кондуктометра.

Межкалибровочный интервал утверждается главным инженером предприятия – владельца кондуктометра. Рекомендуемый межкалибровочный интервал один год.

*Таблица 9.1*

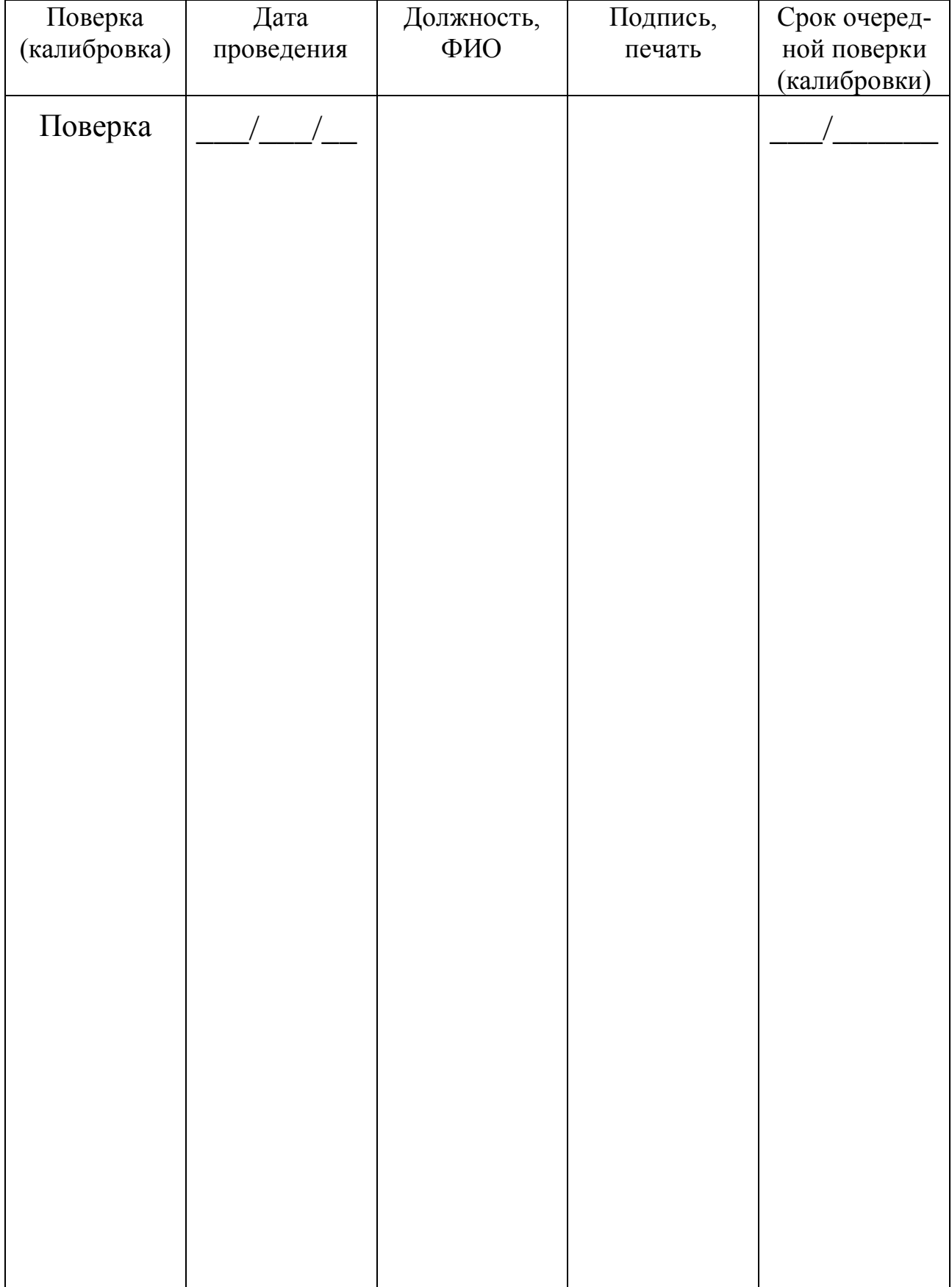

# *10 ТРАНСПОРТИРОВАНИЕ И ХРАНЕНИЕ*

10.1 Транспортирование кондуктометров в упаковке предприятияизготовителя в закрытом железнодорожном или автомобильном транспорте в условиях 5 по ГОСТ 15150-69.

10.2 Хранение кондуктометров в упаковке предприятия-изготовителя в условиях 1 по ГОСТ 15150-69. В помещениях для хранения не должно быть пыли, паров кислот и щелочи, агрессивных газов и других вредных примесей, вызывающих коррозию.

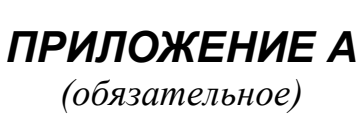

# *КОНДУКТОМЕТР-СОЛЕМЕР МАРК-602*

*Методика поверки*

Настоящая методика распространяется на кондуктометр-солемер МАРК-602 (далее кондуктометр) и устанавливает методы и средства поверки.

Пределы допускаемой основной абсолютной погрешности кондуктометра при температуре анализируемой среды  $(25,0\pm0,2)$  °С, окружающего воздуха (205) С соответствуют таблице А.1.

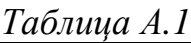

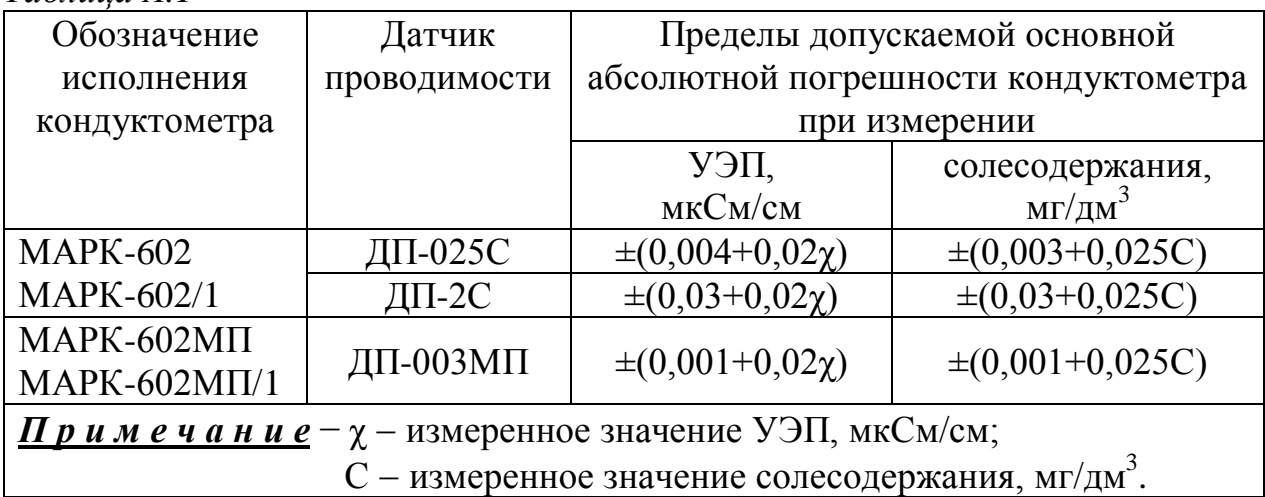

Пределы допускаемой дополнительной абсолютной погрешности кондуктометра, обусловленной изменением температуры анализируемой среды в диапазоне температурной компенсации от плюс 5 до плюс 50 °С:

- при измерении УЭП, мкСм/см ……………………….…………… 0,02χ;
- при измерении солесодержания, мг/дм <sup>3</sup> ……..…….………….... 0,025С.

Пределы допускаемой основной приведенной погрешности преобразования измеренного значения УЭП либо солесодержания в выходной ток блока преобразовательного при температуре окружающего воздуха (20 $\pm$ 5) °C, % от диапазона токового выхода ………….…………………………….………... ±0,5.

Пределы допускаемой относительной погрешности определения электролитической постоянной датчика проводимости, % ……….………...……. 1.

Пределы допускаемой абсолютной погрешности определения сопротивления термодатчика, приведенного к 0 С, Ом ………………………..…… 1,0.

Межповерочный интервал один год.

Настоящая методика разработана на основании документа:

ГОСТ 8.354-85. Анализаторы жидкости кондуктометрические. Методика поверки.

## А.1 Операции поверки

При проведении поверки должны выполняться операции, указанные в таблице А.1.1.

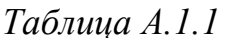

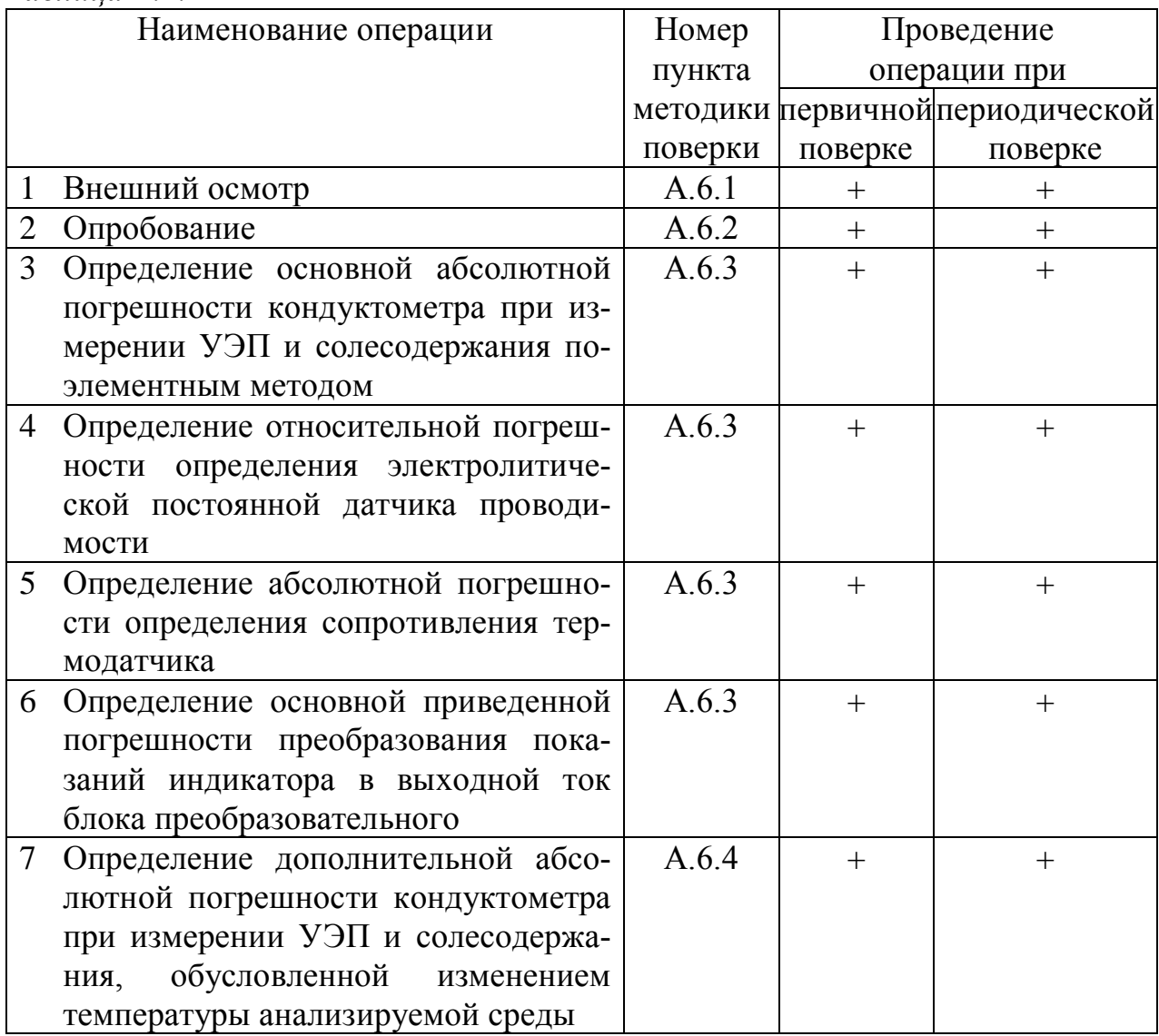

При получении отрицательного результата после любой из операций поверка прекращается, кондуктометр бракуется.

# А.2 Средства поверки

Средства измерения, реактивы, материалы, применяемые при поверке, указаны в таблице А.2.1.

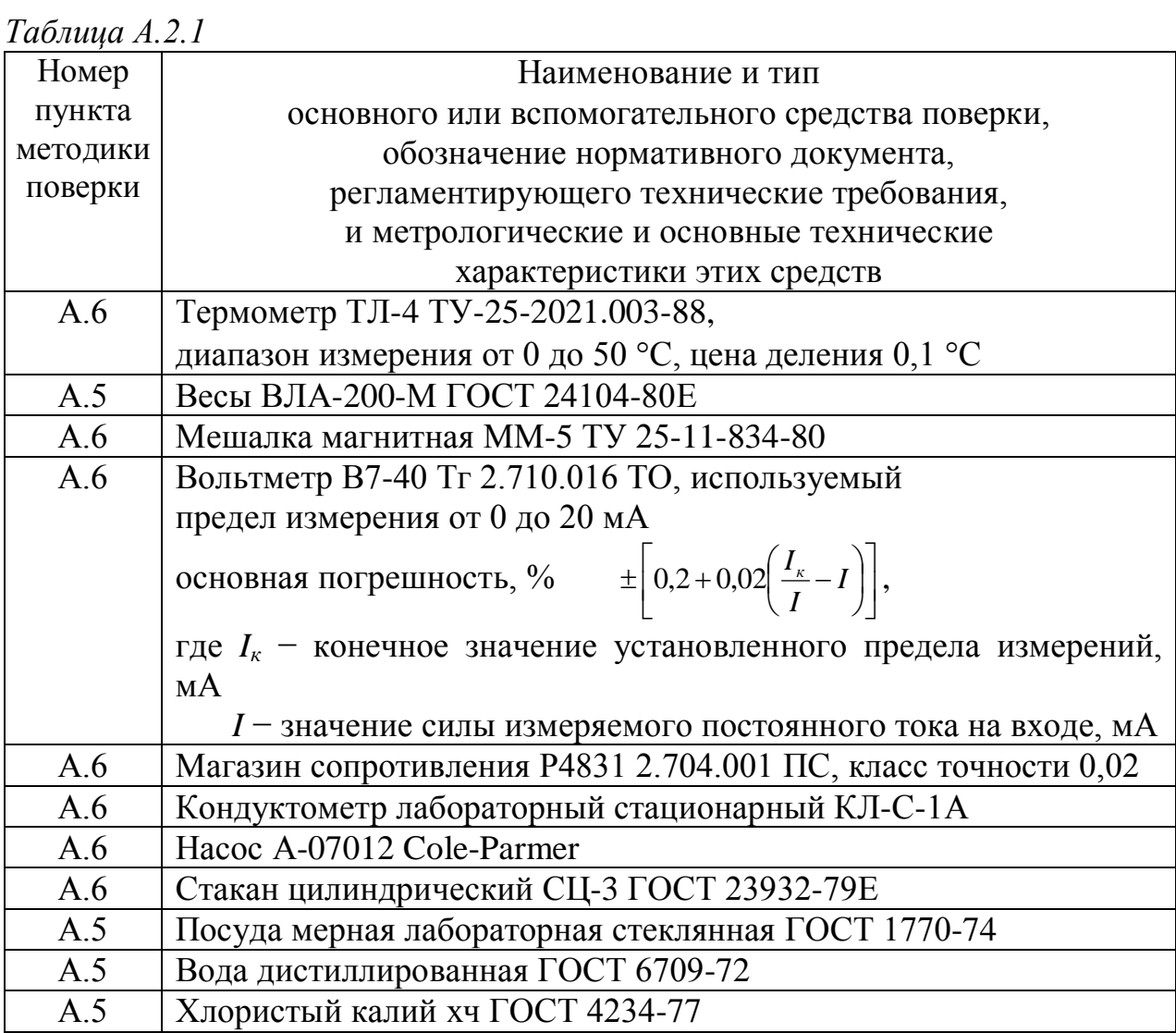

Примечание - Допускается применение других средств поверки, обеспечивающих определение метрологических характеристик с необходимой точностью.

### **А.3 Требования безопасности**

А.3.1 При проведении поверки должны соблюдаться требования техники безопасности:

 при работе с химическими реактивами − по ГОСТ 12.1.007 и ГОСТ 12.4.021;

 при работе с электроустановками − по ГОСТ 12.1.019 и ГОСТ 12.2.007.0.

А.3.2 Помещение, в котором осуществляется поверка, должно соответствовать требованиям пожарной безопасности по ГОСТ 12.1.004 и иметь средства пожаротушения по ГОСТ 12.4.009.

А.3.3 Исполнители должны быть проинструктированы о мерах безопасности, которые должны соблюдаться при работе с кондуктометрами, в соответствии с РЭ. Обучение работающих лиц правилам безопасности труда должно проводиться по ГОСТ 12.0.004.

### **ВНИМАНИЕ: ЗАПРЕЩАЕТСЯ работа с кондуктометром при снятых крышках корпуса блока преобразовательного!**

#### **А.4 Условия поверки**

При проведении поверки должны соблюдаться следующие условия:

- температура окружающего воздуха, С …...……………………. (205);
- относительная влажность воздуха, %, не более ..……..…………….. 80;
- атмосферное давление, кПа ……………..………………. от 84 до 106,7.

#### **А.5 Подготовка к поверке**

А.5.1 Перед проведением поверки следует изучить раздел 1.5 РЭ, а также при необходимости провести подготовительные работы, предусмотренные в разделе 2.3 РЭ.

А.5.2 Подготовить средства поверки в соответствии с требованиями их технической документации.

А.5.3 Приготовить 1 дм<sup>3</sup> 1М водного раствора дважды перекристаллизованной прокаленной соли KCl (74,555 г KCl на 1 дм<sup>3</sup> раствора; плотность при 18 °С р=1,04492 г/см<sup>3</sup>). Затем, разбавляя этот раствор дистиллированной водой ГОСТ 6709, приготовить по 3 дм 3 0,007М раствора KCl (для поверки кондуктометра с датчиками проводимости ДП-025С и ДП-2С) или 0,0014М раствора KCl (для поверки кондуктометра с датчиками проводимости ДП-003МП).

### **А.6 Проведение поверки**

А.6.1 Внешний осмотр

Кондуктометр должен быть представлен на поверку с руководством по эксплуатации, совмещенным с паспортом (ВР30.00.000РЭ).

У кондуктометра должны отсутствовать:

 неисправности кнопок, разъемов, клемм, штуцеров, присоединительных проводов, кабелей;

- загрязненность индикатора;
- нечеткость надписей на кнопках;
- повреждение корпуса и узла электродного датчиков проводимости;
- утечка жидкости из датчика проводимости.

### А.6.2 Опробование

При опробовании должны быть проверены:

 исправность индикаторов «*СЕТЬ*», «*ПЕРЕГРУЗКА*», кнопок на лицевой панели кондуктометра;

 возможность установки любого показания путем имитации температуры анализируемой среды и УЭП или солесодержания.

А.6.3 Определение основной абсолютной погрешности кондуктометра при измерении УЭП и солесодержания

Определение основной абсолютной погрешности кондуктометра при измерении УЭП и солесодержания проводится поэлементным методом в соответствии с п. 4.4 ГОСТ 8.354-85.

А.6.3.1 Определение относительной погрешности определения электролитической постоянной датчиков проводимости

А.6.3.1.1 Подготовка к измерениям

Собрать установку в соответствии с рисунком А.6.1*а* для проверки датчиков проводимости ДП-025С или ДП-2С и в соответствии с рисунком А.6.2*а* для проверки датчика проводимости ДП-003МП.

Для этого следует:

– залить в сосуд объемом 3 дм<sup>3</sup> 0,007H раствор KCl для датчиков проводимости ДП-025С или ДП-2С и 0,0014Н раствор KCl для датчика проводимости ДП-003МП;

установить сосуд на магнитную мешалку;

поместить в сосуд эталонный термометр;

 установить датчик проводимости ДП-025С или ДП-2С в соответствии с рисунком А.6.1*а* с отклонением от вертикали не более 15 так, чтобы раствор KCl из сосуда проходил через датчик проводимости ДП-025С или ДП-2С снизу вверх. Датчик проводимости ДП-003МП погрузить в сосуд с раствором KCl в соответствии с рисунком А.6.2*а*;

 установить проток раствора KCl через электролитическую ячейку образцового кондуктометра;

 разместить датчик проводимости, электролитическую ячейку и сосуд с раствором KCl в одинаковых температурных условиях при температуре  $(20±5)$  °C;

 включить проверяемый кондуктометр, ввести постоянную датчика *СД*, см<sup>-1</sup>, и сопротивление термодатчика  $R_t$ , приведенного к 0 °С, указанные на проверяемом датчике проводимости;

 установить значение программируемого поддиапазона измерения по токовому выходу 20000 мкСм/см;

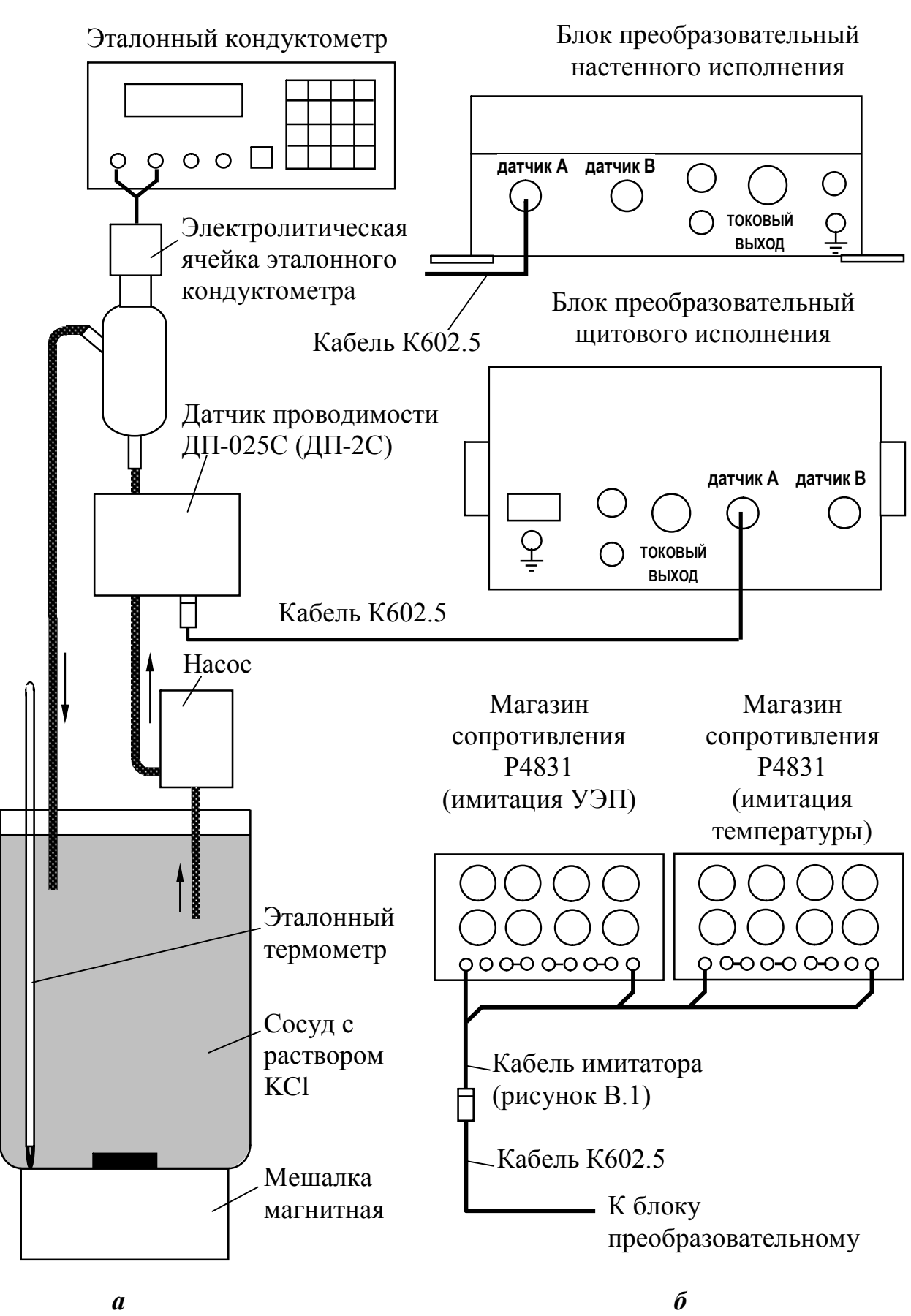

*Рисунок А.6.1*

59

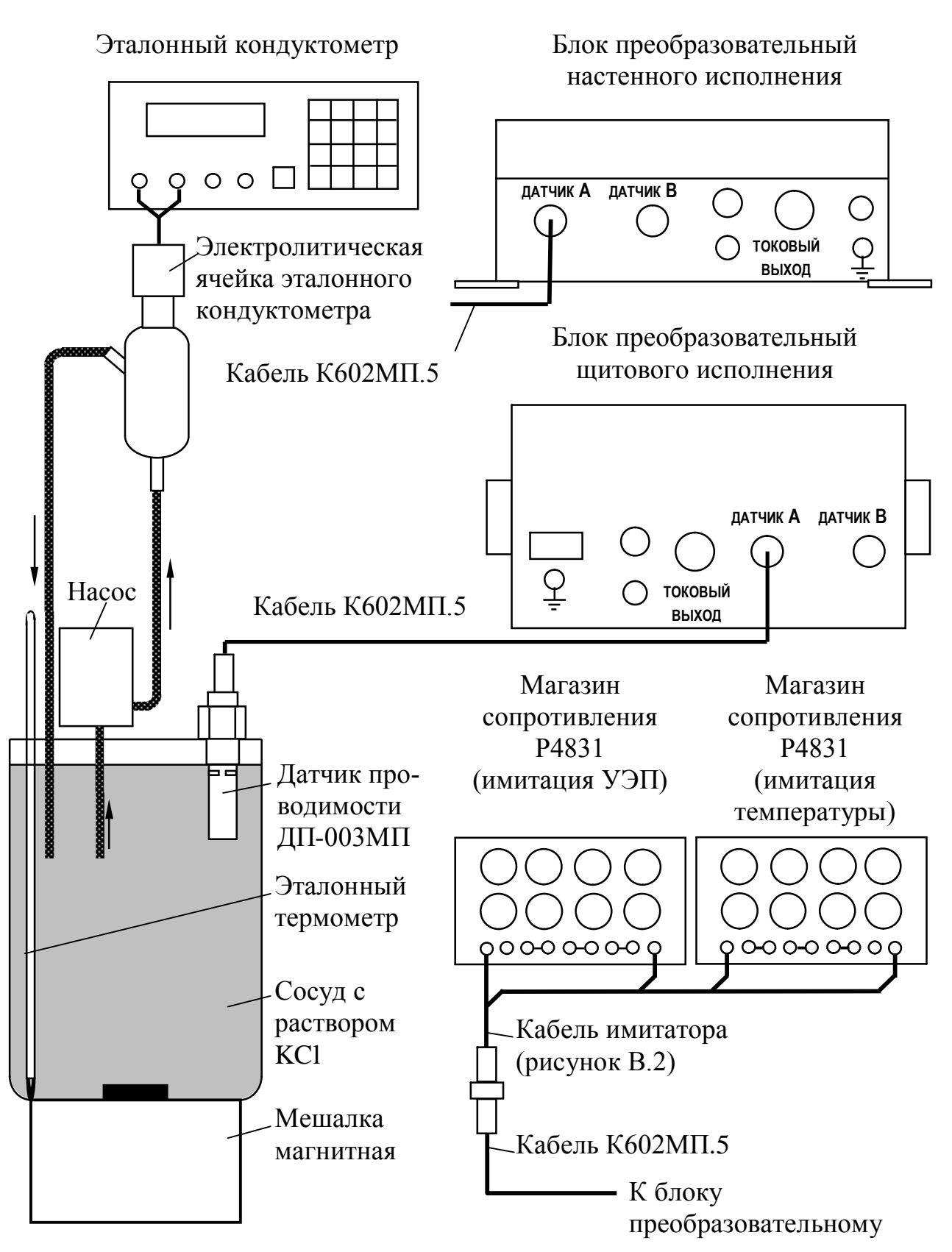

 $a \qquad 6$ 

*Рисунок А.6.2*

- включить режим измерения УЭП, не приведенной к 25 °С (« $\gamma$ »);
- значения уставок выбрать равными 0 мкСм/см (*MIN*) и 20000 мкСм/см

(*MAX*);

- включить эталонный кондуктометр и установить нужный диапазон;
- отключить термокомпенсацию эталонного кондуктометра;
- включить насос.

А.6.3.1.2 Выполнение измерений

Определить значение УЭП раствора *χэтал*, мкСм/см, по эталонному кондуктометру и *χ*, мкСм/см, по индикатору блока преобразовательного с проверяемым датчиком проводимости.

Заменить датчик проводимости магазинами сопротивления. Для этого подсоединить к разъему кабеля, идущего к блоку преобразовательному, кабель имитатора и два магазина сопротивления в соответствии с рисунками А.6.1*б* и А.6.2*б*.

На магазине сопротивления, имитирующем температуру, установить такое значение сопротивления, чтобы показания кондуктометра по температуре соответствовали показаниям при подключенном датчике.

Подбирая сопротивление на магазине сопротивления, имитирующем УЭП, установить показания блока преобразовательного, соответствующие показаниям *χ*, мкСм/см, полученным по раствору. Зафиксировать подобранное сопротивление *Rим*, кОм.

Измерения произвести три раза, каждый раз снимая показания кондуктометров и фиксируя подобранное сопротивление.

#### А.6.3.1.3 Обработка результатов

Рассчитать электролитическую постоянную датчика  $C_{\mathcal{A}}^{u}$ , см<sup>-1</sup>, для каждого из трех измерений по формуле:

$$
C_{\mathcal{A}}^{u} = \frac{\chi_{s_{\mathcal{A}}^{u}} \cdot R_{u_{\mathcal{A}}}}{10^{3}}
$$
 (A.1)

Рассчитать среднее значение электролитической постоянной датчика  $C_{\mathcal{A}cp}^{u}$ , см<sup>-1</sup>, по результатам трех измерений.

Рассчитать относительную погрешность определения электролитической постоянной датчика проводимости ДП-025С (ДП-2С, ДП-003МП)  $\delta_{\vec{\scriptstyle A}}$ , %, по формуле

$$
\delta_{\bar{A}} = \frac{C_{\bar{A}cp}^{u} - C_{\bar{A}}}{C_{\bar{A}}} \cdot 100\% \,,\tag{A.2}
$$

где *С<sup>Д</sup>* значение электролитической постоянной датчика проводимости, нанесенное на датчик, см<sup>-1</sup>.

Провести аналогичным образом определение электролитической постоянной второго датчика проводимости, если он входит в комплект кондуктометра, а также определение относительной погрешности определения электролитической постоянной второго датчика проводимости.

Результаты проверки считаются удовлетворительными, если для обоих датчиков проводимости

$$
-1\ \%\leq\delta_{\!I}\leq1\ \%
$$

А.6.3.2 Определение абсолютной погрешности определения сопротивления термодатчика, приведенного к 0 °С

А.6.3.2.1 Подготовка к измерениям

Собрать установку в соответствии с рисунком А.6.3*а* для проверки датчиков проводимости ДП-025С или ДП-2С и в соответствии с рисунком А.6.4*а* для проверки датчика проводимости ДП-003МП.

Для этого следует:

– залить в сосуд объемом 3 дм<sup>3</sup> дистиллированную воду комнатной температуры  $(25\pm10)$  °С;

- установить сосуд на магнитную мешалку;
- поместить в сосуд эталонный термометр;

 установить датчик проводимости ДП-025С или ДП-2С так, чтобы вода из сосуда проходила через датчик проводимости снизу вверх. Датчик проводимости ДП-003МП погрузить в сосуд с водой в соответствии с рисунком А.6.4*а*;

включить магнитную мешалку, насос.

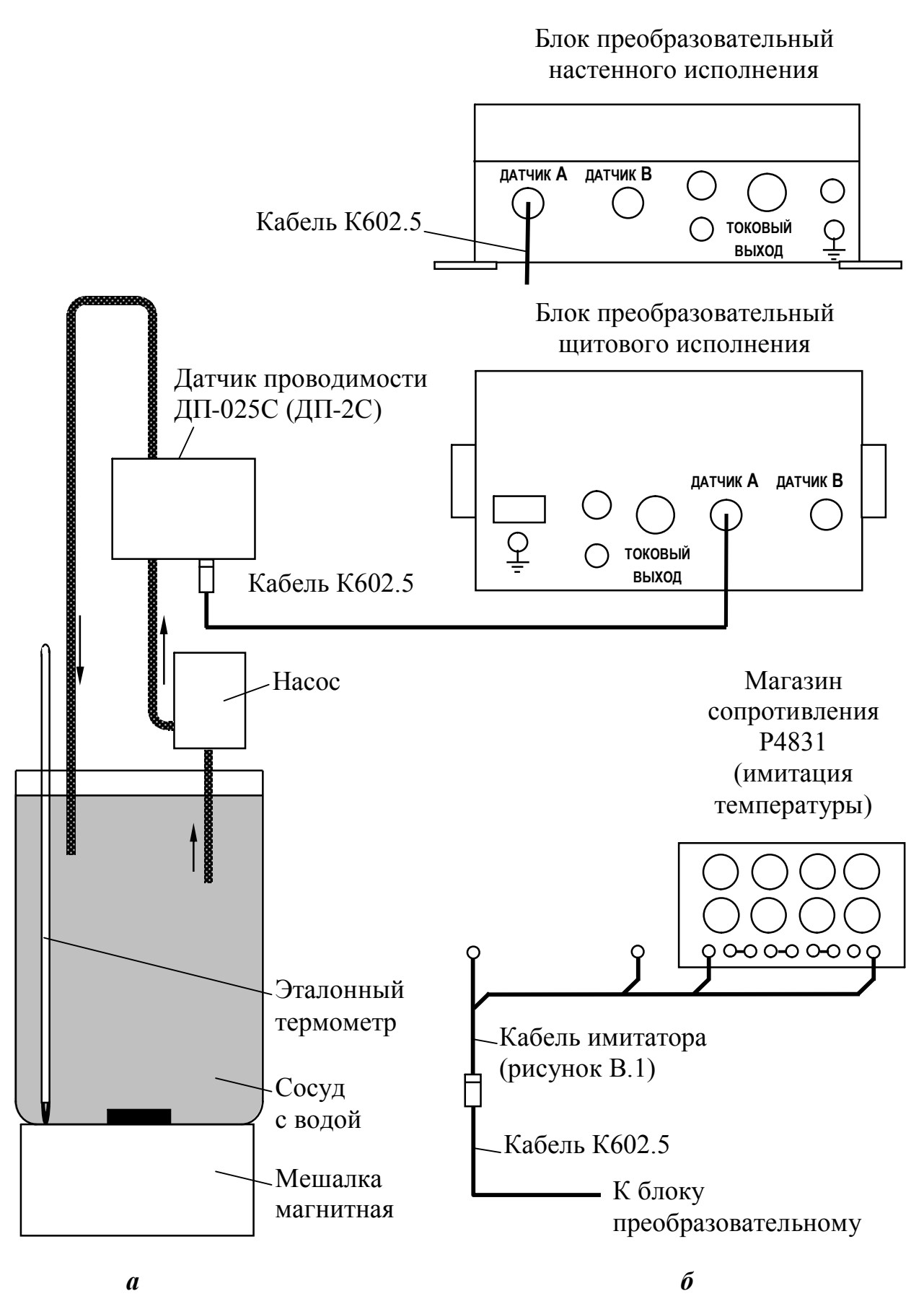

*Рисунок А.6.3*

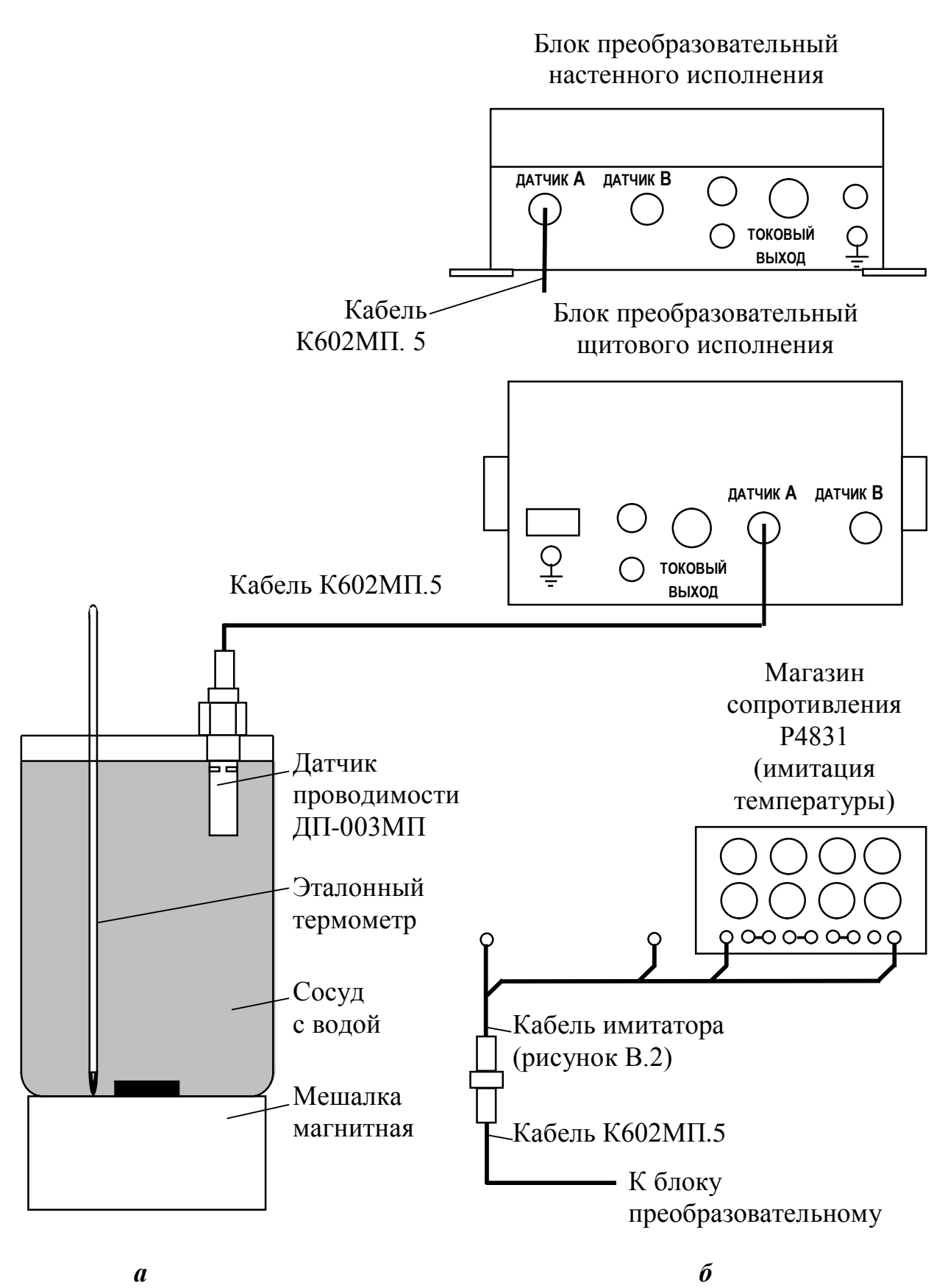

*Рисунок А.6.4*

А.6.3.2.2 Проведение измерений

После достижения термического равновесия зафиксировать:

 показания кондуктометра по температуре для канала, к которому подключен датчик проводимости  $- t_{\partial}$ , °C;

 $-$  температуру воды по эталонному термометру  $- t_3$ , °C.

Заменить термодатчик датчика проводимости магазином сопротивления. Для этого подсоединить к разъему кабеля, идущего к блоку преобразовательному, кабель имитатора и магазин сопротивления в соответствии с рисунками А.6.3*б* и А.6.4*б*.

Установить на магазине сопротивления такое сопротивление  $R^{u}(t)$ , Ом, чтобы показания кондуктометра по температуре соответствовали значению *tд*, С, зафиксированному ранее.

Зависимость сопротивления термодатчика  $R(t)$ , Ом, от температуры  $t$ ,  ${}^{\circ}C$ , определяется выражением

$$
R(t) = R_t \cdot f(t) \tag{A.3}
$$

где  $R_t$  – сопротивление термодатчика, приведенное к 0 °С, Ом;

 $f(t) = 1+0,003908t-0,0000005775t^2$ .

Значения *f(t)* для температур от плюс 15 до плюс 35 °С приведены в таблице А.6.1.

Определить сопротивление термодатчика, приведенное к 0 °С,  $R_t^u$ , Ом, по формуле

$$
R_t^u = \frac{R^u(t)}{f(t_0)}
$$
 (A.4)

где *f(tэ)* значение функции *f(t)*, взятой из таблицы А.6.1 для температуры *tэ*, зафиксированной по эталонному термометру.

Повторить операцию определения сопротивления термодатчика, приведенного к 0 °C,  $R_t^u$  три раза.

| $t^{\circ}C$ | $\boldsymbol{0}$ | 0,1    | 0,2    | 0,3               | 0,4               | 0,5                      | 0,6                                 | 0,7                                            | 0,8    | 0,9    |
|--------------|------------------|--------|--------|-------------------|-------------------|--------------------------|-------------------------------------|------------------------------------------------|--------|--------|
| 15           | 1,0585           | 1,0589 | 1,0593 | 1,0597            |                   |                          | $1,0600$   1,0604   1,0608   1,0612 |                                                | 1,0616 | 1,0620 |
| 16           | 1,0624           | 1,0628 | 1,0632 | 1,0635            | $1,0639$   1,0643 |                          | 1,0647                              | 1,0651                                         | 1,0655 | 1,0659 |
| 17           | 1,0663           | 1,0667 | 1,0670 | 1,0674            |                   | $1,0678$   1,0682        | 1,0686                              | 1,0690                                         | 1,0694 | 1,0698 |
| 18           | 1,0702           | 1,0705 | 1,0709 | 1,0713            | 1,0717            | 1,0721                   | 1,0725                              | 1,0729                                         | 1,0733 | 1,0737 |
| 19           | 1,0740           | 1,0744 | 1,0748 | 1,0752            |                   |                          |                                     | $1,0756$   1,0760   1,0764   1,0768            | 1,0772 | 1,0775 |
| 20           | 1,0779           | 1,0783 | 1,0787 | 1,0791            |                   | $1,0795$   1,0799        | 1,0803                              | 1,0806                                         | 1,0810 | 1,0814 |
| 21           | 1,0818           | 1,0822 | 1,0826 | 1,0830            |                   | 1,0834   1,0838   1,0841 |                                     | 1,0845                                         | 1,0849 | 1,0853 |
| 22           | 1,0857           | 1,0861 | 1,0865 | 1,0869            |                   |                          | 1,0872 1,0876 1,0880 1,0884         |                                                | 1,0888 | 1,0892 |
| 23           | 1,0896           | 1,0900 | 1,0904 | 1,0907            | 1,0911            | 1,0915                   | 1,0919                              | 1,0923                                         | 1,0927 | 1,0931 |
| 24           | 1,0935           | 1,0938 | 1,0942 | 1,0946            |                   |                          | 1,0950   1,0954   1,0958            | 1,0962                                         | 1,0966 | 1,0970 |
| 25           | 1,0973           | 1,0977 | 1,0981 | 1,0985            |                   | 1,0989 1,0993            | 1,0997                              | 1,1001                                         | 1,1004 | 1,1008 |
| 26           | 1,1012           | 1,1016 |        | $1,1020$ 1,1024   |                   |                          | $1,1028$   1,1032   1,1035          | 1,1039                                         | 1,1043 | 1,1047 |
| 27           | 1,1051           | 1,1055 | 1,1059 | 1,1063            |                   |                          |                                     | $1,1066$   1,1070   1,1074   1,1078            | 1,1082 | 1,1086 |
| 28           | 1,1090           | 1,1094 |        | $1,1097$   1,1101 |                   |                          |                                     | $1,1105$   1,1109   1,1113   1,1117            | 1,1121 | 1,1125 |
| 29           | 1,1128           | 1,1132 |        | $1,1136$ 1,1140   |                   |                          |                                     | $1,1144$   1,1148   1,1152   1,1156            | 1,1159 | 1,1163 |
| 30           | 1,1167           | 1,1171 |        | $1,1175$ 1,1179   |                   |                          |                                     | $1,1183$   1,1187   1,1190   1,1194            | 1,1198 | 1,1202 |
| 31           | 1,1206           | 1,1210 | 1,1214 | 1,1218            | 1,1221            |                          |                                     | $\vert 1,1225 \vert 1,1229 \vert 1,1233 \vert$ | 1,1237 | 1,1241 |
| 32           | 1,1245           | 1,1249 | 1,1252 | 1,1256            |                   |                          | $1,1260$   1,1264   1,1268          | 1,1272                                         | 1,1276 | 1,1279 |
| 33           | 1,1283           | 1,1287 | 1,1291 | 1,1295            |                   | $1,1299$   1,1303        | 1,1307                              | 1,1310                                         | 1,1314 | 1,1318 |
| 34           | 1,1322           | 1,1326 | 1,1330 | 1,1334            | $1,1338$   1,1341 |                          | 1,1345 1,1349                       |                                                | 1,1353 | 1,1357 |
| 35           | 1,1361           | 1,1365 |        | 1,1368 1,1372     |                   |                          |                                     | $1,1376$   1,1380   1,1384   1,1388            | 1,1392 | 1,1396 |

*Таблица А.6.1 Значение функции f(t) в зависимости от температуры*

### А.6.3.2.3 Обработка результатов измерения

Рассчитать среднее значение сопротивления термодатчика, приведенного к 0 °C,  $R_{tcp}^u$ , Ом, по результатам трех измерений.

Рассчитать абсолютную погрешность  $\varDelta R_t$ , Ом, определения сопротивления термодатчика по формуле

$$
\Delta R_t = R_{tcp}^u - R_t \tag{A.5}
$$

где  $R_t$  – сопротивление термодатчика, приведенное к 0 °C, нанесенное на датчике.

Произвести аналогичным образом определение сопротивления термодатчика, приведенного к 0 °С, для второго датчика проводимости, если он входит в комплект поставки.

Результаты проверки считаются удовлетворительными, если для обоих датчиков

 $-1,0$  O<sub>M</sub>  $\leq \Delta R_t \leq 1,0$  O<sub>M</sub>.

А.6.3.3 Определение относительной погрешности блока преобразовательного в режиме измерения УЭП и в режиме измерения солесодержания. Определение основной приведенной погрешности преобразования измеренного значения УЭП и солесодержания в выходной ток блока преобразовательного

А.6.3.3.1 Подготовка к измерениям

Ввести в память кондуктометра параметры канала:

 электролитическую постоянную датчика *С<sup>Д</sup>* установить равной 0,25  $(2,0; 0,030)$  cm<sup>-1</sup>;

– значение сопротивления термодатчика, приведенного к  $0 \degree C$ , *Rt*=1000,0 Ом;

– коэффициент линейной термокомпенсации А=0,0200 град $^{\text{-}1}.$ 

Включить режим измерения УЭП, не приведенной к 25 °С («**χ**»).

Значение программируемого диапазона измерения по токовому выходу установить (в зависимости от установленной электролитической постоянной датчика *СД*) равным 2000 (20000, 200) мкСм/см.

Значения уставок выбрать равными 0 мкСм/см (*MIN*) и 20000 мкСм/см (*MAX*).

Собрать установку в соответствии с рисунком А.6.5.

Вместо датчиков проводимости к разъему кабеля, идущего к блоку преобразовательному, подсоединить кабель имитатора и два магазина сопротивления в соответствии с рисунком А.6.5.

К разъему «*ТОКОВЫЙ ВЫХОД*» блока преобразовательного подключить вольтметр цифровой, включенный в режиме измерения постоянного тока на диапазоне 0-20 мА.

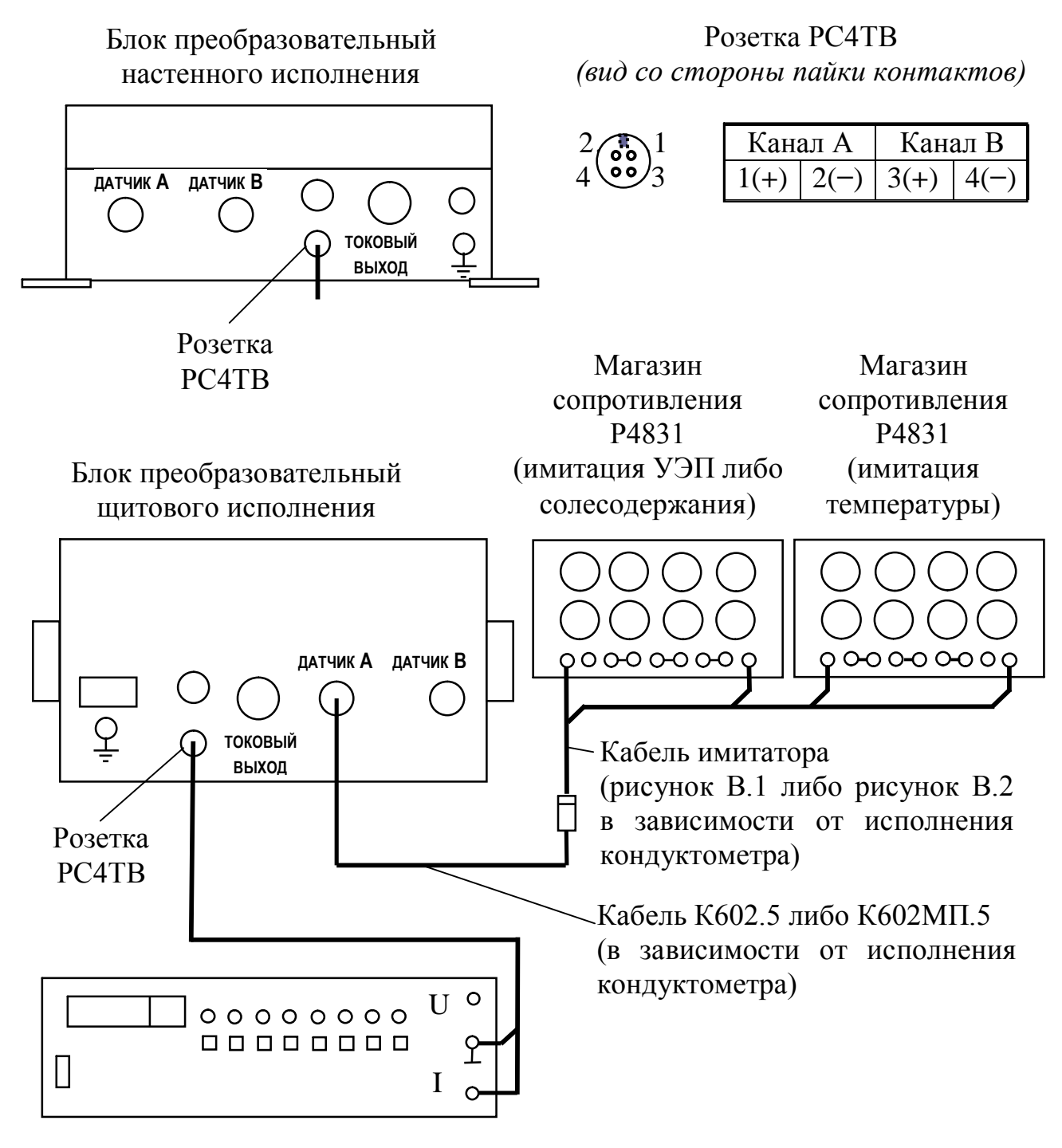

Вольтметр В7-40

*Рисунок А.6.5*

А.6.3.3.2 Проведение измерений

Для имитации температуры 25 °С установить на магазине сопротивления P4831, имитирующем температуру анализируемой среды, значение  $R(25)$ , рассчитанное по формуле (А.3) при  $R_t$ =1000,0 Ом и равное 1097,3 Ом.

Включить режим измерения УЭП, не приведенной к 25 °С (« $\gamma$ »).

Значения, устанавливаемые на магазине сопротивления, имитирующем УЭП или солесодержание, величины УЭП и солесодержания указаны в табли-IIe A.6.2.

Таблица А.6.2

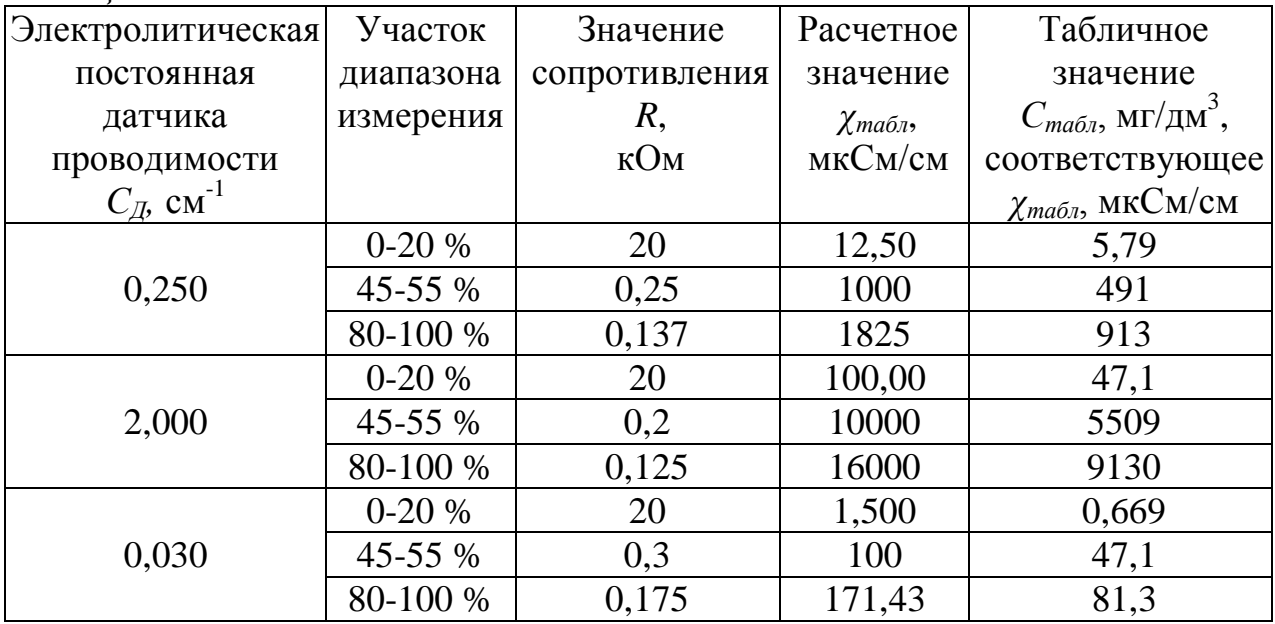

Значение показаний индикатора блока преобразовательного в режиме измерения УЭП  $\chi_{ma\tilde{p}n}$ , мкСм/см, определяется формулой:

$$
\chi_{ma\delta\eta} = \frac{C_{\mathcal{A}} \cdot 10^3}{R},\tag{A.6}
$$

где  $C_{\text{I}}$  – значение электролитической постоянной датчика проводимости, введенное в память кондуктометра, см<sup>-1</sup>;

 $R$  - значение, установленное на магазине сопротивления, имитирующем УЭП либо солесодержание, кОм.

Значение показаний индикатора блока преобразовательного в режиме измерения эквивалентного солесодержания  $C_{\text{ma6n}}$ , мг/дм<sup>3</sup>, определяется по таблице Б.1.

Снять показания проводимости  $\chi$ , мкСм/см, в режиме измерения УЭП в трех точках диапазона для значений сопротивлений  $R$ , кОм, устанавливаемых магазином сопротивления в соответствии с таблицей А.6.2.

Для каждой точки зафиксировать выходные токи блока преобразовательного  $I_{\textit{shx}}^{4-20}$  $I_{\text{bclx}}^{4-20}$  и  $I_{\text{bclx}}^{0-5}$  $I_{\textit{b}\textit{b}\textit{u}\textbf{v}}^{0-5}$ , мА, на диапазонах токового выхода 4-20 мА и 0-5 мА.

Включить режим измерения солесодержания («*С*») и снять показания индикатора С, мг/дм<sup>3</sup>, для значений сопротивлений устанавливаемых магазином сопротивления в соответствии с таблицей А.6.2.

А.6.3.3.3 Обработка результатов

Рассчитать относительную погрешность канала А (канала В) блока преобразовательного  $\delta^{\chi}_{BI}$ , %, в режиме измерения УЭП для всех зафиксированных показаний канала А (канала В) по формуле

$$
\delta_{\text{BH}}^{\chi} = \frac{\chi - \chi_{\text{ma6n}}}{\chi} \cdot 100\,\%
$$
\n(A.7)

Рассчитать относительную погрешность канала А (канала В) блока преобразовательного  $\delta_{BH}^{C}$ , %, в режиме измерения солесодержания для всех зафиксированных показаний канала А (канала В) по формуле

$$
\delta_{\text{EII}}^{\text{C}} = \frac{C - C_{\text{ma6n}}}{C} \cdot 100\,\% \tag{A.8}
$$

Рассчитать приведенные погрешности преобразования измеренного значения в выходной ток блока преобразовательного для всех зафиксированных значений выходного тока  $\gamma_{4-20}$  и  $\gamma_{0-5}$ , %, по формулам:

$$
\gamma_{4-20} = \frac{I_{\text{Boux}}^{4-20} - \left(4 + 16 \cdot \frac{\chi}{\chi_{\text{Ouan}}}\right)}{16} \cdot 100\,\%
$$
(A.9)

для токового выхода 4-20 мА;

$$
\gamma_{0-5} = \frac{I_{\text{Boltz}}^{0.5} - 5 \cdot \frac{\chi}{\chi_{\text{Ouan}}}}{5} \cdot 100\,\%
$$
(A.10)

для токового выхода 0-5 мА,

где *χдиап −* значение программируемого поддиапазона измерения по токовому выходу, введенное в память кондуктометра, мкСм/см.

Результат проверки основной приведенной погрешности преобразования измеренного значения в выходной ток блока преобразовательного для канала А (канала В) считаются удовлетворительными, если

$$
-0.5\% \leq \gamma_{4-20} \leq 0.5\% \;,
$$
  

$$
-0.5\% \leq \gamma_{0-5} \leq 0.5\% \;.
$$

А.6.3.4 Определение основной абсолютной погрешности кондуктометра при измерении УЭП и солесодержания для канала А (канала В).

Рассчитать максимальные значения суммарной относительной погрешности канала А (канала Б) кондуктометра МАРК-602 или МАРК-602/1 с датчиками проводимости ДП-025С, ДП-2С и кондуктометра МАРК-602МП или МАРК-602МП/1 с датчиком проводимости ДП-003МП при измерении УЭП  $\delta_{\chi_{\textrm{max}}}$ , %, и при измерении солесодержания  $\delta_{C \textrm{max}}$ , %, по формулам:

$$
\delta_{\chi_{\text{max}}} = \pm \left( \left| \delta_{\text{BH}_{\text{max}}}^{\chi} \right| + \left| \delta_{\text{H}} \right| \right);
$$
\n
$$
\delta_{\text{C}_{\text{max}}} = \pm \left( \left| \delta_{\text{BH}_{\text{max}}}^{\text{C}} \right| + \left| \delta_{\text{H}} \right| \right). \tag{A.11}
$$

где  $\delta^{\,\chi}_{\mathit{EII}\,\text{max}}$  $\delta_{\mathit{EII}_{\rm max}}^{\chi}$  – максимальное из всех определенных выше значений относительной погрешности блока преобразовательного канала А (канала Б) при измерении УЭП, %;

max  $\delta_{\mathit{EII}_{\rm max}}^{\mathit{C}}$  – максимальное из всех определенных выше значений относительной погрешности блока преобразовательного канала А (канала Б) при измерении солесодержания, %;

 $\delta_{\overline{\mathcal{A}}}$  – значение относительной погрешности электролитической постоянной подключенного к каналу А (каналу Б) датчика ДП-025С (ДП-2С, ДП-003МП), %.

Рассчитать значение основной абсолютной погрешности кондуктометра при измерении УЭП  $\varDelta_\chi$ , мкСм/см, и солесодержания  $\varDelta_C$ , мг/дм<sup>3</sup>, для точек с максимальной суммарной относительной погрешностью по формулам:

$$
\Delta_{\chi} = \frac{\delta_{\chi_{\text{max}}}}{100\%} \cdot \chi \, ;
$$
\n
$$
\Delta_C = \frac{\delta_{C_{\text{max}}}}{100\%} \cdot C \, ,
$$
\n(A.12)

где  $\chi$ , мкСм/см, и С, мг/дм<sup>3</sup>, – измеренные значения УЭП и солесодержания в точках с максимальной суммарной относительной погрешностью.

Результаты определения основной абсолютной погрешности кондуктометра при измерении УЭП и солесодержания считаются удовлетворительными, если:

а) для кондуктометра МАРК-602, МАРК-602/1:

- с датчиком проводимости ДП-025С

$$
-(0.004 + 0.02 \chi) \le \Delta_{\chi} \le 0.004 + 0.02 \chi,
$$

 $-(0.003 + 0.025C) \le \Delta_C \le 0.003 + 0.025C$ ;

- с датчиком проводимости ДП-2С

$$
-(0.03 + 0.02\chi) \le \Delta_{\chi} \le 0.03 + 0.02\chi,
$$
  

$$
-(0.03 + 0.025C) \le \Delta_C \le 0.03 + 0.025C;
$$

b) для кондуктометра МАРК-602МП, МАРК-602МП/1 с датчиком проводимости ДП-003МП

$$
-(0,001 + 0,02\chi) \le \Delta_{\chi} \le 0,001 + 0,02\chi,
$$
  

$$
-(0,001 + 0,025C) \le \Delta_{C} \le 0,001 + 0,025C.
$$

А.6.4 Определение дополнительной абсолютной погрешности кондуктометра при измерении УЭП и солесодержания, обусловленной изменением температуры анализируемой среды

А.6.4.1 Подготовка к измерениям

Подготовка к измерениям аналогична приведенной в п. А.6.3.3.1. Вольтметр цифровой не подключать.

А.6.4.2 Проведение измерений

Для имитации температур 5, 25, и 50 °С на магазине сопротивления Р4831, имитирующем температуру анализируемой среды, устанавливается сопротивление, рассчитанное по формуле (А.3) при *Rt*=1000,0 Ом:

 $R(5)=1019.5$  Om;

 $R(25)=1097,3$  O<sub>M</sub>;

 $R(50)=1193.9$  Om.

Для имитации УЭП или солесодержания на магазине сопротивления Р4831 устанавливаются сопротивления *R*, кОм, в соответствии с таблицей А.6.2.

Установить на магазине сопротивления, имитирующем температуру анализируемой среды, значение, соответствующее 25 °С.

Включить режим измерения УЭП, не приведенной к 25 °С (« $\gamma$ »).

Зафиксировать для значения *R*, кОм, соответствующего участку диапазона измерения 45-55 % таблицы А.6.2, показания  $\chi$ , мкСм/см.

Включить режим измерения УЭП, приведенной к 25 °С («*25*»). Зафиксировать для значения *R*, кОм, соответствующего участку диапазона измерения 45-55 % таблицы А.6.2, показания *25(t)*, мкСм/см.

Включить режим измерения солесодержания («*С»*). Зафиксировать для значения *R*, кОм, соответствующего участку диапазона измерения 45-55 % таблицы А.6.2, показания  $C(t)$ , мг/дм<sup>3</sup>.

Установить на магазине сопротивления, имитирующем температуру анализируемой среды, значение, соответствующее 5 °С.

Зафиксировать для значения *R*, кОм, соответствующего участку диапазона измерения 45-55 % таблицы А.6.2 для температуры 5 °С.

Аналогичным образом зафиксировать показания *25(t)*, мкСм/см и *C(t)*, мг/дм<sup>3</sup>, для температуры 50 °С.

#### А.6.4.3 Обработка результатов

Рассчитать значение УЭП  $\chi_{25 \text{vacy}}(t)$ , мкСм/см, для температур 5, 25, 50 °С по формуле

$$
\chi_{25\,pac}(t) = \frac{\chi - \chi_{\text{qucm.} \, s00\,bl}(t)}{1 + A(t - 25)} + \chi_{\text{qucm.} \, s0\,bl}(25),\tag{A.13}
$$
где χ*чист.воды(t)* УЭП «чистой» воды, мкСм/см, равная: *чист.воды*(5)=0,0161 мкСм/см, χ*чист.воды*(25)=0,0550 мкСм/см, χ*чист.воды*(50)=0,1758 мкСм/см,  $A\!\!=\!\!0,\!020$  град $^{-1}$  – коэффициент линейной термокомпенсации;  $t$  – температура, анализируемой среды, °С (5, 25, 50 °С).

Определить значение солесодержания *Cрасч(t)*, мг/дм 3 , для всех значений *25расч(t)*, мкСм/см, по таблице Б.1.

Рассчитать дополнительную абсолютную погрешность канала А (канала В) кондуктометра при измерении УЭП,  $\varDelta_{\chi_{\partial on}},$  мк ${\rm C}$ м/см, при изменении температуры анализируемой среды для всех температурных точек по формуле

$$
\Delta_{\chi_{\partial on}} = \chi_{25}(t) - \chi_{25\,\text{pacy}}(t) + 0.007\,\chi_{25}(t) \,, \tag{A.14}
$$

где 0,007*25(t)* − максимальная погрешность при измерении УЭП, обусловленная погрешностью определения сопротивления термодатчика.

Рассчитать дополнительную абсолютную погрешность канала А (канала B) кондуктометра при измерении солесодержания  $\varDelta_{C\partial on}$ , мг/дм<sup>3</sup>, для всех для всех температурных точек по формуле

$$
\Delta_{C_{\partial on}} = C(t) - C_{\text{pacy}}(t) + 0.007C(t) \tag{A.15}
$$

где 0,007*С(t)* − максимальная погрешность при измерении солесодержания, обусловленная погрешностью определения сопротивления термодатчика.

Результаты определения дополнительной абсолютной погрешности кондуктометра при измерении УЭП и солесодержания, обусловленной изменением температуры анализируемой среды, считаются удовлетворительными, если для всех точек канала А (канала В) выполняются условия:

$$
- 0.02 \chi_{25}(t) \leq \Delta_{\chi \delta on} \leq 0.02 \chi_{25}(t);
$$
  

$$
- 0.025C(t) \leq \Delta_{C\delta on} \leq 0.025C(t).
$$

## **А.7 Оформление результатов поверки**

А.7.1 Результаты поверки считаются положительными, если кондуктометр удовлетворяет требованиям настоящей методики.

А.7.2 При проведении поверки кондуктометра составляется протокол, в котором указывается его соответствие предъявляемым требованиям.

А.7.3 Положительные результаты поверки оформляются выдачей свидетельства о поверке.

А.7.4 Результаты считаются отрицательными, если при проведении поверки установлено несоответствие проверяемого кондуктометра хотя бы одному из требований настоящей методики.

А.7.5 Отрицательные результаты поверки оформляются путем выдачи извещения о непригодности кондуктометра.

## *ПРИЛОЖЕНИЕ Б*

## *(справочное)* Перевод УЭП раствора при температуре 25 °С в эквивалентное солесодержание NaCl

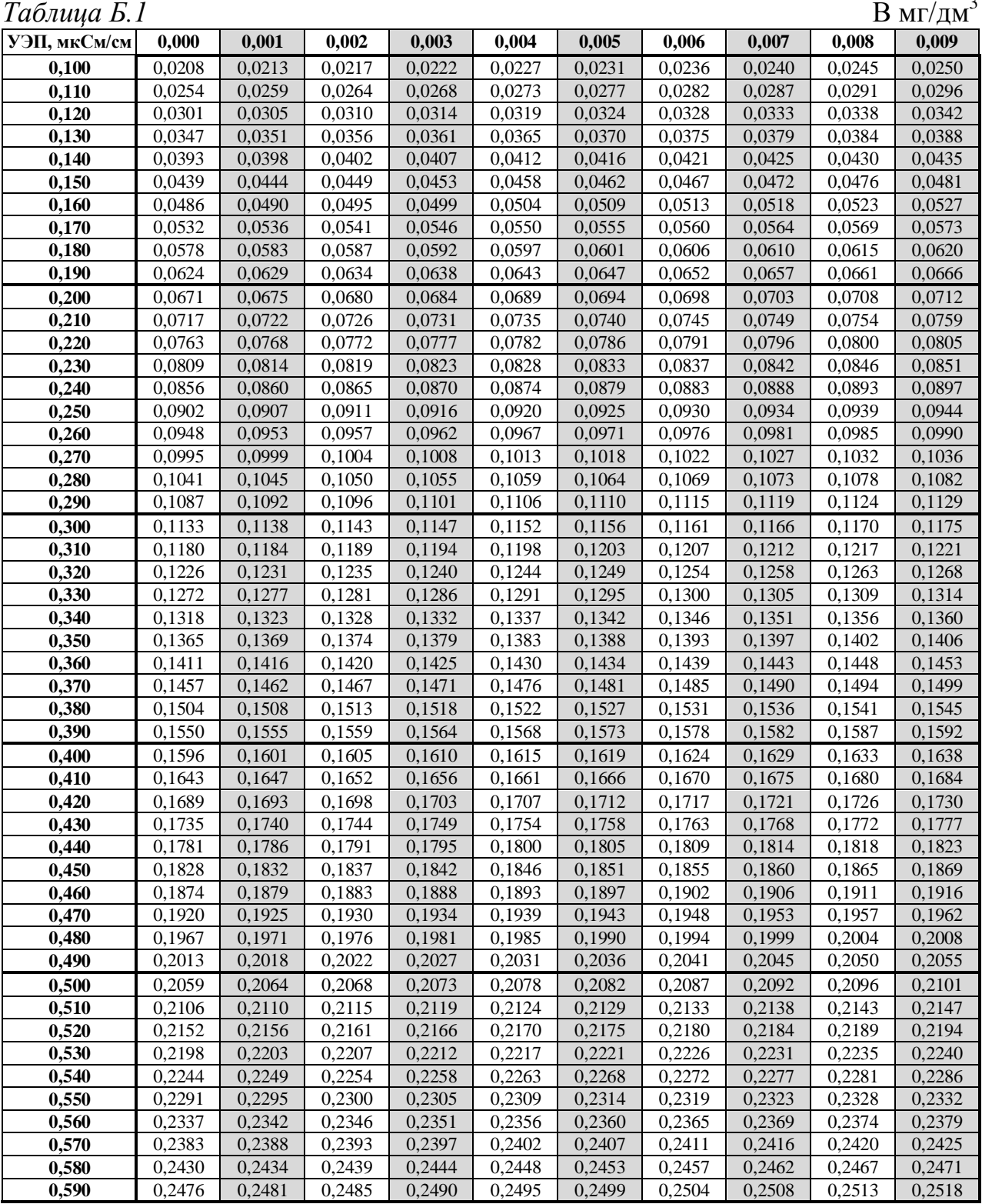

 $\overline{2}$ 

*Продолжение таблицы Б.1*

| УЭП, мкСм/см | 0,000  | 0,001  | 0,002  | 0,003  | 0,004  | 0,005  | 0,006  | 0,007  | 0,008  | 0,009  |
|--------------|--------|--------|--------|--------|--------|--------|--------|--------|--------|--------|
| 0,600        | 0,2522 | 0,2527 | 0,2532 | 0,2536 | 0,2541 | 0,2545 | 0,2550 | 0,2555 | 0,2559 | 0,2564 |
| 0,610        | 0,2569 | 0,2573 | 0,2578 | 0,2583 | 0,2587 | 0,2592 | 0,2596 | 0,2601 | 0,2606 | 0,2610 |
| 0,620        | 0,2615 | 0,2620 | 0,2624 | 0,2629 | 0,2633 | 0,2638 | 0,2643 | 0,2647 | 0,2652 | 0,2657 |
| 0,630        | 0,2661 | 0,2666 | 0,2671 | 0,2675 | 0,2680 | 0,2684 | 0,2689 | 0,2694 | 0,2698 | 0,2703 |
| 0,640        | 0,2708 | 0,2712 | 0,2717 | 0,2721 | 0,2726 | 0,2731 | 0,2735 | 0,2740 | 0,2745 | 0,2749 |
| 0,650        | 0,2754 | 0,2759 | 0,2763 | 0,2768 | 0,2772 | 0,2777 | 0,2782 | 0,2786 | 0,2791 | 0,2796 |
| 0,660        | 0,2800 | 0,2805 | 0,2809 | 0,2814 | 0,2819 | 0,2823 | 0,2828 | 0,2833 | 0,2837 | 0,2842 |
| 0,670        | 0,2847 | 0,2851 | 0,2856 | 0,2860 | 0,2865 | 0,2870 | 0,2874 | 0,2879 | 0,2884 | 0,2888 |
| 0,680        | 0,2893 | 0,2897 | 0,2902 | 0,2907 | 0,2911 | 0,2916 | 0,2921 | 0,2925 | 0,2930 | 0,2935 |
| 0,690        | 0,2939 | 0,2944 | 0,2948 | 0,2953 | 0,2958 | 0,2962 | 0,2967 | 0,2972 | 0,2976 | 0,2981 |
|              |        |        |        |        |        |        |        |        |        |        |
| 0,700        | 0,2985 | 0,2990 | 0,2995 | 0,2999 | 0,3004 | 0,3009 | 0,3013 | 0,3018 | 0,3023 | 0,3027 |
| 0,710        | 0,3032 | 0,3036 | 0,3041 | 0,3046 | 0,3050 | 0,3055 | 0,3060 | 0,3064 | 0,3069 | 0,3074 |
| 0,720        | 0,3078 | 0,3083 | 0,3087 | 0,3092 | 0,3097 | 0,3101 | 0,3106 | 0,3111 | 0,3115 | 0,3120 |
| 0,730        | 0,3124 | 0,3129 | 0,3134 | 0,3138 | 0,3143 | 0,3148 | 0,3152 | 0,3157 | 0,3162 | 0,3166 |
| 0,740        | 0,3171 | 0,3175 | 0,3180 | 0,3185 | 0,3189 | 0,3194 | 0,3199 | 0,3203 | 0,3208 | 0,3212 |
| 0,750        | 0,3217 | 0,3222 | 0,3226 | 0,3231 | 0,3236 | 0,3240 | 0,3245 | 0,3250 | 0,3254 | 0,3259 |
| 0,760        | 0,3263 | 0,3268 | 0,3273 | 0,3277 | 0,3282 | 0,3287 | 0,3291 | 0,3296 | 0,3300 | 0,3305 |
| 0,770        | 0,3310 | 0,3314 | 0,3319 | 0,3324 | 0,3328 | 0,3333 | 0,3338 | 0,3342 | 0,3347 | 0,3351 |
| 0,780        | 0,3356 | 0,3361 | 0,3365 | 0,3370 | 0,3375 | 0,3379 | 0,3384 | 0,3389 | 0,3393 | 0,3398 |
| 0,790        | 0,3402 | 0,3407 | 0,3412 | 0,3416 | 0,3421 | 0,3426 | 0,3430 | 0,3435 | 0,3439 | 0,3444 |
| 0,800        | 0,3449 | 0,3453 | 0,3458 | 0,3463 | 0,3467 | 0,3472 | 0,3477 | 0,3481 | 0,3486 | 0,3490 |
| 0,810        | 0,3495 | 0,3500 | 0,3504 | 0,3509 | 0,3514 | 0,3518 | 0,3523 | 0,3528 | 0,3532 | 0,3537 |
| 0,820        | 0,3541 | 0,3546 | 0,3551 | 0,3555 | 0,3560 | 0,3565 | 0,3569 | 0,3574 | 0,3578 | 0,3583 |
| 0,830        | 0,3588 | 0,3592 | 0,3597 | 0,3602 | 0,3606 | 0,3611 | 0,3616 | 0,3620 | 0,3625 | 0,3629 |
| 0,840        | 0,3634 | 0,3639 | 0,3643 | 0,3648 | 0,3653 | 0,3657 | 0,3662 | 0,3667 | 0,3671 | 0,3676 |
| 0,850        | 0,3680 | 0,3685 | 0,3690 | 0,3694 | 0,3699 | 0,3704 | 0,3708 | 0,3713 | 0,3717 | 0,3722 |
| 0,860        | 0,3727 | 0,3731 | 0,3736 | 0,3741 | 0,3745 | 0,3750 | 0,3755 | 0,3759 | 0,3764 | 0,3768 |
| 0,870        | 0,3773 | 0,3778 | 0,3782 | 0,3787 | 0,3792 | 0,3796 | 0,3801 | 0,3806 | 0,3810 | 0,3815 |
| 0,880        | 0,3819 | 0,3824 | 0,3829 | 0,3833 | 0,3838 | 0,3843 | 0,3847 | 0,3852 | 0,3856 | 0,3861 |
| 0,890        | 0,3866 | 0,3870 | 0,3875 | 0,3880 | 0,3884 | 0,3889 | 0,3894 | 0,3898 | 0,3903 | 0,3907 |
| 0,900        | 0,3912 | 0,3917 | 0,3921 | 0,3926 | 0,3931 | 0,3935 | 0,3940 | 0,3945 | 0,3949 | 0,3954 |
| 0,910        | 0,3958 | 0,3963 | 0,3968 | 0,3972 | 0,3977 | 0,3982 | 0,3986 | 0,3991 | 0,3995 | 0,4000 |
| 0,920        | 0,4005 | 0,4009 | 0,4014 | 0,4019 | 0,4023 | 0,4028 | 0,4033 | 0,4037 | 0,4042 | 0,4046 |
| 0,930        | 0,4051 | 0,4056 | 0,4060 | 0,4065 | 0,4070 | 0,4074 | 0,4079 | 0,4084 | 0,4088 | 0,4093 |
| 0,940        | 0,4097 | 0,4102 | 0,4107 | 0,4111 | 0,4116 | 0,4121 | 0,4125 | 0,4130 | 0,4135 | 0,4139 |
| 0,950        | 0,4144 | 0,4148 | 0,4153 | 0,4158 | 0,4162 | 0,4167 | 0,4172 | 0,4176 | 0,4181 | 0,4185 |
| 0,960        | 0,4190 | 0,4195 | 0,4199 | 0,4204 | 0,4209 | 0,4213 | 0,4218 | 0,4223 | 0,4227 | 0,4232 |
| 0,970        | 0,4236 | 0,4241 | 0,4246 | 0,4250 | 0,4255 | 0,4260 | 0,4264 | 0,4269 | 0,4274 | 0,4278 |
| 0,980        | 0,4283 | 0,4287 | 0,4292 | 0,4297 | 0,4301 | 0,4306 | 0,4311 | 0,4315 | 0,4320 | 0,4325 |
|              |        |        |        |        |        |        |        |        | 0,4366 | 0,4371 |
| 0,990        | 0,4329 | 0,4334 | 0,4338 | 0,4343 | 0,4348 | 0,4352 | 0,4357 | 0,4362 |        |        |
| УЭП, мкСм/см | 0,00   | 0,01   | 0,02   | 0,03   | 0,04   | 0,05   | 0,06   | 0,07   | 0,08   | 0,09   |
| 1,00         | 0,438  | 0,442  | 0,447  | 0,451  | 0,456  | 0,461  | 0,465  | 0,470  | 0,475  | 0,479  |
| 1,10         | 0,484  | 0,489  | 0,493  | 0,498  | 0,502  | 0,507  | 0,512  | 0,516  | 0,521  | 0,526  |
| 1,20         | 0,530  | 0,535  | 0,540  | 0,544  | 0,549  | 0,553  | 0,558  | 0,563  | 0,567  | 0,572  |
| 1,30         | 0,577  | 0,581  | 0,586  | 0,591  | 0,595  | 0,600  | 0,604  | 0,609  | 0,614  | 0,618  |
| 1,40         | 0,623  | 0,628  | 0,632  | 0,637  | 0,642  | 0,646  | 0,651  | 0,655  | 0,660  | 0,665  |
| 1,50         | 0,669  | 0,674  | 0,679  | 0,683  | 0,688  | 0,693  | 0,697  | 0,702  | 0,706  | 0,711  |
| 1,60         | 0,716  | 0,720  | 0,725  | 0,730  | 0,734  | 0,739  | 0,744  | 0,748  | 0,753  | 0,757  |
| 1,70         | 0,762  | 0,767  | 0,771  | 0,776  | 0,781  | 0,785  | 0,790  | 0,795  | 0,799  | 0,804  |
| 1,80         | 0,808  | 0,813  | 0,818  | 0,822  | 0,827  | 0,832  | 0,836  | 0,841  | 0,846  | 0,850  |
| 1,90         | 0,855  | 0,860  | 0,864  | 0,869  | 0,873  | 0,878  | 0,883  | 0,887  | 0,892  | 0,897  |
| 2,00         | 0,901  | 0,906  | 0,911  | 0,915  | 0,920  | 0,924  | 0,929  | 0,934  | 0,938  | 0,943  |
| 2,10         | 0,948  | 0,952  | 0,957  | 0,962  | 0,966  | 0,971  | 0,976  | 0,980  | 0,985  | 0,989  |
| 2,20         | 0,994  | 0,999  | 1,003  | 1,008  | 1,013  | 1,017  | 1,022  | 1,027  | 1,031  | 1,036  |
| 2,30         | 1,041  | 1,045  | 1,050  | 1,054  | 1,059  | 1,064  | 1,068  | 1,073  | 1,078  | 1,082  |
| 2,40         | 1,087  | 1,092  | 1,096  | 1,101  | 1,105  | 1,110  | 1,115  | 1,119  | 1,124  | 1,129  |
| 2,50         | 1,133  | 1,138  | 1,143  | 1,147  | 1,152  | 1,157  | 1,161  | 1,166  | 1,170  | 1,175  |
| 2,60         | 1,180  | 1,184  | 1,189  | 1,194  | 1,198  | 1,203  | 1,208  | 1,212  | 1,217  | 1,222  |
| 2,70         | 1,226  | 1,231  | 1,235  | 1,240  | 1,245  | 1,249  | 1,254  | 1,259  | 1,263  | 1,268  |
| 2,80         | 1,273  | 1,277  | 1,282  | 1,287  | 1,291  | 1,296  | 1,300  | 1,305  | 1,310  | 1,314  |

Продолжение таблицы Б.1

| УЭЦ, мкСм/см | 0,00               | 0,01  | 0,02  | 0,03  | 0,04  | 0,05  | <b>0,06</b> | 0,07  | 0,08  | 0,09           |
|--------------|--------------------|-------|-------|-------|-------|-------|-------------|-------|-------|----------------|
| 2,90         | 1,319              | 1,324 | 1,328 | 1,333 | 1,338 | 1,342 | 1,347       | 1,352 | 1,356 | 1,361          |
| 3,00         | 1,366              | 1,370 | 1,375 | 1,379 | 1,384 | 1,389 | 1,393       | 1,398 | 1,403 | 1,407          |
| 3,10         | 1,412              | 1,417 | 1,421 | 1,426 | 1,431 | 1,435 | 1,440       | 1,444 | 1,449 | 1,454          |
| 3,20         | 1,458              | 1,463 | 1,468 | 1,472 | 1,477 | 1,482 | 1,486       | 1,491 | 1,496 | 1,500          |
| 3,30         | 1,505              | 1,510 | 1,514 | 1,519 | 1,523 | 1,528 | 1,533       | 1,537 | 1,542 | 1,547          |
| 3,40         | 1,551              | 1,556 | 1,561 | 1,565 | 1,570 | 1,575 | 1,579       | 1,584 | 1,588 | 1,593          |
| 3,50         | 1,598              | 1,602 | 1,607 | 1,612 | 1,616 | 1,621 | 1,626       | 1,630 | 1,635 | 1,640          |
| 3,60         | 1,644              | 1,649 | 1,654 | 1,658 | 1,663 | 1,667 | 1,672       | 1,677 | 1,681 | 1,686          |
| 3,70         | 1,691              | 1,695 | 1,700 | 1,705 | 1,709 | 1,714 | 1,719       | 1,723 | 1,728 | 1,733          |
| 3,80         | 1,737              | 1,742 | 1,746 | 1,751 | 1,756 | 1,760 | 1,765       | 1,770 | 1,774 | 1,779          |
| 3,90         | 1,784              | 1,788 | 1,793 | 1,798 | 1,802 | 1,807 | 1,812       | 1,816 | 1,821 | 1,825          |
| 4,00         | 1,830              | 1,835 | 1,839 | 1,844 | 1,849 | 1,853 | 1,858       | 1,863 | 1,867 | 1,872          |
| 4,10         | 1,877              | 1,881 | 1,886 | 1,891 | 1,895 | 1,900 | 1,904       | 1,909 | 1,914 | 1,918          |
| 4,20         | 1,923              | 1,928 | 1,932 | 1,937 | 1,942 | 1,946 | 1,951       | 1,956 | 1,960 | 1,965          |
| 4,30         | 1,970              | 1,974 | 1,979 | 1,984 | 1,988 | 1,993 | 1,997       | 2,002 | 2,007 | 2,011          |
| 4,40         | 2,016              | 2,021 | 2,025 | 2,030 | 2,035 | 2,039 | 2,044       | 2,049 | 2,053 | 2,058          |
| 4,50         | 2,063              | 2,067 | 2,072 | 2,077 | 2,081 | 2,086 | 2,090       | 2,095 | 2,100 | 2,104          |
| 4,60         | 2,109              | 2,114 | 2,118 | 2,123 | 2,128 | 2,132 | 2,137       | 2,142 | 2,146 |                |
|              | 2,156              | 2,160 |       | 2,170 | 2,174 |       |             | 2,188 |       | 2,151          |
| 4,70         |                    |       | 2,165 |       |       | 2,179 | 2,183       |       | 2,193 | 2,197<br>2,244 |
| 4,80         | 2,202              | 2,207 | 2,211 | 2,216 | 2,221 | 2,225 | 2,230       | 2,235 | 2,239 |                |
| 4,90         | 2,249              | 2,253 | 2,258 | 2,263 | 2,267 | 2,272 | 2,276       | 2,281 | 2,286 | 2,290          |
| 5,00         | 2,295              | 2,300 | 2,304 | 2,309 | 2,314 | 2,318 | 2,323       | 2,328 | 2,332 | 2,337          |
| 5,10         | 2,342              | 2,346 | 2,351 | 2,356 | 2,360 | 2,365 | 2,369       | 2,374 | 2,379 | 2,383          |
| 5,20         | 2,388              | 2,393 | 2,397 | 2,402 | 2,407 | 2,411 | 2,416       | 2,421 | 2,425 | 2,430          |
| 5,30         | 2,435              | 2,439 | 2,444 | 2,449 | 2,453 | 2,458 | 2,463       | 2,467 | 2,472 | 2,476          |
| 5,40         | 2,481              | 2,486 | 2,490 | 2,495 | 2,500 | 2,504 | 2,509       | 2,514 | 2,518 | 2,523          |
| 5,50         | 2,528              | 2,532 | 2,537 | 2,542 | 2,546 | 2,551 | 2,556       | 2,560 | 2,565 | 2,570          |
| 5,60         | 2,574              | 2,579 | 2,583 | 2,588 | 2,593 | 2,597 | 2,602       | 2,607 | 2,611 | 2,616          |
| 5,70         | 2,621              | 2,625 | 2,630 | 2,635 | 2,639 | 2,644 | 2,649       | 2,653 | 2,658 | 2,663          |
| 5,80         | $\overline{2,667}$ | 2,672 | 2,677 | 2,681 | 2,686 | 2,691 | 2,695       | 2,700 | 2,704 | 2,709          |
| 5,90         | 2,714              | 2,718 | 2,723 | 2,728 | 2,732 | 2,737 | 2,742       | 2,746 | 2,751 | 2,756          |
| 6,00         | 2,760              | 2,765 | 2,770 | 2,774 | 2,779 | 2,784 | 2,788       | 2,793 | 2,798 | 2,802          |
| 6,10         | 2,807              | 2,812 | 2,816 | 2,821 | 2,825 | 2,830 | 2,835       | 2,839 | 2,844 | 2,849          |
| 6,20         | 2,853              | 2,858 | 2,863 | 2,867 | 2,872 | 2,877 | 2,881       | 2,886 | 2,891 | 2,895          |
| 6,30         | 2,900              | 2,905 | 2,909 | 2,914 | 2,919 | 2,923 | 2,928       | 2,933 | 2,937 | 2,942          |
| 6,40         | 2,947              | 2,951 | 2,956 | 2,960 | 2,965 | 2,970 | 2,974       | 2,979 | 2,984 | 2,988          |
| 6,50         | 2,993              | 2,998 | 3,002 | 3,007 | 3,012 | 3,016 | 3,021       | 3,026 | 3,030 | 3,035          |
| 6,60         | 3,040              | 3,044 | 3,049 | 3,054 | 3,058 | 3,063 | 3,068       | 3,072 | 3,077 | 3,082          |
| 6,70         | 3,086              | 3,091 | 3,095 | 3,100 | 3,105 | 3,109 | 3,114       | 3,119 | 3,123 | 3,128          |
| 6,80         | 3,133              | 3,137 | 3,142 | 3,147 | 3,151 | 3,156 | 3,161       | 3,165 | 3,170 | 3,175          |
| 6,90         | 3,179              | 3,184 | 3,189 | 3,193 | 3,198 | 3,203 | 3,207       | 3,212 | 3,217 | 3,221          |
| 7,00         | 3,226              | 3,231 | 3,235 | 3,240 | 3,244 | 3,249 | 3,254       | 3,258 | 3,263 | 3,268          |
| 7,10         | 3,272              | 3,277 | 3,282 | 3,286 | 3,291 | 3,296 | 3,300       | 3,305 | 3,310 | 3,314          |
| 7,20         | 3,319              | 3,324 | 3,328 | 3,333 | 3,338 | 3,342 | 3,347       | 3,352 | 3,356 | 3,361          |
| 7,30         | 3,366              | 3,370 | 3,375 | 3,380 | 3,384 | 3,389 | 3,393       | 3,398 | 3,403 | 3,407          |
| 7,40         | 3,412              | 3,417 | 3,421 | 3,426 | 3,431 | 3,435 | 3,440       | 3,445 | 3,449 | 3,454          |
| 7,50         | 3,459              | 3,463 | 3,468 | 3,473 | 3,477 | 3,482 | 3,487       | 3,491 | 3,496 | 3,501          |
| 7,60         | 3,505              | 3,510 | 3,515 | 3,519 | 3,524 | 3,529 | 3,533       | 3,538 | 3,543 | 3,547          |
| 7,70         | 3,552              | 3,557 | 3,561 | 3,566 | 3,570 | 3,575 | 3,580       | 3,584 | 3,589 | 3,594          |
| 7,80         | 3,598              | 3,603 | 3,608 | 3,612 | 3,617 | 3,622 | 3,626       | 3,631 | 3,636 | 3,640          |
| 7,90         | 3,645              | 3,650 | 3,654 | 3,659 | 3,664 | 3,668 | 3,673       | 3,678 | 3,682 | 3,687          |
| 8,00         | 3,692              | 3,696 | 3,701 | 3,706 | 3,710 | 3,715 | 3,720       | 3,724 | 3,729 | 3,734          |
| 8,10         | 3,738              | 3,743 | 3,748 | 3,752 | 3,757 | 3,762 | 3,766       | 3,771 | 3,775 | 3,780          |
| 8,20         | 3,785              | 3,789 | 3,794 | 3,799 | 3,803 | 3,808 | 3,813       | 3,817 | 3,822 | 3,827          |
| 8,30         | 3,831              | 3,836 | 3,841 | 3,845 | 3,850 | 3,855 | 3,859       | 3,864 | 3,869 | 3,873          |
| 8,40         | 3,878              | 3,883 | 3,887 | 3,892 | 3,897 | 3,901 | 3,906       | 3,911 | 3,915 | 3,920          |
| 8,50         | 3,925              | 3,929 | 3,934 | 3,939 | 3,943 | 3,948 | 3,953       | 3,957 | 3,962 | 3,967          |
| 8,60         | 3,971              | 3,976 | 3,981 | 3,985 | 3,990 | 3,995 | 3,999       | 4,004 | 4,008 | 4,013          |
| 8,70         | 4,018              | 4,022 | 4,027 | 4,032 | 4,036 | 4,041 | 4,046       | 4,050 | 4,055 | 4,060          |
| 8,80         | 4,064              | 4,069 | 4,074 | 4,078 | 4,083 | 4,088 | 4,092       | 4,097 | 4,102 | 4,106          |

Продолжение таблицы Б.1

| УЭП, мкСм/см | 0,00  | 0,01  | 0,02  | 0,03  | 0,04                | 0,05               | 0,06              | 0,07  | 0,08  | 0,09  |
|--------------|-------|-------|-------|-------|---------------------|--------------------|-------------------|-------|-------|-------|
| 8,90         | 4,111 | 4,116 | 4,120 | 4,125 | 4,130               | 4,134              | 4,139             | 4,144 | 4,148 | 4,153 |
| 9,00         | 4,158 | 4,162 | 4,167 | 4,172 | 4,176               | 4,181              | 4,186             | 4,190 | 4,195 | 4,200 |
| 9,10         | 4,204 | 4,209 | 4,214 | 4,218 | 4,223               | 4,228              | 4,232             | 4,237 | 4,242 | 4,246 |
| 9,20         | 4,251 | 4,256 | 4,260 | 4,265 | 4,270               | 4,274              | 4,279             | 4,283 | 4,288 | 4,293 |
| 9,30         | 4,297 | 4,302 | 4,307 | 4,311 | 4,316               | 4,321              | 4,325             | 4,330 | 4,335 | 4,339 |
| 9,40         | 4,344 | 4,349 | 4,353 | 4,358 | 4,363               | 4,367              | 4,372             | 4,377 | 4,381 | 4,386 |
| 9,50         | 4,391 | 4,395 | 4,400 | 4,405 | 4,409               | 4,414              | 4,419             | 4,423 | 4,428 | 4,433 |
| 9,60         | 4,437 | 4,442 | 4,447 | 4,451 | 4,456               | 4,461              | 4,465             | 4,470 | 4,475 | 4,479 |
| 9,70         | 4,484 | 4,489 | 4,493 | 4,498 | 4,503               | 4,507              | 4,512             | 4,517 | 4,521 | 4,526 |
| 9,80         | 4,531 | 4,535 | 4,540 | 4,545 | 4,549               | 4,554              | 4,559             | 4,563 | 4,568 | 4,573 |
| 9,90         | 4,577 | 4,582 | 4,587 | 4,591 | 4,596               | 4,601              | 4,605             | 4,610 | 4,615 | 4,619 |
| УЭП, мкСм/см | 0,0   | 0,1   |       | 0,3   | 0,4                 | 0,5                | 0,6               | 0,7   | 0,8   | 0,9   |
|              |       |       | 0,2   |       |                     |                    |                   |       |       |       |
| 10,0         | 4,62  | 4,67  | 4,72  | 4,76  | 4,81                | 4,86               | 4,90              | 4,95  | 5,00  | 5,04  |
| 11,0         | 5,09  | 5,14  | 5,18  | 5,23  | 5,28                | 5,32               | 5,37              | 5,42  | 5,46  | 5,51  |
| 12,0         | 5,56  | 5,60  | 5,65  | 5,70  | 5,74                | 5,79               | 5,84              | 5,88  | 5,93  | 5,98  |
| 13,0         | 6,02  | 6,07  | 6,12  | 6,16  | 6,21                | 6,26               | 6,30              | 6,35  | 6,40  | 6,44  |
| 14,0         | 6,49  | 6,54  | 6,58  | 6,63  | 6,68                | 6,72               | 6,77              | 6,82  | 6,86  | 6,91  |
| 15,0         | 6,96  | 7,00  | 7,05  | 7,10  | 7,14                | 7,19               | 7,24              | 7,29  | 7,33  | 7,38  |
| 16,0         | 7,43  | 7,47  | 7,52  | 7,57  | 7,61                | 7,66               | $\overline{7,71}$ | 7,75  | 7,80  | 7,85  |
| 17,0         | 7,89  | 7,94  | 7,99  | 8,03  | 8,08                | 8,13               | 8,17              | 8,22  | 8,27  | 8,31  |
| 18,0         | 8,36  | 8,41  | 8,45  | 8,50  | 8,55                | 8,59               | 8,64              | 8,69  | 8,73  | 8,78  |
| 19,0         | 8,83  | 8,88  | 8,92  | 8,97  | 9,02                | 9,06               | 9,11              | 9,16  | 9,20  | 9,25  |
| 20,0         | 9,30  | 9,34  | 9,39  | 9,44  | 9,48                | 9,53               | 9,58              | 9,62  | 9,67  | 9,72  |
| 21,0         | 9,76  | 9,81  | 9,86  | 9,91  | 9,95                | 10,00              | 10,05             | 10,09 | 10,14 | 10,19 |
| 22,0         | 10,23 | 10,28 | 10,33 | 10,37 | 10,42               | 10,47              | 10,51             | 10,56 | 10,61 | 10,65 |
| 23,0         | 10,70 | 10,75 | 10,80 | 10,84 | 10,89               | 10,94              | 10,98             | 11,03 | 11,08 | 11,12 |
| 24,0         | 11,17 | 11,22 | 11,26 | 11,31 | 11,36               | 11,40              | 11,45             | 11,50 | 11,54 | 11,59 |
| 25,0         | 11,64 | 11,69 | 11,73 | 11,78 | 11,83               | 11,87              | 11,92             | 11,97 | 12,01 | 12,06 |
| 26,0         | 12,11 | 12,15 | 12,20 | 12,25 | 12,30               | 12,34              | 12,39             | 12,44 | 12,48 | 12,53 |
| 27,0         | 12,58 | 12,62 | 12,67 | 12,72 | 12,76               | 12,81              | 12,86             | 12,90 | 12,95 | 13,00 |
| 28,0         | 13,05 | 13,09 | 13,14 | 13,19 | 13,23               | 13,28              | 13,33             | 13,37 | 13,42 | 13,47 |
| 29,0         | 13,51 | 13,56 | 13,61 | 13,66 | 13,70               | 13,75              | 13,80             | 13,84 | 13,89 | 13,94 |
| 30,0         | 13,98 | 14,03 | 14,08 | 14,13 | 14,17               | 14,22              | 14,27             | 14,31 | 14,36 | 14,41 |
| 31,0         | 14,45 | 14,50 | 14,55 | 14,59 | 14,64               | 14,69              | 14,74             | 14,78 | 14,83 | 14,88 |
| 32,0         | 14,92 | 14,97 | 15,02 | 15,06 | 15,11               | 15,16              | 15,21             | 15,25 | 15,30 | 15,35 |
| 33,0         | 15,39 | 15,44 | 15,49 | 15,53 | 15,58               | 15,63              | 15,68             | 15,72 | 15,77 | 15,82 |
| 34,0         | 15,86 | 15,91 | 15,96 | 16,00 | 16,05               | 16,10              | 16,14             | 16,19 | 16,24 | 16,29 |
| 35,0         | 16,33 | 16,38 | 16,43 | 16,47 | 16,52               | 16,57              | 16,61             | 16,66 | 16,71 | 16,76 |
| 36,0         | 16,80 | 16,85 | 16,90 | 16,94 | 16,99               | $\overline{17,04}$ | 17,09             | 17,13 | 17,18 | 17,23 |
| 37,0         | 17,27 | 17,32 | 17,37 | 17,41 | 17,46               | 17,51              | 17,56             | 17,60 | 17,65 | 17,70 |
| 38,0         | 17,74 | 17,79 | 17,84 | 17,88 | 17,93               | 17,98              | 18,03             | 18,07 | 18,12 | 18,17 |
| 39,0         | 18,21 | 18,26 | 18,31 | 18,36 | 18,40               | 18,45              | 18,50             | 18,54 | 18,59 | 18,64 |
| 40,0         | 18,68 | 18,73 | 18,78 | 18,83 | 18,87               | 18,92              | 18,97             | 19,01 | 19,06 | 19,11 |
| 41,0         | 19,15 | 19,20 | 19,25 | 19,30 | 19,34               | 19,39              | 19,44             | 19,48 | 19,53 | 19,58 |
| 42,0         | 19,63 | 19,67 | 19,72 | 19,77 | 19,81               | 19,86              | 19,91             | 19,96 | 20,00 | 20,05 |
| 43,0         | 20,10 | 20,14 | 20,19 | 20,24 | 20,28               | 20,33              | 20,38             | 20,43 | 20,47 | 20,52 |
| 44,0         | 20,57 | 20,61 | 20,66 | 20,71 | 20,76               | 20,80              | 20,85             | 20,90 | 20,94 | 20,99 |
| 45,0         | 21,04 | 21,09 | 21,13 | 21,18 | 21,23               | 21,27              | 21,32             | 21,37 | 21,42 | 21,46 |
| 46,0         | 21,51 | 21,56 | 21,60 | 21,65 | 21,70               | 21,75              | 21,79             | 21,84 | 21,89 | 21,93 |
| 47,0         | 21,98 | 22,03 | 22,08 | 22,12 | 22,17               | 22,22              | 22,26             | 22,31 | 22,36 | 22,41 |
| 48,0         | 22,45 | 22,50 | 22,55 | 22,59 | 22,64               | 22,69              | 22,73             | 22,78 | 22,83 | 22,88 |
| 49,0         | 22,92 | 22,97 | 23,02 | 23,07 | 23,11               | 23,16              | 23,21             | 23,25 | 23,30 | 23,35 |
| 50,0         | 23,40 | 23,44 | 23,49 | 23,54 | 23,58               | 23,63              | 23,68             | 23,73 | 23,77 | 23,82 |
| 51,0         | 23,87 | 23,91 | 23,96 | 24,01 | 24,06               | 24,10              | 24,15             | 24,20 | 24,24 | 24,29 |
| 52,0         | 24,34 | 24,39 | 24,43 | 24,48 | $\overline{2}$ 4,53 | 24,57              | 24,62             | 24,67 | 24,72 | 24,76 |
| 53,0         | 24,81 | 24,86 | 24,90 | 24,95 | 25,00               | 25,05              | 25,09             | 25,14 | 25,19 | 25,23 |
| 54,0         | 25,28 | 25,33 | 25,38 | 25,42 | 25,47               | 25,52              | 25,57             | 25,61 | 25,66 | 25,71 |
| 55,0         | 25,75 | 25,80 | 25,85 | 25,90 | 25,94               | 25,99              | 26,04             | 26,08 | 26,13 | 26,18 |
| 56,0         | 26,23 | 26,27 | 26,32 | 26,37 | 26,41               | 26,46              | 26,51             | 26,56 | 26,60 | 26,65 |
| 57,0         | 26,70 | 26,75 | 26,79 | 26,84 | 26,89               | 26,93              | 26,98             | 27,03 | 27,08 | 27,12 |
|              |       |       |       |       |                     |                    |                   |       |       |       |

Продолжение таблицы Б.1

| УЭЦ, мкСм/см      | 0,0                | 0,1          | 0,2            | 0,3                | 0,4                     | 0,5                | 0,6   | 0,7                | 0,8   | 0,9            |
|-------------------|--------------------|--------------|----------------|--------------------|-------------------------|--------------------|-------|--------------------|-------|----------------|
| 58,0              | $\overline{27,17}$ | 27,22        | 27,27          | $\overline{27,31}$ | 27,36                   | 27,41              | 27,45 | 27,50              | 27,55 | 27,60          |
| 59,0              | 27,64              | 27,69        | 27,74          | 27,78              | 27,83                   | 27,88              | 27,93 | 27,97              | 28,02 | 28,07          |
| 60,0              | 28,12              | 28,16        | 28,21          | 28,26              | 28,30                   | 28,35              | 28,40 | 28,45              | 28,49 | 28,54          |
| 61,0              | 28,59              | 28,64        | 28,68          | 28,73              | 28,78                   | 28,82              | 28,87 | 28,92              | 28,97 | 29,01          |
| 62,0              | 29,06              | 29,11        | 29,15          | 29,20              | 29,25                   | 29,30              | 29,34 | 29,39              | 29,44 | 29,49          |
| 63,0              | 29,53              | 29,58        | 29,63          | 29,67              | 29,72                   | 29,77              | 29,82 | 29,86              | 29,91 | 29,96          |
| 64,0              | 30,01              | 30,05        | 30,10          | 30,15              | 30,19                   | 30,24              | 30,29 | 30,34              | 30,38 | 30,43          |
| 65,0              | 30,48              | 30,53        | 30,57          | 30,62              | 30,67                   | 30,72              | 30,76 | 30,81              | 30,86 | 30,90          |
| 66,0              | 30,95              | 31,00        | 31,05          | 31,09              | $\overline{31,14}$      | 31,19              | 31,24 | 31,28              | 31,33 | 31,38          |
| 67,0              | 31,42              | 31,47        | 31,52          | 31,57              | 31,61                   | 31,66              | 31,71 | 31,76              | 31,80 | 31,85          |
| 68,0              | 31,90              | 31,95        | 31,99          | 32,04              | 32,09                   | 32,13              | 32,18 | 32,23              | 32,28 | 32,32          |
| $\overline{69,0}$ | 32,37              | 32,42        | 32,47          | 32,51              | 32,56                   | 32,61              | 32,65 | 32,70              | 32,75 | 32,80          |
| 70,0              | 32,84              | 32,89        | 32,94          | 32,99              | $\overline{33,03}$      | 33,08              | 33,13 | 33,18              | 33,22 | 33,27          |
| 71,0              | 33,32              | 33,36        | 33,41          | 33,46              | 33,51                   | 33,55              | 33,60 | 33,65              | 33,70 | 33,74          |
| 72,0              | 33,79              | 33,84        | 33,89          | 33,93              | 33,98                   | 34,03              | 34,08 | 34,12              | 34,17 | 34,22          |
| 73,0              | 34,26              | 34,31        | 34,36          | 34,41              | 34,45                   | 34,50              | 34,55 | 34,60              | 34,64 | 34,69          |
| 74,0              | 34,74              | 34,79        | 34,83          | 34,88              | 34,93                   | 34,97              | 35,02 | 35,07              | 35,12 | 35,16          |
| 75,0              | 35,21              | 35,26        | 35,31          | 35,35              | 35,40                   | 35,45              | 35,50 | 35,54              | 35,59 | 35,64          |
| 76,0              | 35,69              | 35,73        | 35,78          | 35,83              | 35,87                   | 35,92              | 35,97 | 36,02              | 36,06 | 36,11          |
| 77,0              | 36,16              | 36,21        | 36,25          | 36,30              | 36,35                   | 36,40              | 36,44 | 36,49              | 36,54 | 36,59          |
| 78,0              | 36,63              | 36,68        | 36,73          | 36,78              | 36,82                   | 36,87              | 36,92 | 36,96              | 37,01 | 37,06          |
| 79,0              | $\overline{37,11}$ | 37,15        | 37,20          | 37,25              | 37,30                   | 37,34              | 37,39 | 37,44              | 37,49 | 37,53          |
|                   |                    |              |                | 37,72              |                         |                    | 37,87 |                    |       |                |
| 80,0              | 37,58              | 37,63        | 37,68          |                    | 37,77                   | 37,82              |       | 37,91              | 37,96 | 38,01          |
| 81,0              | 38,06              | 38,10        | 38,15          | 38,20              | 38,24                   | 38,29              | 38,34 | 38,39              | 38,43 | 38,48          |
| 82,0              | 38,53              | 38,58        | 38,62          | 38,67              | 38,72                   | 38,77              | 38,81 | 38,86              | 38,91 | 38,96          |
| 83,0              | 39,00              | 39,05        | 39,10          | 39,15              | 39,19                   | 39,24              | 39,29 | 39,34              | 39,38 | 39,43          |
| 84,0              | 39,48              | 39,53        | 39,57          | 39,62              | 39,67                   | 39,72              | 39,76 | 39,81              | 39,86 | 39,90          |
| 85,0              | 39,95              | 40,00        | 40,05          | 40,09              | 40,14                   | 40,19              | 40,24 | 40,28              | 40,33 | 40,38          |
| 86,0              | $\frac{40,43}{ }$  | 40,47        | 40,52          | 40,57              | 40,62                   | $\overline{40,}66$ | 40,71 | 40,76              | 40,81 | 40,85          |
| 87,0              | 40,90              | 40,95        | 41,00          | 41,04              | 41,09                   | 41,14              | 41,19 | 41,23              | 41,28 | 41,33          |
| 88,0              | 41,38              | 41,42        | 41,47          | 41,52              | 41,57                   | 41,61              | 41,66 | 41,71              | 41,76 | 41,80          |
| 89,0              | 41,85              | 41,90        | 41,95          | 41,99              | 42,04                   | 42,09              | 42,14 | $\overline{42,18}$ | 42,23 | 42,28          |
| 90,0              | 42,33              | 42,37        | 42,42          | 42,47              | $\overline{42,52}$      | 42,56              | 42,61 | 42,66              | 42,71 | 42,75          |
| 91,0              | 42,80              | 42,85        | 42,90          | 42,94              | 42,99                   | 43,04              | 43,09 | 43,13              | 43,18 | 43,23          |
| 92,0              | 43,28              | 43,32        | 43,37          | 43,42              | 43,47                   | 43,51              | 43,56 | 43,61              | 43,66 | 43,70          |
| 93,0              | 43,75              | 43,80        | 43,85          | 43,89              | 43,94                   | 43,99              | 44,04 | 44,08              | 44,13 | 44,18          |
| 94,0              | 44,23              | 44,27        | 44,32          | 44,37              | 44,42                   | 44,46              | 44,51 | 44,56              | 44,61 | 44,65          |
| 95,0              | 44,70              | 44,75        | 44,80          | 44,84              | 44,89                   | 44,94              | 44,99 | 45,03              | 45,08 | 45,13          |
| 96,0              | 45,18              | 45,22        | 45,27          | 45,32              | 45,37                   | 45,41              | 45,46 | 45,51              | 45,56 | 45,60          |
| $\overline{97,0}$ | 45,65              | 45,70        | 45,75          | 45,79              | 45,84                   | 45,89              | 45,94 | 45,98              | 46,03 | 46,08          |
| 98,0              | 46,13              | 46,17        | 46,22          | 46,27              | 46,32                   | 46,36              | 46,41 | 46,46              | 46,51 | 46,55          |
| 99,0              | 46,60              | 46,65        | 46,70          | 46,74              | 46,79                   | 46,84              | 46,89 | 46,93              | 46,98 | 47,03          |
| УЭП, мкСм/см      | $\bf{0}$           | $\mathbf{1}$ | $\overline{2}$ | 3 <sup>7</sup>     | $\overline{\mathbf{4}}$ | 5                  | 6     | $7\phantom{.0}$    | 8     | 9 <sup>°</sup> |
| <b>100</b>        | 47,1               | 47,6         | 48,0           | 48,5               | 49,0                    | 49,5               | 49,9  | 50,4               | 50,9  | 51,4           |
| 110               | 51,8               | 52,3         | 52,8           | 53,3               | 53,7                    | 54,2               | 54,7  | 55,2               | 55,6  | 56,1           |
| 120               | 56,6               | 57,1         | 57,6           | 58,0               | 58,5                    | 59,0               | 59,5  | 59,9               | 60,4  | 60,9           |
| 130               | 61,4               | 61,8         | 62,3           | 62,8               | 63,3                    | 63,8               | 64,2  | 64,7               | 65,2  | 65,7           |
| 140               | 66,1               | 66,6         | 67,1           | 67,6               | 68,1                    | 68,5               | 69,0  | 69,5               | 70,0  | 70,5           |
| 150               | 70,9               | 71,4         | 71,9           | 72,4               | 72,8                    | 73,3               | 73,8  | 74,3               | 74,8  | 75,2           |
| 160               | 75,7               | 76,2         | 76,7           | 77,2               | 77,6                    | 78,1               | 78,6  | 79,1               | 79,6  | 80,0           |
| 170               | 80,5               | 81,0         | 81,5           | 82,0               | 82,4                    | 82,9               | 83,4  | 83,9               | 84,4  | 84,8           |
| 180               | 85,3               | 85,8         | 86,3           | 86,8               | 87,2                    | 87,7               | 88,2  | 88,7               | 89,2  | 89,6           |
| 190               | 90,1               | 90,6         | 91,1           | 91,6               | 92,0                    | 92,5               | 93,0  | 93,5               | 94,0  | 94,4           |
| 200               | 94,9               | 95,4         | 95,9           | 96,4               | 96,8                    | 97,3               | 97,8  | 98,3               | 98,8  | 99,3           |
| 210               | $\Box$ 9,7         | 100,2        | 100,7          | 101,2              | 101,7                   | 102,1              | 102,6 | 103,1              | 103,6 | 104,1          |
| 220               | 104,6              | 105,0        | 105,5          | 106,0              | 106,5                   | 107,0              | 107,4 | 107,9              | 108,4 | 108,9          |
| 230               | 109,4              | 109,9        | 110,3          | 110,8              | 111,3                   | 111,8              | 112,3 | 112,8              | 113,2 | 113,7          |
| 240               | 114,2              | 114,7        | 115,2          | 115,7              | 116,1                   | 116,6              | 117,1 | 117,6              | 118,1 | 118,6          |
| 250               | 119,0              | 119,5        | 120,0          | 120,5              | 121,0                   | 121,5              | 121,9 | 122,4              | 122,9 | 123,4          |
| 260               | 123,9              | 124,4        | 124,8          | 125,3              | 125,8                   | 126,3              | 126,8 | 127,3              | 127,7 | 128,2          |

Продолжение таблицы Б.1

| УЭП, мкСм/см | $\boldsymbol{0}$   | $\mathbf{1}$ | 2     | 3     | 4              | 5     | 6     | 7     | 8              | 9              |
|--------------|--------------------|--------------|-------|-------|----------------|-------|-------|-------|----------------|----------------|
| 270          | 128,7              | 129,2        | 129,7 | 130,2 | 130,6          | 131,1 | 131,6 | 132,1 | 132,6          | 133,1          |
| 280          | 133,6              | 134,0        | 134,5 | 135,0 | 135,5          | 136,0 | 136,5 | 136,9 | 137,4          | 137,9          |
| 290          | 138,4              | 138,9        | 139,4 | 139,9 | 140,3          | 140,8 | 141,3 | 141,8 | 142,3          | 142,8          |
| 300          | 143,3              | 143,7        | 144,2 | 144,7 | 145,2          | 145,7 | 146,2 | 146,7 | 147,1          | 147,6          |
| 310          | 148,1              | 148,6        | 149,1 | 149,6 | 150,1          | 150,5 | 151,0 | 151,5 | 152,0          | 152,5          |
| 320          | 153,0              | 153,5        | 153,9 | 154,4 | 154,9          | 155,4 | 155,9 | 156,4 | 156,9          | 157,3          |
| 330          | 157,8              | 158,3        | 158,8 | 159,3 | 159,8          | 160,3 | 160,8 | 161,2 | 161,7          | 162,2          |
| 340          | 162,7              | 163,2        | 163,7 | 164,2 | 164,6          | 165,1 | 165,6 | 166,1 | 166,6          | 167,1          |
| 350          | 167,6              | 168,1        | 168,5 | 169,0 | 169,5          | 170,0 | 170,5 | 171,0 | 171,5          | 172,0          |
| 360          | 172,4              | 172,9        | 173,4 | 173,9 | 174,4          | 174,9 | 175,4 | 175,9 | 176,3          | 176,8          |
| 370          | 177,3              | 177,8        | 178,3 | 178,8 | 179,3          | 179,8 | 180,3 | 180,7 | 181,2          | 181,7          |
| 380          | 182,2              | 182,7        | 183,2 | 183,7 | 184,2          | 184,6 | 185,1 | 185,6 | 186,1          | 186,6          |
| 390          | 187,1              | 187,6        | 188,1 | 188,6 | 189,0          | 189,5 | 190,0 | 190,5 | 191,0          | 191,5          |
| 400          | 192,0              | 192,5        | 193,0 | 193,4 | 193,9          | 194,4 | 194,9 | 195,4 | 195,9          | 196,4          |
| 410          | 196,9              | 197,4        | 197,9 | 198,3 | 198,8          | 199,3 | 199,8 | 200,3 | 200,8          | 201,3          |
| 420          | 201,8              | 202,3        | 202,7 | 203,2 | 203,7          | 204,2 | 204,7 | 205,2 | 205,7          | 206,2          |
| 430          | 206,7              | 207,2        | 207,6 | 208,1 | 208,6          | 209,1 | 209,6 | 210,1 | 210,6          | 211,1          |
| 440          | 211,6              | 212,1        | 212,6 | 213,0 | 213,5          | 214,0 | 214,5 | 215,0 | 215,5          | 216,0          |
| 450          | 216,5              | 217,0        | 217,5 | 217,9 | 218,4          | 218,9 | 219,4 | 219,9 | 220,4          | 220,9          |
| 460          | 221,4              | 221,9        | 222,4 | 222,9 | 223,3          | 223,8 | 224,3 | 224,8 | 225,3          |                |
| 470          | 226,3              | 226,8        | 227,3 | 227,8 | 228,3          | 228,8 | 229,2 | 229,7 |                | 225,8<br>230,7 |
|              | 231,2              | 231,7        | 232,2 | 232,7 | 233,2          | 233,7 | 234,2 | 234,7 | 230,2<br>235,1 | 235,6          |
| 480<br>490   | 236,1              | 236,6        | 237,1 | 237,6 | 238,1          | 238,6 | 239,1 | 239,6 | 240,1          | 240,6          |
|              |                    |              |       |       |                |       |       |       |                |                |
| 500          | $\overline{24}1,1$ | 241,5        | 242,0 | 242,5 | 243,0          | 243,5 | 244,0 | 244,5 | 245,0          | 245,5          |
| 510          | 246,0              | 246,5        | 247,0 | 247,5 | 247,9          | 248,4 | 248,9 | 249,4 | 249,9          | 250,4          |
| 520          | 250,9              | 251,4        | 251,9 | 252,4 | 252,9          | 253,4 | 253,9 | 254,4 | 254,8          | 255,3          |
| 530          | 255,8              | 256,3        | 256,8 | 257,3 | 257,8          | 258,3 | 258,8 | 259,3 | 259,8          | 260,3          |
| 540          | 260,8              | 261,3        | 261,8 | 262,2 | 262,7          | 263,2 | 263,7 | 264,2 | 264,7          | 265,2          |
| 550          | 265,7              | 266,2        | 266,7 | 267,2 | 267,7          | 268,2 | 268,7 | 269,2 | 269,7          | 270,1          |
| 560          | 270,6              | 271,1        | 271,6 | 272,1 | 272,6          | 273,1 | 273,6 | 274,1 | 274,6          | 275,1          |
| 570          | 275,6              | 276,1        | 276,6 | 277,1 | 277,6<br>282,5 | 278,1 | 278,5 | 279,0 | 279,5          | 280,0          |
| 580<br>590   | 280,5              | 281,0        | 281,5 | 282,0 |                | 283,0 | 283,5 | 284,0 | 284,5          | 285,0          |
|              | 285,5              | 286,0        | 286,5 | 287,0 | 287,5          | 288,0 | 288,4 | 288,9 | 289,4          | 289,9          |
| 600          | 290,4              | 290,9        | 291,4 | 291,9 | 292,4          | 292,9 | 293,4 | 293,9 | 294,4          | 294,9          |
| 610          | 295,4              | 295,9        | 296,4 | 296,9 | 297,4          | 297,9 | 298,4 | 298,8 | 299,3          | 299,8          |
| 620          | 300,3              | 300,8        | 301,3 | 301,8 | 302,3          | 302,8 | 303,3 | 303,8 | 304,3          | 304,8          |
| 630          | 305,3              | 305,8        | 306,3 | 306,8 | 307,3          | 307,8 | 308,3 | 308,8 | 309,3          | 309,8          |
| 640          | 310,3              | 310,8        | 311,2 | 311,7 | 312,2          | 312,7 | 313,2 | 313,7 | 314,2          | 314,7          |
| 650          | 315,2              | 315,7        | 316,2 | 316,7 | 317,2          | 317,7 | 318,2 | 318,7 | 319,2          | 319,7          |
| 660          | 320,2              | 320,7        | 321,2 | 321,7 | 322,2          | 322,7 | 323,2 | 323,7 | 324,2          | 324,7          |
| 670          | 325,2              | 325,7        | 326,2 | 326,6 | 327,1          | 327,6 | 328,1 | 328,6 | 329,1          | 329,6          |
| 680          | 330,1              | 330,6        | 331,1 | 331,6 | 332,1          | 332,6 | 333,1 | 333,6 | 334,1          | 334,6          |
| 690          | 335,1              | 335,6        | 336,1 | 336,6 | 337,1          | 337,6 | 338,1 | 338,6 | 339,1          | 339,6          |
| 700          | 340,1              | 340,6        | 341,1 | 341,6 | 342,1          | 342,6 | 343,1 | 343,6 | 344,1          | 344,6          |
| 710          | 345,1              | 345,6        | 346,1 | 346,6 | 347,1<br>352,0 | 347,6 | 348,1 | 348,6 | 349,0          | 349,5          |
| 720          | 350,0              | 350,5        | 351,0 | 351,5 |                | 352,5 | 353,0 | 353,5 | 354,0          | 354,5          |
| 730          | 355,0              | 355,5        | 356,0 | 356,5 | 357,0          | 357,5 | 358,0 | 358,5 | 359,0          | 359,5          |
| 740          | 360,0              | 360,5        | 361,0 | 361,5 | 362,0          | 362,5 | 363,0 | 363,5 | 364,0          | 364,5          |
| 750          | 365,0              | 365,5        | 366,0 | 366,5 | 367,0          | 367,5 | 368,0 | 368,5 | 369,0          | 369,5          |
| 760          | 370,0              | 370,5        | 371,0 | 371,5 | 372,0          | 372,5 | 373,0 | 373,5 | 374,0          | 374,5          |
| 770          | 375,0              | 375,5        | 376,0 | 376,5 | 377,0          | 377,5 | 378,0 | 378,5 | 379,0          | 379,5          |
| 780          | 380,0              | 380,5        | 381,0 | 381,5 | 382,0          | 382,5 | 383,0 | 383,5 | 384,0          | 384,5          |
| 790          | 385,0              | 385,5        | 386,0 | 386,5 | 387,0          | 387,5 | 388,0 | 388,5 | 389,0          | 389,5          |
| 800          | 390,0              | 390,5        | 391,0 | 391,5 | 392,0          | 392,5 | 393,0 | 393,5 | 394,0          | 394,5          |
| 810          | 395,0              | 395,5        | 396,0 | 396,5 | 397,0          | 397,5 | 398,0 | 398,5 | 399,0          | 399,5          |
| 820          | 400,0              | 400,5        | 401,0 | 401,5 | 402,0          | 402,5 | 403,0 | 403,5 | 404,0          | 404,5          |
| 830          | 405,0              | 405,5        | 406,0 | 406,5 | 407,0          | 407,5 | 408,0 | 408,5 | 409,0          | 409,5          |
| 840          | 410,0              | 410,5        | 411,0 | 411,5 | 412,0          | 412,5 | 413,0 | 413,5 | 414,0          | 414,5          |
| 850          | 415,0              | 415,5        | 416,0 | 416,6 | 417,1          | 417,6 | 418,1 | 418,6 | 419,1          | 419,6          |
| 860          | 420,1              | 420,6        | 421,1 | 421,6 | 422,1          | 422,6 | 423,1 | 423,6 | 424,1          | 424,6          |

*Продолжение таблицы Б.1*

| УЭП, мкСм/см     | $\bf{0}$  | $\mathbf{1}$ | $\boldsymbol{2}$ | $\mathbf{3}$ | 4                  | 5      | 6     | $7\phantom{.0}$ | 8              | $\boldsymbol{9}$ |
|------------------|-----------|--------------|------------------|--------------|--------------------|--------|-------|-----------------|----------------|------------------|
| 870              | 425,1     | 425,6        | 426,1            | 426,6        | 427,1              | 427,6  | 428,1 | 428,6           | 429,1          | 429,6            |
| 880              | 430,1     | 430,6        | 431,1            | 431,6        | $\overline{432,1}$ | 432,6  | 433,1 | 433,6           | 434,1          | 434,6            |
| 890              | 435,1     | 435,6        | 436,1            | 436,6        | 437,1              | 437,6  | 438,1 | 438,6           | 439,1          | 439,7            |
| 900              | 440,2     | 440,7        | 441,2            | 441,7        | 442,2              | 442,7  | 443,2 | <b>BED</b>      | 444,2          | 444,7            |
| 910              | 445,2     | 445,7        | 446,2            | 446,7        | 447,2              | 447,7  | 448,2 | 448,7           | 449,2          | 449,7            |
| 920              | 450,2     | 450,7        | 451,2            | 451,7        | 452,2              | 452,7  | 453,2 | 453,7           | $\square$ 54,2 | 454,7            |
| 930              | 455,2     | 455,8        | 456,3            | 456,8        | 457,3              | 457,8  | 458,3 | 458,8           | 459,3          | 459,8            |
| 940              | 460,3     | 460,8        | 461,3            | 461,8        | 462,3              | 462,8  | 463,3 | 463,8           | 464,3          | 464,8            |
| $\overline{950}$ | 465,3     | 465,8        | 466,3            | 466,8        | 467,3              | 467,8  | 468,3 | 468,8           | 469,4          | 469,9            |
| 960              | 470,4     | 470,9        | 471,4            | 471,9        | 472,4              | 472,9  | 473,4 | 473,9           | 474,4          | 474,9            |
| 970              | 475,4     | 475,9        | 476,4            | 476,9        | 477,4              | 477,9  | 478,4 | 478,9           | 479,4          | 479,9            |
| 980              | 480,4     | 481,0        | 481,5            | 482,0        | 482,5              | 483,0  | 483,5 | 484,0           | 484,5          | 485,0            |
| 990              | 485,5     | 486,0        | 486,5            | 487,0        | 487,5              | 488,0  | 488,5 | 489,0           | 489,5          | 490,0            |
| УЭП, мкСм/см     | $\pmb{0}$ | <b>10</b>    | 20               | 30           | 40                 | $50\,$ | 60    | ${\bf 70}$      | 80             | 90               |
|                  | 491       |              |                  |              |                    |        |       |                 |                |                  |
| 1000             |           | 496          | 501              | 506          | 511                | 516    | 521   | 526             | 531            | 536              |
| 1100             | 541       | 546          | 551              | 556          | 561                | 567    | 572   | 577             | 582            | 587              |
| 1200             | 592       | 597          | 602              | 607          | 612                | 617    | 623   | 628             | 633            | 638              |
| 1300             | 643       | 648          | 653              | 658          | 663                | 669    | 674   | 679             | 684            | 689              |
| 1400             | 694       | 699          | 704              | 710          | 715                | 720    | 725   | 730             | 735            | 740              |
| 1500             | 746       | 751          | 756              | 761          | 766                | 771    | 776   | 782             | 787            | 792              |
| 1600             | 797       | 802          | 807              | 813          | 818                | 823    | 828   | 833             | 838            | 844              |
| 1700             | 849       | 854          | 859              | 864          | 870                | 875    | 880   | 885             | 890            | 896              |
| 1800             | 901       | 906          | 911              | 916          | 922                | 927    | 932   | 937             | 942            | 948              |
| 1900             | 953       | 958          | 963              | 968          | 974                | 979    | 984   | 989             | 995            | 1000             |
| 2000             | 1005      | 1010         | 1015             | 1021         | 1026               | 1031   | 1036  | 1042            | 1047           | 1052             |
| 2100             | 1057      | 1063         | 1068             | 1073         | 1078               | 1084   | 1089  | 1094            | 1099           | 1105             |
| 2200             | 1110      | 1115         | 1120             | 1126         | 1131               | 1136   | 1141  | 1147            | 1152           | 1157             |
| 2300             | 1163      | 1168         | 1173             | 1178         | 1184               | 1189   | 1194  | 1199            | 1205           | 1210             |
| 2400             | 1215      | 1221         | 1226             | 1231         | 1237               | 1242   | 1247  | 1252            | 1258           | 1263             |
| 2500             | 1268      | 1274         | 1279             | 1284         | 1290               | 1295   | 1300  | 1305            | 1311           | 1316             |
| 2600             | 1321      | 1327         | 1332             | 1337         | 1343               | 1348   | 1353  | 1359            | 1364           | 1369             |
| 2700             | 1375      | 1380         | 1385             | 1391         | 1396               | 1401   | 1407  | 1412            | 1417           | 1423             |
| 2800             | 1428      | 1433         | 1439             | 1444         | 1449               | 1455   | 1460  | 1465            | 1471           | 1476             |
| 2900             | 1481      | 1487         | 1492             | 1497         | 1503               | 1508   | 1514  | 1519            | 1524           | 1530             |
| 3000             | 1535      | 1540         | 1546             | 1551         | 1556               | 1562   | 1567  | 1573            | 1578           | 1583             |
| 3100             | 1589      | 1594         | 1599             | 1605         | 1610               | 1616   | 1621  | 1626            | 1632           | 1637             |
| 3200             | 1643      | 1648         | 1653             | 1659         | 1664               | 1669   | 1675  | 1680            | 1686           | 1691             |
| 3300             | 1696      | 1702         | 1707             | 1713         | 1718               | 1723   | 1729  | 1734            | 1740           | 1745             |
| 3400             | 1751      | 1756         | 1761             | 1767         | 1772               | 1778   | 1783  | 1788            | 1794           | 1799             |
| 3500             | 1805      | 1810         | 1816             | 1821         | 1826               | 1832   | 1837  | 1843            | 1848           | 1854             |
| 3600             | 1859      | 1864         | 1870             | 1875         | 1881               | 1886   | 1892  | 1897            | 1903           | 1908             |
| 3700             | 1913      | 1919         | 1924             | 1930         | 1935               | 1941   | 1946  | 1952            | 1957           | 1962             |
| 3800             | 1968      | 1973         | 1979             | 1984         | 1990               | 1995   | 2001  | 2006            | 2012           | 2017             |
| 3900             | 2023      | 2028         | 2033             | 2039         | 2044               | 2050   | 2055  | 2061            | 2066           | 2072             |
| 4000             | 2077      | 2083         | 2088             | 2094         | 2099               | 2105   | 2110  | 2116            | 2121           | 2127             |
| 4100             | 2132      | 2138         | 2143             | 2149         | 2154               | 2160   | 2165  | 2171            | 2176           | 2182             |
| 4200             | 2187      | 2193         | 2198             | 2204         | 2209               | 2215   | 2220  | 2226            | 2231           | 2237             |
| 4300             | 2242      | 2248         | 2253             | 2259         | 2264               | 2270   | 2275  | 2281            | 2286           | 2292             |
| 4400             | 2297      | 2303         | 2308             | 2314         | 2319               | 2325   | 2330  | 2336            | 2341           | 2347             |
| 4500             | 2352      | 2358         | 2363             | 2369         | 2375               | 2380   | 2386  | 2391            | 2397           | 2402             |
| 4600             | 2408      | 2413         | 2419             | 2424         | 2430               | 2435   | 2441  | 2447            | 2452           | 2458             |
| 4700             | 2463      | 2469         | 2474             | 2480         | 2485               | 2491   | 2496  | 2502            | 2508           | 2513             |
| 4800             | 2519      | 2524         | 2530             | 2535         | 2541               | 2546   | 2552  | 2558            | 2563           | 2569             |
| 4900             | 2574      | 2580         | 2585             | 2591         | 2597               | 2602   | 2608  | 2613            | 2619           | 2624             |
| 5000             | 2630      | 2636         | 2641             | 2647         | 2652               | 2658   | 2663  | 2669            | 2675           | 2680             |
| 5100             | 2686      | 2691         | 2697             | 2702         | 2708               | 2714   | 2719  | 2725            | 2730           | 2736             |
| 5200             | 2742      | 2747         | 2753             | 2758         | 2764               | 2770   | 2775  | 2781            | 2786           | 2792             |
| 5300             | 2798      | 2803         | 2809             | 2814         | 2820               | 2826   | 2831  | 2837            | 2842           | 2848             |
| 5400             | 2854      | 2859         | 2865             | 2870         | 2876               | 2882   | 2887  | 2893            | 2899           | 2904             |
| 5500             | 2910      | 2915         | 2921             | 2927         | 2932               | 2938   | 2943  | 2949            | 2955           | 2960             |

*Продолжение таблицы Б.1*

| УЭП, мкСм/см | $\bf{0}$          | <b>10</b> | 20   | 30   | 40   | 50   | 60   | 70   | 80   | 90   |
|--------------|-------------------|-----------|------|------|------|------|------|------|------|------|
| 5600         | 2966              | 2972      | 2977 | 2983 | 2988 | 2994 | 3000 | 3005 | 3011 | 3017 |
| 5700         | 3022              | 3028      | 3034 | 3039 | 3045 | 3050 | 3056 | 3062 | 3067 | 3073 |
| 5800         | 3079              | 3084      | 3090 | 3096 | 3101 | 3107 | 3113 | 3118 | 3124 | 3129 |
| 5900         | 3135              | 3141      | 3146 | 3152 | 3158 | 3163 | 3169 | 3175 | 3180 | 3186 |
| 6000         | 3192              | 3197      | 3203 | 3209 | 3214 | 3220 | 3226 | 3231 | 3237 | 3243 |
| 6100         | 3248              | 3254      | 3260 | 3265 | 3271 | 3277 | 3282 | 3288 | 3294 | 3299 |
| 6200         | 3305              | 3311      | 3316 | 3322 | 3328 | 3333 | 3339 | 3345 | 3350 | 3356 |
| 6300         | 3362              | 3367      | 3373 | 3379 | 3384 | 3390 | 3396 | 3402 | 3407 | 3413 |
| 6400         | 3419              | 3424      | 3430 | 3436 | 3441 | 3447 | 3453 | 3458 | 3464 | 3470 |
|              |                   |           |      |      |      | 3504 |      |      |      | 3527 |
| 6500         | 3476              | 3481      | 3487 | 3493 | 3498 |      | 3510 | 3515 | 3521 |      |
| 6600         | 3533              | 3538      | 3544 | 3550 | 3555 | 3561 | 3567 | 3572 | 3578 | 3584 |
| 6700         | 3590              | 3595      | 3601 | 3607 | 3612 | 3618 | 3624 | 3630 | 3635 | 3641 |
| 6800         | 3647              | 3652      | 3658 | 3664 | 3670 | 3675 | 3681 | 3687 | 3693 | 3698 |
| 6900         | 3704              | 3710      | 3715 | 3721 | 3727 | 3733 | 3738 | 3744 | 3750 | 3756 |
| 7000         | 3761              | 3767      | 3773 | 3778 | 3784 | 3790 | 3796 | 3801 | 3807 | 3813 |
| 7100         | 3819              | 3824      | 3830 | 3836 | 3842 | 3847 | 3853 | 3859 | 3865 | 3870 |
| 7200         | 3876              | 3882      | 3888 | 3893 | 3899 | 3905 | 3911 | 3916 | 3922 | 3928 |
| 7300         | 3934              | 3939      | 3945 | 3951 | 3957 | 3962 | 3968 | 3974 | 3980 | 3985 |
| 7400         | 3991              | 3997      | 4003 | 4008 | 4014 | 4020 | 4026 | 4031 | 4037 | 4043 |
| 7500         | 4049              | 4055      | 4060 | 4066 | 4072 | 4078 | 4083 | 4089 | 4095 | 4101 |
| 7600         | 4106              | 4112      | 4118 | 4124 | 4130 | 4135 | 4141 | 4147 | 4153 | 4158 |
| 7700         | 4164              | 4170      | 4176 | 4182 | 4187 | 4193 | 4199 | 4205 | 4210 | 4216 |
| 7800         | 4222              | 4228      | 4234 | 4239 | 4245 | 4251 | 4257 | 4263 | 4268 | 4274 |
| 7900         | 4280              | 4286      | 4292 | 4297 | 4303 | 4309 | 4315 | 4321 | 4326 | 4332 |
| 8000         | 4338              | 4344      | 4349 | 4355 | 4361 | 4367 | 4373 | 4379 | 4384 | 4390 |
| 8100         | 4396              | 4402      | 4408 | 4413 | 4419 | 4425 | 4431 | 4437 | 4442 | 4448 |
| 8200         | 4454              | 4460      | 4466 | 4471 | 4477 | 4483 | 4489 | 4495 | 4501 | 4506 |
| 8300         | $\frac{1}{45}$ 12 | 4518      | 4524 | 4530 | 4535 | 4541 | 4547 | 4553 | 4559 | 4565 |
| 8400         | 4570              | 4576      | 4582 | 4588 | 4594 | 4599 | 4605 | 4611 | 4617 | 4623 |
| 8500         | 4629              | 4634      | 4640 | 4646 | 4652 | 4658 | 4664 | 4669 | 4675 | 4681 |
| 8600         | 4687              | 4693      | 4699 | 4704 | 4710 | 4716 | 4722 | 4728 | 4734 | 4739 |
|              | $\frac{1}{4745}$  | 4751      |      | 4763 | 4769 | 4775 | 4780 | 4786 | 4792 | 4798 |
| 8700         |                   |           | 4757 |      |      |      |      |      |      |      |
| 8800         | 4804              | 4810      | 4815 | 4821 | 4827 | 4833 | 4839 | 4845 | 4851 | 4856 |
| 8900         | 4862              | 4868      | 4874 | 4880 | 4886 | 4892 | 4897 | 4903 | 4909 | 4915 |
| 9000         | 4921              | 4927      | 4933 | 4938 | 4944 | 4950 | 4956 | 4962 | 4968 | 4974 |
| 9100         | 4979              | 4985      | 4991 | 4997 | 5003 | 5009 | 5015 | 5021 | 5026 | 5032 |
| 9200         | 5038              | 5044      | 5050 | 5056 | 5062 | 5067 | 5073 | 5079 | 5085 | 5091 |
| 9300         | 5097              | 5103      | 5109 | 5114 | 5120 | 5126 | 5132 | 5138 | 5144 | 5150 |
| 9400         | 5156              | 5162      | 5167 | 5173 | 5179 | 5185 | 5191 | 5197 | 5203 | 5209 |
| 9500         | 5214              | 5220      | 5226 | 5232 | 5238 | 5244 | 5250 | 5256 | 5262 | 5267 |
| 9600         | 5273              | 5279      | 5285 | 5291 | 5297 | 5303 | 5309 | 5315 | 5320 | 5326 |
| 9700         | 5332              | 5338      | 5344 | 5350 | 5356 | 5362 | 5368 | 5374 | 5379 | 5385 |
| 9800         | 5391              | 5397      | 5403 | 5409 |      | 5421 | 5427 | 5433 | 5439 | 5444 |
| 9900         | 5450              | 5456      | 5462 | 5468 | 5474 | 5480 | 5486 | 5492 | 5498 | 5504 |
| 10000        | 5509              | 5515      | 5521 | 5527 | 5533 | 5539 | 5545 | 5551 | 5557 | 5563 |
| 10100        | 5569              | 5574      | 5580 | 5586 | 5592 | 5598 | 5604 | 5610 | 5616 | 5622 |
| 10200        | 5628              | 5634      | 5640 | 5646 | 5651 | 5657 | 5663 | 5669 | 5675 | 5681 |
| 10300        | 5687              | 5693      | 5699 | 5705 | 5711 | 5717 | 5723 | 5729 | 5734 | 5740 |
| 10400        | 5746              | 5752      | 5758 | 5764 | 5770 | 5776 | 5782 | 5788 | 5794 | 5800 |
| 10500        | 5806              | 5812      | 5818 | 5823 | 5829 | 5835 | 5841 | 5847 | 5853 | 5859 |
| 10600        | 5865              | 5871      | 5877 | 5883 | 5889 | 5895 | 5901 | 5907 | 5913 | 5919 |
| 10700        | 5924              | 5930      | 5936 | 5942 | 5948 | 5954 | 5960 | 5966 | 5972 | 5978 |
| 10800        | 5984              | 5990      | 5996 | 6002 | 6008 | 6014 | 6020 | 6026 | 6032 | 6038 |
| 10900        | 6043              | 6049      | 6055 | 6061 | 6067 | 6073 | 6079 | 6085 | 6091 | 6097 |
| 11000        | 6103              | 6109      | 6115 | 6121 | 6127 | 6133 | 6139 | 6145 | 6151 | 6157 |
| 11100        | 6163              | 6169      | 6175 | 6181 | 6187 | 6192 | 6198 | 6204 | 6210 | 6216 |
| 11200        | 6222              | 6228      | 6234 | 6240 | 6246 | 6252 | 6258 | 6264 | 6270 | 6276 |
|              | 6282              | 6288      | 6294 | 6300 | 6306 | 6312 |      | 6324 | 6330 | 6336 |
| 11300        |                   |           |      |      |      |      | 6318 |      |      |      |
| 11400        | 6342              | 6348      | 6354 | 6360 | 6366 | 6372 | 6378 | 6384 | 6390 | 6396 |
| 11500        | 6402              | 6408      | 6414 | 6420 | 6426 | 6432 | 6437 | 6443 | 6449 | 6455 |

*Продолжение таблицы Б.1*

| УЭП, мкСм/см | $\bf{0}$ | 10    | 20    | 30    | 40    | 50    | 60    | 70    | 80    | 90    |
|--------------|----------|-------|-------|-------|-------|-------|-------|-------|-------|-------|
| 11600        | 6461     | 6467  | 6473  | 6479  | 6485  | 6491  | 6497  | 6503  | 6509  | 6515  |
| 11700        | 6521     | 6527  | 6533  | 6539  | 6545  | 6551  | 6557  | 6563  | 6569  | 6575  |
| 11800        | 6581     | 6587  | 6593  | 6599  | 6605  | 6611  | 6617  | 6623  | 6629  | 6635  |
| 11900        | 6641     | 6647  | 6653  | 6659  | 6665  | 6671  | 6677  | 6683  | 6689  | 6695  |
| 12000        | 6701     | 6707  | 6713  | 6719  | 6725  | 6731  | 6737  | 6743  | 6749  | 6755  |
| 12100        | 6761     | 6767  | 6773  | 6779  | 6785  | 6791  | 6797  | 6803  | 6809  | 6815  |
| 12200        | 6821     | 6827  | 6833  | 6839  | 6845  | 6851  | 6857  | 6863  | 6869  | 6875  |
| 12300        | 6881     | 6887  | 6893  | 6900  | 6906  | 6912  | 6918  | 6924  | 6930  | 6936  |
| 12400        | 6942     | 6948  | 6954  | 6960  | 6966  | 6972  | 6978  | 6984  | 6990  | 6996  |
| 12500        | 7002     | 7008  | 7014  | 7020  | 7026  | 7032  | 7038  | 7044  | 7050  | 7056  |
| 12600        | 7062     | 7068  | 7074  | 7080  | 7086  | 7092  | 7098  | 7104  | 7110  | 7116  |
| 12700        | 7122     | 7128  | 7134  | 7140  | 7146  | 7153  | 7159  | 7165  | 7171  | 7177  |
| 12800        | 7183     | 7189  | 7195  | 7201  | 7207  | 7213  | 7219  | 7225  | 7231  | 7237  |
| 12900        | 7243     | 7249  | 7255  | 7261  | 7267  | 7273  | 7279  | 7285  | 7291  | 7297  |
| 13000        | 7303     | 7309  | 7315  | 7322  | 7328  | 7334  | 7340  | 7346  | 7352  | 7358  |
| 13100        | 7364     | 7370  | 7376  | 7382  | 7388  | 7394  | 7400  | 7406  | 7412  | 7418  |
| 13200        | 7424     | 7430  | 7436  | 7442  | 7448  | 7455  | 7461  | 7467  | 7473  | 7479  |
| 13300        | 7485     | 7491  | 7497  | 7503  | 7509  | 7515  | 7521  | 7527  | 7533  | 7539  |
| 13400        | 7545     | 7551  | 7557  | 7564  | 7570  | 7576  | 7582  | 7588  | 7594  | 7600  |
| 13500        | 7606     | 7612  | 7618  | 7624  | 7630  | 7636  | 7642  | 7648  | 7654  | 7660  |
| 13600        | 7667     | 7673  | 7679  | 7685  | 7691  | 7697  | 7703  | 7709  | 7715  | 7721  |
| 13700        | 7727     | 7733  | 7739  | 7745  | 7751  | 7757  | 7764  | 7770  | 7776  | 7782  |
| 13800        | 7788     | 7794  | 7800  | 7806  | 7812  | 7818  | 7824  | 7830  | 7836  | 7842  |
| 13900        | 7849     | 7855  | 7861  | 7867  | 7873  | 7879  | 7885  | 7891  | 7897  | 7903  |
| 14000        | 7909     | 7915  | 7921  | 7927  | 7934  | 7940  | 7946  | 7952  | 7958  | 7964  |
| 14100        | 7970     | 7976  | 7982  | 7988  | 7994  | 8000  | 8006  | 8013  | 8019  | 8025  |
| 14200        | 8031     | 8037  | 8043  | 8049  | 8055  | 8061  | 8067  | 8073  | 8079  | 8086  |
| 14300        | 8092     | 8098  | 8104  | 8110  | 8116  | 8122  | 8128  | 8134  | 8140  | 8146  |
| 14400        | 8152     | 8159  | 8165  | 8171  | 8177  | 8183  | 8189  | 8195  | 8201  | 8207  |
| 14500        | 8213     | 8219  | 8226  | 8232  | 8238  | 8244  | 8250  | 8256  | 8262  | 8268  |
| 14600        | 8274     | 8280  | 8286  | 8293  | 8299  | 8305  | 8311  | 8317  | 8323  | 8329  |
| 14700        | 8335     | 8341  | 8347  | 8354  | 8360  | 8366  | 8372  | 8378  | 8384  | 8390  |
| 14800        | 8396     | 8402  | 8408  | 8415  | 8421  | 8427  | 8433  | 8439  | 8445  | 8451  |
| 14900        | 8457     | 8463  | 8469  | 8476  | 8482  | 8488  | 8494  | 8500  | 8506  | 8512  |
| 15000        | 8518     | 8524  | 8530  | 8537  | 8543  | 8549  | 8555  | 8561  | 8567  | 8573  |
| 15100        | 8579     | 8585  | 8592  | 8598  | 8604  | 8610  | 8616  | 8622  | 8628  | 8634  |
| 15200        | 8640     | 8647  | 8653  | 8659  | 8665  | 8671  | 8677  | 8683  | 8689  | 8695  |
| 15300        | 8702     | 8708  | 8714  | 8720  | 8726  | 8732  | 8738  | 8744  | 8750  | 8757  |
| 15400        | 8763     | 8769  | 8775  | 8781  | 8787  | 8793  | 8799  | 8806  | 8812  | 8818  |
| 15500        | 8824     | 8830  | 8836  | 8842  | 8848  | 8854  | 8861  | 8867  | 8873  | 8879  |
| 15600        | 8885     | 8891  | 8897  | 8903  | 8910  | 8916  | 8922  | 8928  | 8934  | 8940  |
| 15700        | 8946     | 8952  | 8959  | 8965  | 8971  | 8977  | 8983  | 8989  | 8995  | 9001  |
| 15800        | 9008     | 9014  | 9020  | 9026  | 9032  | 9038  | 9044  | 9050  | 9057  | 9063  |
| 15900        | 9069     | 9075  | 9081  | 9087  | 9093  | 9099  | 9106  | 9112  | 9118  | 9124  |
| 16000        | 9130     | 9136  | 9142  | 9149  | 9155  | 9161  | 9167  | 9173  | 9179  | 9185  |
| 16100        | 9191     | 9198  | 9204  | 9210  | 9216  | 9222  | 9228  | 9234  | 9241  | 9247  |
| 16200        | 9253     | 9259  | 9265  | 9271  | 9277  | 9283  | 9290  | 9296  | 9302  | 9308  |
| 16300        | 9314     | 9320  | 9326  | 9333  | 9339  | 9345  | 9351  | 9357  | 9363  | 9369  |
| 16400        | 9376     | 9382  | 9388  | 9394  | 9400  | 9406  | 9412  | 9419  | 9425  | 9431  |
| 16500        | 9437     | 9443  | 9449  | 9455  | 9462  | 9468  | 9474  | 9480  | 9486  | 9492  |
| 16600        | 9498     | 9505  | 9511  | 9517  | 9523  | 9529  | 9535  | 9541  | 9548  | 9554  |
| 16700        | 9560     | 9566  | 9572  | 9578  | 9585  | 9591  | 9597  | 9603  | 9609  | 9615  |
| 16800        | 9621     | 9628  | 9634  | 9640  | 9646  | 9652  | 9658  | 9664  | 9671  | 9677  |
| 16900        | 9683     | 9689  | 9695  | 9701  | 9708  | 9714  | 9720  | 9726  | 9732  | 9738  |
| 17000        | 9744     | 9751  | 9757  | 9763  | 9769  | 9775  | 9781  | 9788  | 9794  | 9800  |
| 17100        | 9806     | 9812  | 9818  | 9824  | 9831  | 9837  | 9843  | 9849  | 9855  | 9861  |
| 17200        | 9868     | 9874  | 9880  | 9886  | 9892  | 9898  | 9905  | 9911  | 9917  | 9923  |
| 17300        | 9929     | 9935  | 9942  | 9948  | 9954  | 9960  | 9966  | 9972  | 9978  | 9985  |
| 17400        | 9991     | 9997  | 10003 | 10009 | 10015 | 10022 | 10028 | 10034 | 10040 | 10046 |
| 17500        | 10052    | 10059 | 10065 | 10071 | 10077 | 10083 | 10089 | 10096 | 10102 | 10108 |

*Продолжение таблицы Б.1*

| УЭП, мкСм/см | $\bf{0}$ | 10    | 20    | 30    | 40    | 50    | 60    | 70    | 80    | 90    |
|--------------|----------|-------|-------|-------|-------|-------|-------|-------|-------|-------|
| 17600        | 10114    | 10120 | 10126 | 10133 | 10139 | 10145 | 10151 | 10157 | 10163 | 10170 |
| 17700        | 10176    | 10182 | 10188 | 10194 | 10200 | 10207 | 10213 | 10219 | 10225 | 10231 |
| 17800        | 10237    | 10244 | 10250 | 10256 | 10262 | 10268 | 10275 | 10281 | 10287 | 10293 |
| 17900        | 10299    | 10305 | 10312 | 10318 | 10324 | 10330 | 10336 | 10342 | 10349 | 10355 |
| 18000        | 10361    | 10367 | 10373 | 10379 | 10386 | 10392 | 10398 | 10404 | 10410 | 10417 |
| 18100        | 10423    | 10429 | 10435 | 10441 | 10447 | 10454 | 10460 | 10466 | 10472 | 10478 |
| 18200        | 10484    | 10491 | 10497 | 10503 | 10509 | 10515 | 10522 | 10528 | 10534 | 10540 |
| 18300        | 10546    | 10552 | 10559 | 10565 | 10571 | 10577 | 10583 | 10590 | 10596 | 10602 |
| 18400        | 10608    | 10614 | 10620 | 10627 | 10633 | 10639 | 10645 | 10651 | 10658 | 10664 |
| 18500        | 10670    | 10676 | 10682 | 10688 | 10695 | 10701 | 10707 | 10713 | 10719 | 10726 |
| 18600        | 10732    | 10738 | 10744 | 10750 | 10756 | 10763 | 10769 | 10775 | 10781 | 10787 |
| 18700        | 10794    | 10800 | 10806 | 10812 | 10818 | 10825 | 10831 | 10837 | 10843 | 10849 |
| 18800        | 10855    | 10862 | 10868 | 10874 | 10880 | 10886 | 10893 | 10899 | 10905 | 10911 |
| 18900        | 10917    | 10924 | 10930 | 10936 | 10942 | 10948 | 10955 | 10961 | 10967 | 10973 |
| 19000        | 10979    | 10985 | 10992 | 10998 | 11004 | 11010 | 11016 | 11023 | 11029 | 11035 |
| 19100        | 11041    | 11047 | 11054 | 11060 | 11066 | 11072 | 11078 | 11085 | 11091 | 11097 |
| 19200        | 11103    | 11109 | 11116 | 11122 | 11128 | 11134 | 11140 | 11147 | 11153 | 11159 |
| 19300        | 11165    | 11171 | 11177 | 11184 | 11190 | 11196 | 11202 | 11208 | 11215 | 11221 |
| 19400        | 11227    | 11233 | 11239 | 11246 | 11252 | 11258 | 11264 | 11270 | 11277 | 11283 |
| 19500        | 11289    | 11295 | 11301 | 11308 | 11314 | 11320 | 11326 | 11332 | 11339 | 11345 |
| 19600        | 11351    | 11357 | 11363 | 11370 | 11376 | 11382 | 11388 | 11394 | 11401 | 11407 |
| 19700        | 11413    | 11419 | 11425 | 11432 | 11438 | 11444 | 11450 | 11456 | 11463 | 11469 |
| 19800        | 11475    | 11481 | 11487 | 11494 | 11500 | 11506 | 11512 | 11519 | 11525 | 11531 |
| 19900        | 11537    | 11543 | 11550 | 11556 | 11562 | 11568 | 11574 | 11581 | 11587 | 11593 |

## ПРИЛОЖЕНИЕ В

(справочное)

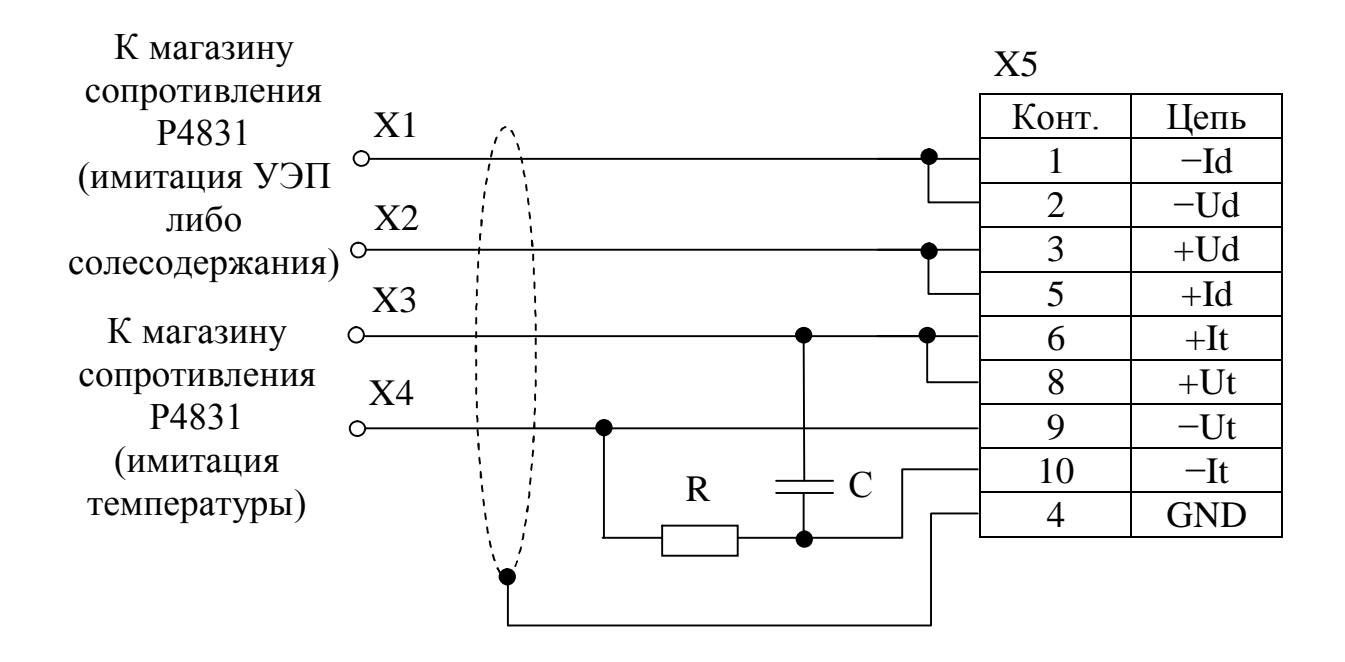

R - Резистор С2-33H-0,125-330 Ом

С - Конденсатор К10-17б-Н90-0,1 мкФ

X1, X2 - Клемма типа «U» (красная)

ХЗ, Х4 - Клемма типа «U» (черная)

Х5 - Вилка РС10ТВ (с кожухом)

Примечание - Длина проводов, идущих от вилки X5 к клеммам X1...X4, – не более 0,5 м, сечение проводов – не менее 0,5 мм<sup>2</sup>.

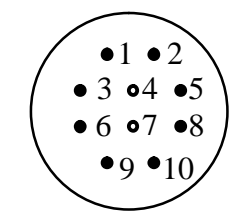

Схема расположения контактов вилки РС10ТВ (вид со стороны пайки контактов)

Рисунок В.1 – Схема кабеля имитатора (для поверки кондуктометров-солемеров МАРК-602, МАРК-602/1)

85

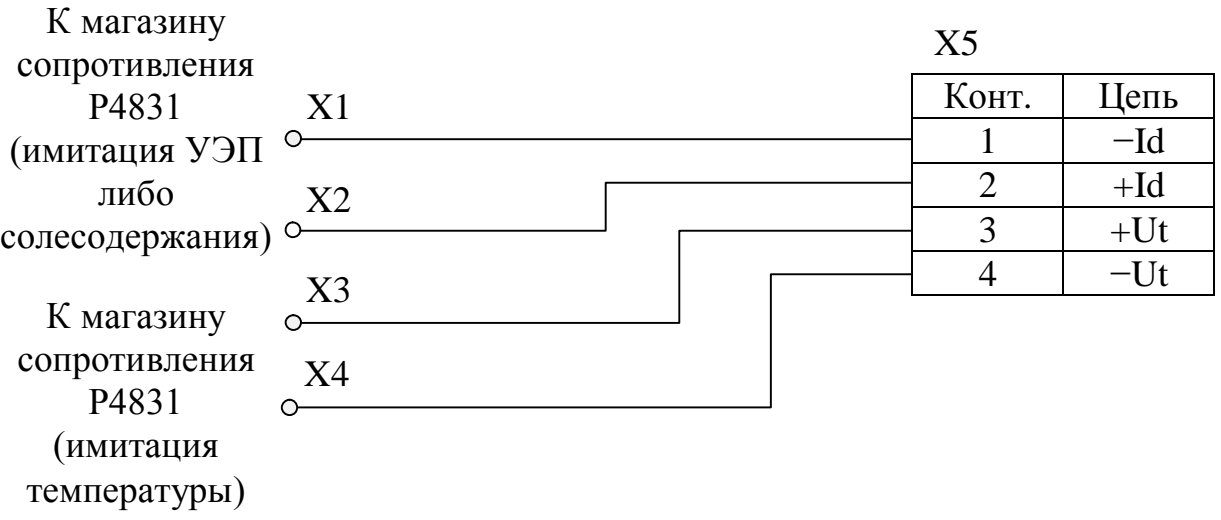

X1, X2 - Клемма типа «U» (красная) ХЗ, Х4 - Клемма типа «U» (черная) X5 - Вилка KP2-16J4A

**Примечание** – Длина проводов, идущих от вилки X5 к клеммам X1...X4, – не более 0,5 м, сечение проводов – не менее 0,5 мм<sup>2</sup>.

Рисунок В.2 - Схема кабеля имитатора (для поверки кондуктометров-солемеров МАРК-602МП, МАРК-602/1МП)